# Höhere Mathematik für Physiker Teil III

F. Krause

# Kapitel 14 Maß- und Integrationstheorie

\*\*\*\*\*\*\*\*

C opyright F.K rause

# Inhalt des Kapitels

- 14.0 Einige Vorbemerkungen
	- 14.0.1 Das Integral als Mittler zwischen endlich und unendlich, zwischen Massenpunkt und Kontinuum
	- 14.0.2 Das Integral als globale Charakterisierung einer Feldkonfiguration
	- 14.0.3 Intensive, extensive und sonstige Größen
	- 14.0.4 Der Übergang ins Unendliche kann aber auch mißlingen
- 14.1 Der mathematische Formalismus: Maßräume
	- 14.1.0 Das Konzept
	- 14.1.1 Verfeinerung und Planung des Vorgehens
	- $-14.1.2$   $\sigma$ -Algebren als Träger der Meßbarkeitseigenschaft
	- 14.1.3 Additive Maße auf σ-Algebren
	- 14.1.4 Der Übergang Endlich nach Unendlich
	- $-14.1.5$  Das Lebesguemaß auf  $\mathbb R$
	- 14.1.6 Lebesgue-Stieltjes-Maße
- 14.2 Der mathematische Formalismus: Das allgemeine Integral
	- 14.2.1 Stufenabbildungen
	- 14.2.2 Das Integral der Stufenfunktionen
	- 14.2.3 Der Grenzübergang
	- $-14.2.4$  Die inhaltliche Bedeutung der  $L^1$ -Konvergenz
	- 14.2.5 Die elementaren Eigenschaften des Integrales
- 14. 3 Allgemeine Eigenschaften des Integrales
	- 14.3.1 Zwei Konvergenztheoreme
	- 14.3.2 Praktische Kriterien
	- 14.3.3 Banach- und Hilberträume aus Funktionsklassen
- 14.4 Produktmaße und das Theorem von Fubinini-Tonelli
	- 14.4.1 Das Maß von Produkträumen
	- 14.4.2 Das Theorem von Fubini und Tonelli
	- 14.4.3 Die Substitutionsregel / Koordinatenwechsel bei Mehrfachintegralen
		- ∗ 14.4.3a Ersatzmodelldarstellung von Integralen sowie Standardintegrale
	- 14.4.4 Hausdorffmaße und fraktale Mengen
	- 14.4.5 Flächenintegrale im Raum
		- ∗ 14.4.5a Der Formalismus
		- ∗ 14.4.5b Beispiel Torus
		- ∗ 14.4.5c Integrale über Hyperflächen
		- ∗ 14.4.5d Die Oberfläche des Hypertorus in 4 Dimensionen

#### • 14.5 Der Gaußsche Satz

— 14.5.1 Die kovariante Ableitung eines Vektorfeldes

- 14.5.2 Die Divergenz eines Vektorfeldes
- $-$ 14.5.3 Der Gaußsche Satz
	- ∗ 14.5.3a Der Torus als Beispiel
- 14.5.4 Bilanzierungen und die Kontinuitätsgleichung

# Kapitel 14 : Maß und Integral

# 14.0 Einige Vorbemerkungen

#### 14.0.1 Das Integral als Mittler zwischen endlich und unendlich, zwischen Massenpunkt und Kontinuum

(0.1) Welche Zwecke erfüllen Integrale in Anwendungsbereichen wie der Physik? Es finden sich mehrere, von denen wir einige nennen wollen. Wir beginnen mit der Darstellung einer grundlegenden Funktion, aus der sich weitere herleiten lassen.

(0.2) Bei der Behandlung physikalischer Probleme geht man gerne, wenn nicht meist, von zwei gedanklichen Leitmodellen aus, mit deren Hilfe man die anstehende Situation idealisiert. Man stellt sich materielle Objekte entweder als System von Massenpunkten oder als beliebig teilbares Kontinuum vor. Viele Gesetzmäßigkeiten sind klar auf eine dieser Idealisierungen bezogen. Kraftgesetze wie das Coulombsche gelten für Massenpunkte. Geometrische Figuren, wie eine Kugel, dagegen gehören zur Kontinuumsvorstellung. Und damit taucht das Problem auf, zwischen beiden Modellen zu wechseln:

Eine elektrisch geladene Kugel möchte man sich als kontinuierlich mit elektrischer Ladung versehen vorstellen, nicht als einen Schwarm oder ein Gitter von Punktladungen! Und der Übergang sollte einem auch die Bestimmung der resultierenden Kraft erlauben, sollte diese festlegen.

(0.3) Hier kommt ein weiterer Sachverhalt hinzu: Das Leitmodell Massenpunkt geht von endlich vielen solchen Punkten aus, höchstens einmal abzählbar vielen. Ein Kontinuum dagegen enthält überabzählbar viele Punkte. Ein Wechsel der Leitmodelle verlangt also auch einen Übergang von endlich nach unendlich, der außerhalb unserer unmittelbaren Erfahrung liegt. Zahlreiche Überlegungen lassen sich zunächst gut im Massenpunktmodell durchführen und verstehen, verlangen danach aber eine Kontinuumsidealisierung. Und umgekehrt versucht man erfolgreich schwierige Kontinuumsprobleme durch Diskretisierung mit Hilfe des Computers zu lösen.

(0.4) Ein typisches Problem: Man kennt die Formel für die Gravitationskraft zwischen zwei Massenpunkten. Jetzt möchte man wissen, wie sich ein Punkt und eine Halbkugel oder ein Zylinder und eine Halbkugel anziehen. Das typische Vorgehen besteht darin, sich die Halbkugel zunächst als System von N Massenpunkten vorzustellen, deren Kraftwirkung per Superposition (Kap. 4.1.6) zu berechnen und schließlich mit Hilfe von immer mehr gleichmäßig verteilten Massenpunkten zur Kontinuumsidealisierung überzugehen! Dabei muss man das Verhalten der Kraftformel bzw. der sonst interessierenden Größe während dieser Idealisierung beherrschen. Was geschieht bei diesem Grenzbergang? Die Integrationstheorie beantwortet das für viele Fälle und rechtfertigt das Ergebnis mathematisch.

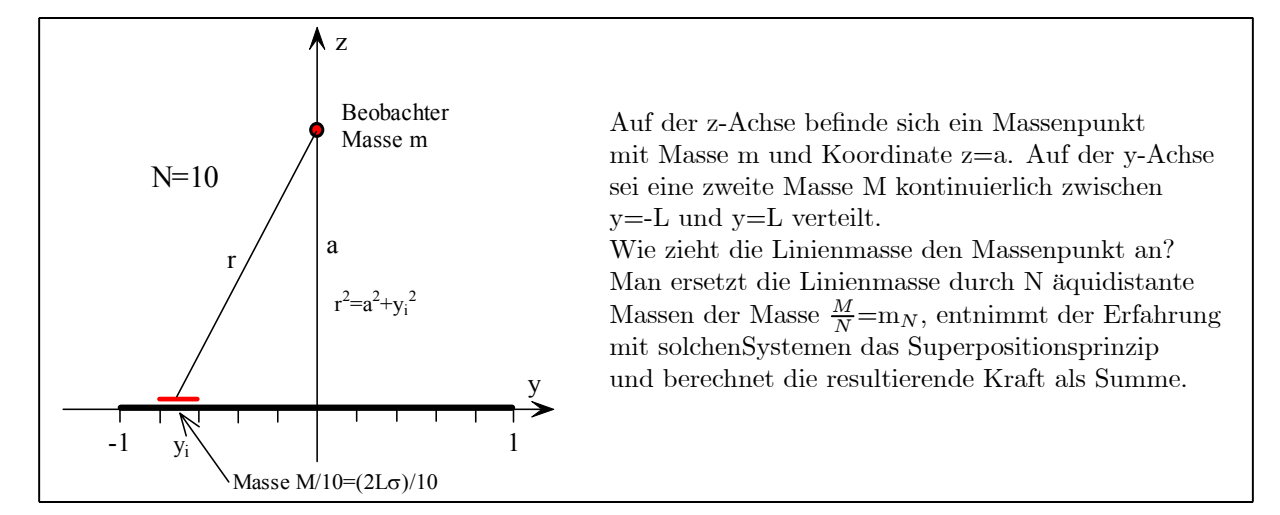

Dann erfolgt der Übergang zu immer mehr Massenpunkten, wobei die Summe in ein Integral übergehen soll.

(0.6) Als Zwischenschritt führt man eine Liniendichte  $\sigma = \frac{M}{2L}$  ein. D.h. genauer: Ist J ein Teilintervall von [-L,L] mit der Länge ∆y, dann ist in diesem Intervall näherungsweise die Masse σ∆y konzentriert. Die Näherung wird umso besser, je größer N wird. Die Dichte  $\sigma$  kommt den Massepunkten gleichsam aus dem Kontinuum entgegen. Wir haben M=(2 $\sigma$ L) oder  $\frac{M}{N} \approx \frac{2}{N}\sigma = \sigma \Delta y$ . Dann folgt:

$$
K(a) \approx \gamma m \Sigma_{\alpha} \frac{\left(\frac{M}{N}\right)}{a^2 + y_{\alpha}^2} \approx \gamma m \Sigma_{\alpha} \frac{\sigma \Delta y}{a^2 + y_{\alpha}^2} \approx \gamma m \int_{-L}^{L} dy \frac{\sigma}{a^2 + y^2} = \gamma m \frac{2\sigma}{a} atn \left(\frac{L}{a}\right)
$$
  
Endform 
$$
K(a) = \frac{\gamma m M}{a^2} \left(\frac{a}{L} atn\left(\frac{L}{a}\right)\right) \text{ mit } M = 2\sigma L
$$

Das Integral liefert die Kraft, die von der kontinuierlich verteilten Masse entlang der Strecke erzeugt wird.

(0.7) Wir haben diese Kraft in die folgende Endform gebracht: Kraft der gesamten Masse im Ursprung man einem Zahlfaktor. Dieser hängt nur von der einheitenfreien Größe a/L ab und geht für große a gegen 1. D.h. die Kraftwirkung nähert sich der eines gleichwertigen Massepunktes.

¤ Eine elastische Kette habe eine konstante Massendichte. Sie sei an den beiden Endpunkten in einem konstanten Schwerefeld aufgehängt. Ihre Form werde durch die Formfunktion  $x \rightarrow h(x)$ =vertikale Höhe beschrieben. Leiten Sie eine Integralformel für das Funktional U[h] der potentiellen Energie der Kette her. (Welches Variationsproblem mit Nebenbedingung bietet sich an?)

## 14.0.2 Das Integral als globale Charakterisierung einer Feldkonfiguration

(0.8) Die Bildung der Ableitung einer Funktion formalisierte einen Übergang vom Endlichen ins Unendliche spezieller Art: Dieser Übergang führte zu einer lokalen Charakterisierung einer Funktion um den gewählten Aufpunkt. Vgl Kap.6.3 . Was sind die Charakteristika, die den neuen bei der Integration auftretenden Übergang auszeichnen? Wir werden sehen, dass hier eine globale Charakterisierung einer Feldfunktion für einen vorgegebenen Bereich entsteht. Auch derartige globale Charakterisierungen erweisen sich als nützliches Handwerkszeug: Mittelwerte, Gesamtinhalte wie Gesamtladung eines Körpers und ähnliche Größen werden typischerweise erfaßt. Erneut geschieht das so, dass eine Brückenbildung zwischen Massepunktmodellen oder allgemeiner diskreten Ansätzen und Kontinuumsidealisierungen entsteht.

(0.9) Es geht generell um eine Charakterisierung einer Feldkonfiguration. Wir haben es immer mit einer Abbildung f:E→V zu tun. Dabei ist V ein Vektorraum, der die möglichen Beobachtungswerte erfaßt. Und E hat die Rolle eines Konfigurationsraumes.

D.h., dass wir Teilmengen A von E als geometrische Figuren interpretieren und uns vorstellen, dass man die einzelnen Feldwerte an ihrem jeweiligen Ort beobachten und messen kann. Mathematisch verlangen wir von E später keine weitere Struktur. Im Augenblick nehmen wir vornehmlich ein Intervall, eine ebene Fläche oder einen räumlichen Körper als Beispiel.

(0.10) Unser Problem: f soll für einen vorgebbaren Teilbereich A von E durch einen einzigen, möglichst typischen Vektor aus V charakterisiert werden.

(0.11) Zur Unterstützung der Vorstellung entwickeln wir eine Modellbeschreibung, die illustriert, wie man in einer Reihe aufeinander folgender Schritte zu dem gesuchten charakteristischen Vektor gelangen könnte. Dieses Szenenbild kann und sollte man zu einem nützlichen Hilfsmittel entwickeln: Es gibt eine Vielzahl unterschiedlicher Integralkonzepte und Zugänge dazu. Indem man das Szenenbild entweder präzisiert oder leicht fallspezifisch abändert, kann man eine gute ganzheitliche Vorstellung vom jeweiligen Integral- oder Maßkonzept sowie seiner Besonderheiten entwickeln. Als Belegbeispiel werden wir am Ende des Kapitels die Hausdorffmaße besprechen, die Ausgangspunkt des fraktalen Dimensionsbegriffs sind.

Die Schritte des Szenenbildes

- 1. Vorgegeben sei die (glatte) Feldabbildung f:E→V und eine (geeignete) Teilmenge A von E.
- 2. Zusätzlich zum Konfigurationsraum E führen wir eine Zentrale als eine Art übergeordnete Instanz ein.
- 3. Die Zentrale zerlegt die Teilmenge A disjunkt in Teile Ai, wobei i aus einer endlichen Indexmenge I genommen wird. Also A= $\cup_{i\in I}A_i$  disjunkt. Meist sollen die Zerlegungen gewisse Zusatzbedingungen erfüllen. Die Zentrale entnimmt die Zerlegung Z einer bestimmten Menge Z zugelassener Zerlegungen.
- 4. Jedes A<sup>i</sup> erhält von der Zentrale einen Beobachter/Besitzer/Bebauer zugeteilt. Diese Beobachter werden durch dieselbe Indexmenge I indiziert.
- 5. Jeder Beobachter vermißt die Größe seines Grundstückes nach einem einheitlichen Schema, dem Maß. Ist E Strecke, so in Form einer Länge, Ist E Fläche, in Form eines Flächeninhaltes, ist E Körper, in Form eines Volumens usw. Die Größe hat jedenfalls die Form einer nicht negativen reellen Zahl, die wir mit  $\mu(A_i)$  bezeichnen wollen.
- 6. Der durch f gegebene Feldzustand herrscht in ganz E, also insbesondere in  $A_i$  und der Beobachter kann auch das Feld im Bereich seines Grundstückes vermessen. Er soll einen Feldwert  $f_i \in V$  bestimmen/wählen, den er als typisch für seinen Bereich ansieht. Auch hierbei kann es für alle Beobachter einheitliche Zusatzbedingungen geben.
- 7. Jeder Beobachter meldet seine Daten  $(\mu(A_i), f_i)$  an die Zentrale.
- 8. Die Zentrale verarbeitet die Gesamtheit der gemeldeten Daten zu dem folgenden Summenvektor

$$
\bar{f}(\mu, A, Z) = \sum_{i \in I} \mu(A_i) f_i \quad \in V
$$

9. Diesen Vektor gibt die Zentrale als Charakterisierung von f in A bezüglich der gewählten Zerlegung aus.

Die beschriebene Prozedur enthält bisher zwei problematische Schritten: Einmal Wahl und Art der Zerlegung und dann die Art, wie die Beobachter entscheiden, was in ihrem Bereich der typische Feldwert sein soll. Der zugehörige Einfluss auf das Resultat muss entweder experimentell oder durch mathematische Analyse untersucht werden.

10. Jetzt wird idealisiert, indem man zu einem möglicherweise unendlich viele Operationen verlangenden Grenzwert übergeht: Entweder zu einem Supremums- oder Infimumswert bezüglich aller zugelassenen Zerlegungen Z von A oder zu einem Grenzwert bezüglich einer geeigneten Folge von Zerlegungen von A.

#### Dieser ideale Grenzwert ist dann das gesuchte Integral.

11. Die Zentrale kann die einlaufenden Daten anstatt als Vektor alternativ auch als Feldabbildung - in Form einer Ersatzabbildung - codieren. Und zwar setzt Sie  $f_Z(x)=f_i$ , wenn  $x \in A_i$  und  $f_Z(x)=0$ , wenn  $x \notin A_i$ .

Das ergibt offensichtlich ein i.a. nicht glatte Feldabbildung fz:E→V, die den Datensatz der Beobachter als einfache Abbildung codiert. Das entspricht der Ersetzung eines Massenpunktes durch eine konstante Dichte im Grundstücksbereich. ( Der Index Z soll die Abhängigkeit von der gewählten Zerlegung von A andeuten. )

(0.12) Wir gehen den beschriebenen Prozess konkret für ein Beispiel durch, das zu einem Flächenintegral gehört. Speziell soll das Beispiel verdeutlichen, dass die Integrationsbereiche A keineswegs immer Strecken sein müssen. Diese Bedingung wird in der Überlegung nirgends benötigt.

(0.13) Als Konfigurationsraum wählen wir  $E=\mathbb{R}^2_{xy}$ . Und als Integrationsbereich A darin den Teil des Einheitskreises, der im ersten Quadranten liegt. Das Feld sei das durch  $f(x,y)=(x^2+y^2)^2$  gegebene Skalarfeld. Die Zentrale gibt zwei Zerlegungen vor.

a) Sie zerlegt die beiden Einheitsintervalle für x und y in N gleiche Teile, was zu einer Zerlegung des Einheitsquadrates in N<sup>2</sup> Teilquadrate führt. Das induziert dann auch eine Zerlegung von A, wenn man außerhalb von A liegende Anteile der Quadrate fortläßt.

b) Sie zerlegt die Einheitstrecke für den Radius in N gleiche Teile, was zu einer Zerlegung von A in N Viertelkreisstreifen führt.

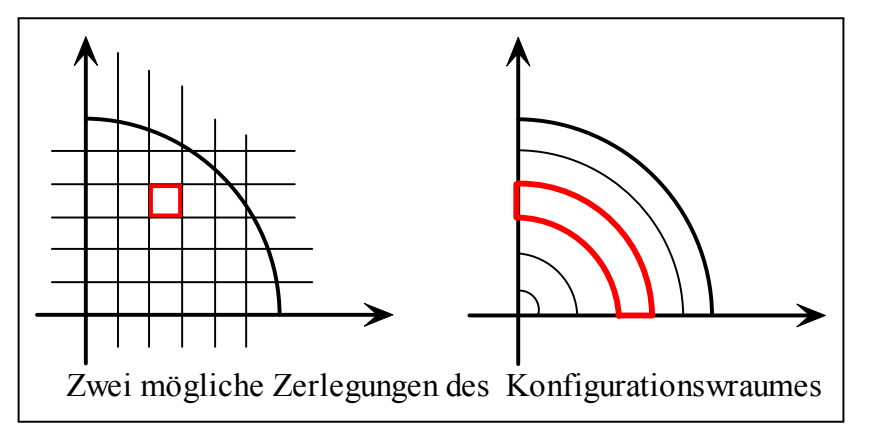

Die Strecken werden in 8 Teile zerlegt was jedoch viel mehr Quadrate ergibt. Ganz außerhalb A liegende Quadrate sind fortgelassen.

(0.14) Wie groß sind die Flächeninhalte, die die einzelnen Beobachter messen? Als Index wählen wir im ersten Fall (i,j) mit  $1 \le i,j \le N$  und im zweiten Fall  $1 \le k \le N$ . Dann ist  $\mu(A_{ij}) = \frac{1}{N^2}$  im ersten und  $\mu(A_k) = \frac{\pi}{2} \frac{k-0.5}{N}$ im zweiten Fall, wie man sofort überprüft. Als typischen Wert soll jeder Beobachter einen Wert in der jeweiligen geometrischen Mitte wählen. Das bedeutet  $f_{ik} = f(\frac{i-0.5}{N}, \frac{j-0.5}{-n}) = r_{ij}^2$  im ersten Fall und  $f_k = f_P(\frac{k-0.5}{N}, 0)$ im zweiten Fall.  $f_P = f_P(r, \theta)$  sei die Polarform des Feldes. Beachten Sie, dass das Feld symmetrisch zum Mittelpunkt ist, die radialen Grenzen der  $A_k$  sind zugleich Niveaulinien, so das wir den mittleren Feldwert auf der x-Achse bestimmen können.

(0.15) Damit ist klar, was die beiden Gruppen von Beobachtern an die Zentrale melden. (Liegt im ersten Fall ein Grundstück  $A_{ij}$  nicht ganz in A, so soll es trotzdem mit Maßwert  $\frac{1}{N^2}$  mitgenommen werden, sofern der Grundstücksmittelpunkt im Bereich liegt.

(0.16) Die Datenauswertung der Zentrale erfolgt durch folgende Formeln (R für Rechteck- und K für Kreisringzerlegung):

$$
R_N = \Sigma_{i,j=1}^N (\Delta x \Delta y) r_{ij}^4 \Theta (1 - r_{ij}^2) \text{ mit } r_{ij}^2 = (i - 0.5)^2 + (j - 0.5)^2 \text{ und } \Theta(x) = \begin{cases} 1 & \text{für } x \ge 0 \\ 0 & \text{für } x < 0 \end{cases}
$$
  

$$
L_N = \Sigma_{k=1}^N \frac{\pi}{2} r_k \Delta r \cdot r_k^4 \text{ mit } r_k = \frac{k - 0.5}{N} \qquad \Delta x = \Delta y = \Delta r = \frac{1}{N}
$$

Was erwarten wir? Mit zunehmendem N sollten sich beide Zahlwerte stabilisieren, gegen ein und denselben Grenzwert gehen, der sich mit Hilfe der Integrationstheorie exakt zu  $\frac{1}{6}\frac{\pi}{2}$  ergibt. Die beiden Graphen, in denen der jeweilige Summenwert gegen die ersten N aufgetragen ist, zeigen das. Durchgezogen ist der Grenzwert  $\frac{\pi}{12}$ . Rechts die Rechteckzerlegung, links die Kreiszerlegung. Das unterschiedliche Verhalten der

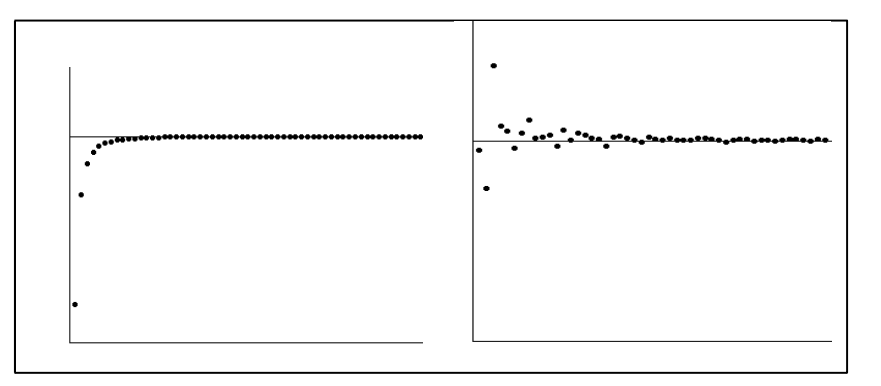

- $\Box$  Vergleichen Sie mit dem in Kap. 6.4.2a beschriebenen Szenenbild.
- ¤ Präzisieren Sie das Szenenbild so, dass das übliche Konzept für das Riemannintegral entsteht. (E=[a,b]⊂ R, F:E→ R. Zerlegungen von E in N Teilintervalle,  $\mu(A_i)$ =Länge des Teilintervalles  $A_i$ . Der Beobachter meldet zwei Werte:  $f_{i-}$  muss eine untere Schranke aller Feldwerte in  $A_i$  und  $f_{i+}$  entsprechend eine obere Schranke bilden. Die Zentrale verarbeitet die Daten zu zwei Zahlwerten f−(Z,d) und f+(Z,d), wobei d die jeweilige Datennahme bezeichnet. In Schritt 9 geht die Zentrale zum Supremum aller f−bezüglich Z und d über.

Und entsprechend zum Infimum aller f<sub>+</sub>. Sind diese beiden Größen gleich.....)

## 14.0.3 Intensive, extensive und sonstige Größen

 $(0.17)$  Was meldet ein Beobachter aus  $(0.11)$  als typischen Feldzustand  $f_i$  seines Bereiches an die Zentrale? Bisher haben wir angenommen, dass es sich um typische Werte eines glatten Feldes handele, etwa ein Temperaturfeld oder ein Kraftfeld.

(0.18) Was aber ist, wenn die Beobachter in ihrem Bereich etwas vermessen, das nicht vom Feldtyp ist? Mögliche Beispiele fallen einem leicht ein: Etwa, die Anzahl der Atome im eigenen Bereich, die vorhandene Masse oder Molzahl einer bestimmten Stoffart. Aber auch der größte Durchmesser des Grundstückes A<sup>i</sup> ist denkbar. All das könnte ausgemessen und an die Zentrale zurückgemeldet werden. Kann die Zentrale auch mit derartigen Daten etwas anfangen?

(0.19) Die Antwort ist ja. Zunächst müssen wir ein Kriterium finden, mit dessen Hilfe man Felddaten des üblichen Typs von andersartigen Beobachtungsgrößen unterscheidet. Ein solches Kriterium ist die Additivität, deren mathematischer Formalisierung wir in diesem Kapitel vielfach begegnen werden: Die Beobachter (mit bereits kleinen Gebieten) unterteilen ihre Bereiche weiter, wenden ihr Messverfahren auf die Unterbereiche an und vergleichen die Messergebnise der Unterbereiche mit ihrem ursprünglichen Ergebnis.

(0.20) Sind die Beobachtungsdaten für die Teilbereiche des Beobachters näherungsweise gleich, dann liegt der Feldtyp vor. So etwa im Falle eines Temperaturfeldes. (Den rein mathematisch interessanten Typ der nicht glatten Felder beachten wir jetzt nicht.)

(0.21) Zeigen sich nach Unterteilung dagegen beträchtliche Unterschiede, liegt ein anderer Typ vor. Nehmen wir etwa die Atomzahl des Bereiches. Die Messergebnisse der Teilbereiche werden kleiner ausfallen, denn erst ihre Summe liefert den alten Messwert für Ai. Oder nehmen wir den größten Bereichsdurchmesser. Dieser ändert sich stark und unsystematisch unter weiterer Bereichszerlegung.

(0.22) Woran liegt das? Nun, Gebietsdurchmesser und Atomzahl sind beides keine lokalen Feldgrößen, sondern eher Maßrößen des erfassten Gesamtbereichs. Sie beschreiben Größe und Gewicht des Bereiches, nicht aber einen lokalen Zustand im Konfigurationsraum. Beide Typen von Meergebnissen sollten daher eher als zum Maß  $\mu(A_i)$  gehörig gezählt werden, nicht zum Feld f. D.h. die Zentrale muss die Daten nur angemessen interpretieren, dann kann sie damit auch etwas anfangen!

(0.23) Wir sehen: Zu ein und demselben Konfigurationsraum kann und wird es unterschiedliche Maße geben.

 $(0.24)$  Im Fall der Atomzahl N<sub>i</sub> ergibt der Test aus  $(0.19)$  offensichtlich folgendes Resultat: Die Werte ändern sich bei Unterteilung stark. Addiert der Beobachter jedoch alle Teilwerte, dann entsteht der Gesamtwert seines Bereiches. Größen mit dieser Eigenschaft nennt man additiv. Beachten Sie: Weder Temperaturfeld noch Durchmesser besitzen diese Eigenschaft!

(0.25) Im additiven Fall ist folgende weitere Behandlung naheliegend: Man geht zur Dichte über! D.h. man bildet den Quotienten  $s_i = \frac{N_i}{\mu(A_i)}$  und das ergibt nach Grenzwertbildung erneut eine Größe vom Feldtyp.

In 14.1.6 werden wir den Übergang zur Dichte formalisieren. Das Ergebnis ist ein Verfahren, mit dessen Hilfe man aus einem Maß viele weitere konstruieren kann.

(0.26) In der Physik - speziell im Bereich der Thermodynamik - bezeichnet man Feldgrößen wie Temperatur, Druck, .... gerne als intensive Größen, solche vom Maßtyp dagegen als extensive Größen.

(0.27) Bei einer intensiven Größe ist der Mittelwert die interessante über das Integral zu berechnende Größe (Mittlere Temperatur im Raum, Gesamttemperatur dagegen ist inhaltlich Unfug). Bei einer extensiven Größe dagegen liefert das Integral selbst relevante Gesamtbilanzgrößen: Gesamtladung eines Körpers, Trägheitsmoment des Körpers usw.

Ein Mittelwert hat dieselbe (physikalische) Einheit wie der Feldwert. Die Gesamtgröße dagegen erhält einen zusätzlichen Faktor mit der Einheit von m(A).

(0.28) Betrachten wir als weiteres Beispiel ein Volumen mit einem idealen Gas. Wir wissen, dass die Gasatome sehr unterschiedliche Geschwindigkeiten haben können. Als Konfigurationsraum wählen wir den Geschwindigkeitsraum. Darin wählen wir einen Bereich A und fragen nach der Zahl N(A), der Atome, deren Geschwindigkeit in A liegt. Das ist offensichtlich eine extensive Größe, die sich durch eine Dichte beschreiben läßt:  $N(A)$ <br> $\overline{Volume(A)}$ . Integrale über diese Dichte ergeben dann die Gesamtzahl der Teilchen im Integrationsbereich.

(0.29) In der Physik deutet eine differentielle Schreibweise in vielen Fällen auf das Vorliegen einer extensiven Größe hin.  $dN = \sigma(\vec{v}_0)d^3v$  besagt typischerweise: Für einen kleinen um  $\vec{v}_0$  konzentrierten Bereich des Konfigurationsraumes wird die extensive Größe N bestimmt als ein Dichtewert in  $\vec{v}_0$  mal dem Volumen des erfassten Bereiches. Die gemeldeten Größen dN sollen von der Zentrale aufsummiert werden. Also  $N=\sum_i(\mathrm{d}N)_i=\sum_i\sigma_i\Delta^3v_i$ . Dabei symbolisiert  $\Delta^3v_i$  das Volumen des (hier dreidimensionalen) Bereiches, steht also für  $\mu(A_i)$ . Und damit sind wir erneut bei dem in (0.11) beschriebenem Schema angekommen: Der Besitzer von d<sup>3</sup>v meldet den Dichtewert  $\sigma(\vec{v}_0)$  an die Zentrale.

Entsprechend besagt eine Formel wie dw= $\sigma(x_0)\Delta x$  üblicherweise: w ist extensive Größe mit reellen Werten, etwa eine Wahrscheinlichkeit. Und der Meßwert  $\mu(A_i)=dw$  für das Bereichsintervall [x<sub>0</sub>,x<sub>0</sub>+ $\Delta x$ ] wird in Tangentenapproximation durch  $\sigma(x_0)\Delta x$  gegeben. Dabei ist  $\sigma$  eine intensive Dichte.

(0.30) Was ist, wenn die Beobachter so etwas wie den Durchmesser ihres Bereiches melden? Wir werden darauf in 14.4.4 zurückkommen und sehen, dass wir nach geeigneter Modifikation des Vorgehens zu Maßen für fraktale Mengen mit nicht ganzzahliger Dimension gelangen.

¤ Von welchem Typ sind die folgenden physikalischen Größen: Temperatur, (zugeführte) Wärmemenge, Energie (im Kontinuumsmodell). Welche Probleme treten auf?

# 14.0.4 Der Übergang ins Unendliche kann aber auch mißlingen

(0.31) Es gibt Fälle, in denen der Übergang von einer endlichen Summe zu einem Integral mißlingt! Die Lehre, die hieraus folgt, ist, dass man die Mathematik und ihre Resultate schon benötigt, um mit Hilfe allgemeiner Resultate sicherzustellen, ob die jeweiligen Manipulationen korrekt sind oder nicht. Im 19. Jahrhundert entdeckte man eine Vielzahl von Beispielen, die belegten, dass intuitiv Erwartungen völlig in die Irre führen können. Die so entstehende Krise der Mathematik wurde durch die Entwicklung der exakten Beweismethoden (besonders für die Analysis) berwunden.

(0.32) Wir verdeutliche den Sachverhalt erneut am Beispiel einer Kraftwirkung. Wir wählen dasselbe System wie oben mit einer zwischen y=-L und y=L gleichmäßig verteilten Masse. Aber der Testpunkt, der die Kraftwirkung verspürt, soll sich jetzt auch auf der y-Achse befinden. Für y<-L und y>L läßt sich das resultierende Integral problemlos lösen. Aber für -L<a<L treten Probleme auf. Dann müssen wir zwei Massenpunkte gleichsam am gleichen geometrischen Ort unterbringen und das bedeutet eine unendliche Kraft.

(0.33) Folgendes Integral ist zu behandeln:

$$
K(a) = (-\gamma m) \int_{-L}^{L} dy \frac{\sigma(a-y)}{|a-y|^3}
$$
 Vorsicht! Beim Spezialisieren der Vektorformel den Betrag nicht fortlassen!

(0.34) Wir unterscheiden drei Bereiche:  $a > L > v$ , dann  $a < L < v$  und schließlich  $-L < a < L$ . Der letzte Fall ist der problematische! Im ersten Fall ist |a-y|=a-y, im zweiten gilt |a-y|=y-L und im dritten müssen wir den Integrationsbereich aufteilen. Für die ersten beiden Fälle folgt mit  $\sigma = M/(2L)$  problemlos:

$$
K(a) = \varepsilon \frac{\gamma m M}{a^2} \left( \frac{1}{1 - \left(\frac{L}{a}\right)^2} \right)
$$
 mit  $\varepsilon = -1$  für a>1 und  $\varepsilon = -1$  für a<-L

Erneut haben wir es mit einer Punktkraft im Ursprung zu tun, die durch einen numerischen Korrekturfaktor modifiziert wird, der für a $>>L$  rasch nach 1 geht. Das durch  $\varepsilon$  gegebene Vorzeichen sichert, dass stets Anziehung vorliegt.

(0.35) Wie steht es mit dem verbleibenden Fall? Für y=a wächst der zugehörige Integrand über alle Grenzen. Um das zu umgehen, integrieren wir von -L bis a- $\varepsilon_1$  und dann von a+ $\varepsilon_2$  bis L. Physikalisch lässt sich das wie folgt interpretieren: Der Testkörper muss in den Bereich des felderzeugenden Kontinuums gebracht werden. Davon schneiden wir ein kleines Intervall um a heraus, bringen den Probekörper in diesen Freiraum, bestimmen die darauf wirkende Kraft und untersuchen, was geschieht, wenn wir den freigeschnittenen Bereich verkleinern.

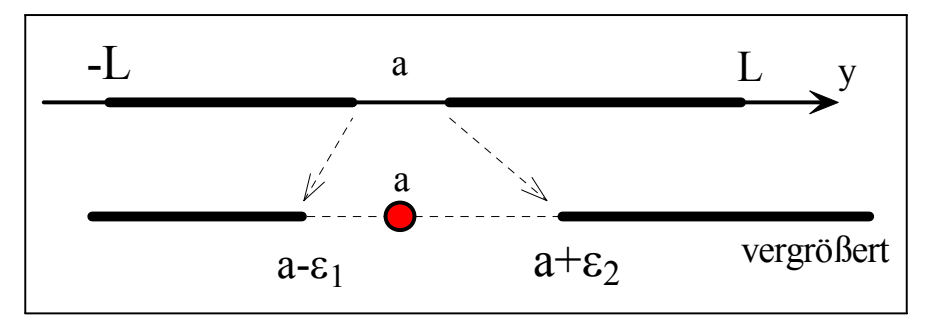

Bei der Integration ist zu beachten: Für -L<y<a- $\varepsilon_1$  ist |a-y|=a-y. Für a+ $\varepsilon_2$  <y<L dagegen gilt |a-y|=y-a. Sobald man das beachtet, lässt sich die Integration problemlos ausführen und ergibt

$$
K(a) = \left(-\gamma \frac{mM}{L^2}\right) \left(\frac{aL}{a^2 - L^2}\right) + \gamma m \sigma \left(\frac{1}{\varepsilon_1} - \frac{1}{\varepsilon_2}\right).
$$

(0.36) Was besagt dies Resultat? Der erste Term hat erneut die Form einer Punktkraft, wobei die beiden Punkte unabhängig von a den Abstand L haben. Hinzu kommt ein Korrekturfaktor, der die a-Abhängigkeit beschreibt: Für a=0 verschwindet die Kraft (Symmetrie!). Zu den beiden Endpunkten der Materie wächst die Kraft an mit dem erwarteten Zeichen. Und für a=L oder -L wächst die Kraft über alle Grenzen. Man befindet sich gerade an der Grenze zwischen felderzeugender Materie und leerem Raum.

Der zweite Summand beschreibt den Einfluss des herausgetrennten Teiles. Für  $\varepsilon_1 = \varepsilon_2$  verschwindet dieser Beitrag: D.h. der Probekörper muss sich genau in der Mitte des fehlenden Materieintervalles befinden. Ist das nicht der Fall, kann dieser Beitrag jeden beliebigen Wert annehmen, was typisch für bedingte, nicht absolute Konvergenz ist. Lässt man insbesondere das Intervall unsymmetrisch zu a auf Null schrumpfen, kann man beliebig große Zusatzkräfte erhalten.

(0.37) Unter diesen Umständen kann man den Übergang von endlich nach unendlich natürlich nicht einfach mit der Floskel immer weiter verfeinern ausführen. Die zugehörigen Summen werden sich völlig chaotisch verhalten. Der Übergang kann nur unter ganz besonderen Vorsichtsmanahmen ausgeführt werden und diese sind dann natrlich physikalisch zu rechtfertigen.

(0.38) Noch ein Beispiel dieser Problematik: Hat man ein Intervall der Länge L>0 und zerlegt man dieses in endlich viele disjunkte Teilintervalle der Längen Li, dann gilt nach aller Erfahrung  $L=\sum_i L_i$ . Zerlegt man es jedoch in seine einzelnen Punkte, also in Intervalle der Länge Null, dann gilt diese Beziehung keineswegs mehr. L ist nicht mehr die Summe von unendlich vielen Nullen. Beim Übergang von der endlichen zur unendlichen Zerlegung muss es eine kritische Stelle geben. Zu beachten ist hier, dass das Intervall überabzählbar viele Punkte hat. Wir kommen auf diese Problrematik zurück.

#### Zusammenfassung:

- Geht man von den Anforderungen der Anwendungsseite aus, so gilt:
- ! Integrale werden für den Übergang zwischen Kontinuumsmodell und Punktmodell benötigt. Sie bilden das Hauptmittel zur Beherrschung des Überganges von endlich vielen zu abzählbar vielen Rechenschritten.
- ! Mit ihrer Hilfe formalisiert man für intensive Größen die Bildung globaler Mittelwerte und für extensive Größen die Bildung von Gesamtbilanzgrößen.

# 14.1 Der mathematische Formalismus: Maßräume

#### 14.1.0 Das Konzept

(1.0.1) Wie geht ein Wissenschaftler- speziell ein Physiker - bei der Einführung von Begriffen wie Mittelwert, Schwerpunkt, Trägheitsmoment oder Wahrscheinlichkeit vor? Welche mathematische Struktur verwendet er? Stets wird als Ergebnis ein Zahlwert oder fester Vektor produziert, der eine mehr oder weniger komplexe Konfiguration oder Situation charakterisiert. Wir haben es also erneut mit einer Art Funktionalbildung zu tun. Die charakterisierende Zahl soll speziell einen Vergleich mit ähnlichen Konfigurationen oder Situationen ermöglichen.

(1.0.2) Der intuitive Weg zu dieser Maßzahl verläuft typischerweise nach einem bestimmten, recht komplexen Muster ab:

- 1. Ausgangspunkt ist eine Menge E (die Grundmenge ), für deren Teilmengen A man bereits den Wert der Maßzahl besitzt. Genauer gesagt, ist diese Maßzahl für gewisse Teilmengen A von E verfügbar.  $\mu(A)$  beschreibt dabei den Umfang, die relative Größe von A im Vergleich zu anderen Teilmengen von E. Für  $E=\mathbb{R}^2$  ist der Flächeninhalt ein Beispiel einer solchen Maßzahl. Für  $\mathbb{R}^3$  kann man an den Volumeninhalt denken. Und für E=N an die Zahl der Elemente von A.
- 2. Weiter ist eine Abbildung f:E→V gegeben, ein Feld auf der Grundmenge, wobei V ein Banachraum sein soll. Z.B. eine Dichte im Raum. (f könnte auch ein Kraftfeld oder ein Temperaturfeld sein.)
- 3. Jetzt interessiert man sich für das Verhalten von f in A⊂E. Dieses möchte man durch einen Vektor aus V möglichst gut charakterisieren. Dieser Vektor kann den Charakter einer von f in A erzeugten Gesamtqualität haben (Gesamtladung, Masse usw. ) oder aber einen Mittelwert festlegen ( Schwerpunkt ).
- 4. Zur Konstruktion des unter 3) genannten Vektors zerlegt man die betrachtete Teilmenge A von E in geeignete disjunkte Teile  $A_i$  - endlich viele! - für die man das Ausdehnungsmaß  $\mu(A_i)$  besitzt. Zumindest im Prinzip. Man wählt die  $A_i$  möglichst so, dass f auf  $A_i$  näherungsweise einen konstanten Wert  $f_i$  hat.
- 5. Man bildet die Summe  $\Sigma_i \mu(A_i) f_i \in V$  als charakterisierende Größe.
- 6. Man argumentiert: Wenn man die Zerlegung immer weiter verfeinert, dann konvergiert die Summe gegen einen wohlbestimmten Vektor aus V, den man mit  $\int_A d\mu f\;$ bezeichnet. Dieser Vektor ist der in 3) genannte Ausgangspunkt aller weiteren Überlegungen .

In der Vorbemerkung 14.0 finden sich hierzu Beispiele und Erläuterungen.

(1.0.3) Die so erfasste Struktur ist bereits recht kompliziert, wie eine Formalisierung der Abhängigkeiten als Zuordnung zeigt:

$$
\boxed{ \big( {\mathbf A}, \mu, {\mathbf f} \big) {\mapsto} \int_{{\mathbf A}} {\rm d} \mu {\mathbf f} \qquad \quad {\mathbf A} \subset E, \quad \ f: E \to V \quad \ \ \mu \ {\rm formal \,\, noch \,\,ungeklärt}
$$

(1.0.4) Jemanden, der auf mathematische Genauigkeit und Sorgfalt programmiert ist, werden bei dem skizzierten Vorgehen Skrupel befallen. Weniger, weil die Größe  $\mu$  in ihrer Struktur noch nicht geklärt ist, als wegen des Schrittes 6). Darin gehen eine Vielzahl von Auswahlen ein mit sehr viel Willkür. Er wird sich fragen: Ist das Ergebnis davon unabhängig? Wenn nicht, wäre es wenig brauchbar. Und dann natrlich: Existiert der Grenzvektor überhaupt? Man geht ja aus von endlichen Summen. Und tut so, als könne man deren Eigenschaften problemlos ins Unendliche bertragen. Dies steckt in der benutzten Floskel ... immer weiter verfeinert... aus Schritt 6).

(1.0.5) Erfahrungen und Probleme mit der herkömmlichen Analysis für E=R deuten eher auf große Schwierigkeiten hin. Man könnte zweifeln, ob eine solche enorme Verallgemeinerung von R auf beliebige Urbildmengen E, wie sie oben skizziert wurde, mit vernünftigem Aufwand durchführbar, wenn überhaupt richtig ist. (Einige Möglichkeiten für E, an die man immer denken sollte, sind: endliche Menge, N , Worthalbgruppen,  $\mathbb{R}$  und  $\mathbb{R}^k$ ).

(1.0.6) Andererseits führt das oben beschriebene Vorgehen zu einer Vielzahl wichtiger Begriffe in den Anwendungen, etwa der Physik. Und tatsächlich ist es möglich, das Vorgehen mathematisch korrekt nachzuvollziehen. Neben Rechtfertigung und Fundierung des intuitiven Vorgehens liefert die so entstandene mathematische Theorie noch einen intellektuellen Bonus: Ein außerordentlich verbessertes Verständnis des Übergangs von Prozessen mit endlich vielen Schritten zu solchen mit unendlich vielen.

#### 14.1.1 Verfeinerung und Planung des Vorgehens

(1.1.1) Betrachtet man Punkt 1) aus (1.0.2), so erhebt sich die Frage: Wieso die Einschränkung auf gewisse Teilmengen A von E. Sollte man nicht im Sinne möglichst großer Allgemeinheit fordern: Ein Ausdehnungsmaß für alle A⊂E ?

(1.1.2) Ein auf alle Teilmengen anwendbares Maß ist leider (da so alles komplizierter wird) aus praktischen Gründen abzulehnen und aus theoretischen nicht immer möglich:

Sei E eine Menge von Menschen. Und  $\mu$  beschreibe deren Einkommenssteueraufkommen. D.h., ist A⊂E eine Teilpersonengruppe, so soll  $\mu(A)$  deren gesamtes Steueraufkommen angeben. Nun ist es aber so, dass Ehepaare gemeinsam veranlagt werden können. Damit ist nicht klar, was ein einzelner Partner zu zahlen hat. Enthält A also zu einer Person nicht auch dessen Partner, so ist  $\mu(A)$  eine inhaltlich nicht sinnvolle Größe. Eine theoretisches Schema, das von allen A ausginge, wäre auf solche Probleme nicht anwendbar. (Übrigens: Ist das Steueraufkommen im Sinne von  $(0.24)$  additiv?)

(1.1.3) Aber auch theoretisch ist das Ausmessen jeder beliebigen Teilmenge nicht immer möglich. Nimmt man E=R, so ist die Länge der naheliegende Kandidat für ein Maß. Ist I ein Intervall, so soll  $\ell(I)$  dessen Länge sein. Wir wissen, wie man den Längenbegriff auf alle A auszudehnen hat, die sich mit endlich vielen Operationen aus Intervallen bilden lassen. Und man kann zeigen, da es nicht möglich ist, diesen Längenbegriff konsistent auf alle Teilmengen von R auszudehnen. Man kann es nur für gewisse, die wir noch genauer benennen werden. (Vgl. Einschub (1.5.5)).

(1.1.4) Zunächst ist also Schritt 1) aus (1.0.2) mathematisch zu präzisieren. Was soll gewisse Teilmengen von E bedeuten und was ist ein Maß auf diesen Teilmengen, d.h. welche Eigenschaften soll  $A \mapsto \mu(A)$  haben?

 $(1.1.5)$  Zur Erinnerung:  $\mathfrak{P}(E)$  ist die Potenzmenge von E, d.h. die Menge aller Teilmengen von E. Ist E endlich mit n Elementen, so hat  $\mathfrak{P}(E)$  gerade  $2^n$  Elemente. Man hat die natürliche Einbettung  $(E, a \rightarrow \{a\}, \mathfrak{P}(E))$  von E in die zugehörige Potenzmenge. Aber a und  $\{a\}$  sollte man hier möglichst nicht identifizieren.

(1.1.7) Wir entwickeln ein Programm in 5 Schritten, das wir nachfolgend in diesem Kapitel realisieren werden..

(1.1.8) (P1) Ausgangspunkt sei eine Menge  $\mathfrak{P}_0 \subset \mathfrak{P}(E)$ , auf der die Maßgröße verfügbar ist.  $\mathfrak{P}_0$ besteht aus allen bezüglich der Messprozedur  $\mu$  unproblematischen Mengen.

 $(1.1.9)$  Im Falle von R können wir für  $\mathfrak{P}_0$  die Menge aller endlichen Intervalle nehmen. Deren Länge ist unproblematisch, Im Falle der Steuer nehmen wir alle einzeln Veranlagten sowie alle gemeinsam veranlagten Ehepaare. Bitte halten Sie auseinander: Mengen, für die das Maß unproblematisch ist und solche, die man im Prinzip ausmessen kann, die messbaren Mengen.

 $(1.1.10)$  (P2) Als nächstes bemühen wir uns, eine konsistente Ausdehnung von  $\mu$  auf eine möglichst große Obermenge  $\bar{\mathfrak{P}}_0$  zu erreichen. Kann man zu jedem  $\mu$  ein gemeinsames  $\bar{\mathfrak{P}}_0$  angeben? Oder auch: Für welche Mengen ist das Maß durch das Maß der unproblematischen Mengen festgelegt?

Derartige Ausdehnungsprozeduren sind uns durchaus geläufig. Besteht  $\mathfrak{P}_0$  aus allen Rechtecken der Ebene und ist  $\mu$  der Flächeninhalt, so pflegen wir über den Rechteckflächeninhalt den Flächeninhalt von Parallelogrammen, Dreiecken usw. zu bestimmen, d.h. wir dehnen den Anwendungsbereich des Flächenmaßes aus. Zunächst auf Figuren, die mit endlich vielen Schritten erreichbar sind. (Vgl. Kap 1.3.12 und Kap. 10.3.7.)

Aber wie steht es mit dem Kreis? Endlich viele Schritte reichen nicht. Und gar mit einer Fläche, die von einer stetigen, aber nirgends differenzierbaren Kurve begrenzt wird? Können wir dort auch ein Flächenmaß bekommen, ist es eindeutig? Diese gesamte Problematik wird im Programmschritt (P2) erfaßt.

(1.1.11) Die weiteren Programmschritte sind dann:

(P3) Abstrahiere, was allgemein unter "Maß auf  $\overline{\mathfrak{P}}_0$  verstanden werden soll.

(P4) Integraldefinition

(P5) Eigenschaften des Integrales.

(1.1.12) Viele Teile dieses Programmes enthalten schwierige und aufwendige Beweise, die wir meist auslasssen und die teilweise auch eine andere Organisation des Stoffes erfordern.

Man findet diese Beweise etwa in dem Buch von S. Lang: Real Analysis.

(1.1.13) Die Einführung des allgemeinen Integrales erfolgt auf einem anderen Weg als dem herkömmlichen über die Umkehrung der Ableitungsoperation. Vgl Vorkurs Kap 12 und HMI Kap. 6.4.2. Benutzt wird hier nur die Summenapproximation. Stammfunktionen kommen bei dieser Art von Einführung nicht vor. Einerseits wird der Integralbegriff dadurch viel allgemeiner, andererseits fehlen die durch den Haupsatz gegebenen Berechnungskalküle. Und die Maßtheorie dient nicht nur als Grundlage der Integration, sondern besitzt weitere wichtige Anwendungen. Insbesondere bildet sie die formale Grundlage der Wahrscheinlichkeitsrechnung.

## 14.1.2 <sup>σ</sup>-Algebren als Träger der Meßbarkeitseigenschaft

 $(1.2.1)$  Auf welche Mengen kann man ein Maß ausdehnen? Wie geht man vor? Also: Auf  $\mathfrak{P}_0$  sei  $\mu$  erklärt. Für alle A∈  $\mathfrak{P}_0$  verfüge man über das Gröenmaß  $\mu(A)$ . Wir wählen A,B∈  $\mathfrak{P}_0$  und A,B disjunkt. Also A∩B=Ø. Dann sollte nach all unseren Beispielen  $\mu$  additiv sein, d.h. es sollte gelten  $\mu(A \cup B) = \mu(A) + \mu(B)$ . Von Längen, Flächeninhalten, Steuern usw. kennen wir diese Eigenschaft. Jede Größe, die diese Eigenschaft nicht hat, werden wir von unserem Programm ausschließen, sie wäre anders zu behandeln, obwohl man dann vielfach auch von einem Maß spricht, das man aber als nicht additiv charakterisieren sollte. Beispielsweise liegt beim Preis mit Mengenrabatt keine Additivität vor. Will man den Maßbegriff auf eine neuartige Situation anwenden, so ist die Frage der Additivität daher sorgfältig zu prüfen.

(1.2.2) Beachten Sie: Aus A,B∈  $\mathfrak{P}_0$  muss keineswegs A∪B∈  $\mathfrak{P}_0$  folgen. Aber A∪B ∈  $\overline{\mathfrak{P}}_0$  sollte wegen der Additivität gelten. Mit Induktion folgt sofort dasselbe für endlich viele paarweise disjunkte Elemente von  $\mathfrak{P}_0$ . Obige Beziehung dehnt  $\mu$  dann eindeutig auf alle endlichen disjunkten Vereinigungen aus. Wir haben erneut ein Beispiel eines induktiv-rekursiven Verfahrens (Kap.1.3.12).

(1.2.3) Was aber ist, wenn man unendlich viele Elemente und Operationen zu behandeln hat? Beliebig viele darf man nicht, wie das in (0.24) angesprochene Beispiel der Längenmessung in R zeigt. Endlich viele sind zu wenig, der Flächeninhalt des Kreises wäre nicht zugänglich. Die nächste Möglichkeit sind abzählbar viele und es zeigt sich, dass abzählbar unendlich gerade die richtige Grenze ist. (Achtung: Dieser Absatz enthält die entscheidende Stelle unserer Argumentation, die nicht überlesen werden sollte!Vgl.Kap  $1.(3.12.12))$ .

(1.2.4) Verfolgt man die angesprochenen Gedankengänge weiter und sammelt man einen Satz von einfachen Eigenschaften, aus denen man die übrigen folgern kann, so gelangt man zu der folgenden (axiomatischen) Definkition

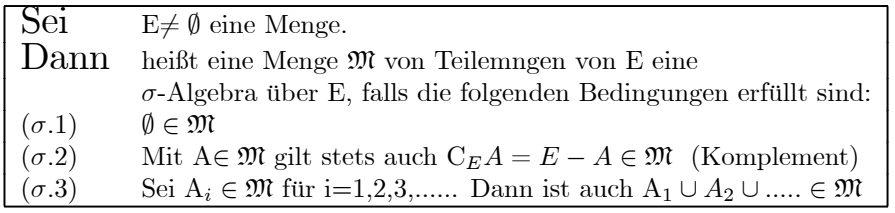

(1.2.5) Beachten Sie, dass in  $(\sigma.3)$  nicht paarweise disjunkt gefordert ist.  $(\sigma.3)$  ist die wichtige nicht triviale Forderung, weil sie eine Eigenschaft für abzählbar unendliche Operationen sicherstellt.

(1.2.6) Prägen Sie sich ein: σ-Algebren sind die natürlichen konsistenten Definitionsbereiche unserer Maße. D.h. für deren Elemente ist  $\mu(A)$  bildbar. Das Attribut  $\sigma$  besagt üblicherweise, dass abzählbar viele einschlägige Operationen zulässig sind.

(1.2.7) Solche  $\sigma$ -Algebren gibt es. Z.B ist  $\mathfrak{P}(E)$  selbst sicher eine.

(1.2.8) Wie bereits angedeutet, kann man aus den Axiomen Folgerungen herleiten, die alle weiteren Eigenschaften unserer Meßbarkeitsvorstellung korrekt wiedergeben. Z.B. gilt:

 $\mathfrak{M}$  σ-Algebra und A,B∈  $\mathfrak{M}$ . Dann ist auch A∩B∈  $\mathfrak{M}$  und B-A∈  $\mathfrak{M}$ .

Zum Beweis muss man nur die Identitäten A∩B=C<sub>E</sub>(C<sub>E</sub>A∪C<sub>E</sub>B) und A-B=C<sub>E</sub>(C<sub>E</sub>A∪(A∩B)) beachten. Auf die rechten Seiten sind die Axiome jeweils anwendbar.

¤ Beweisen Sie die beiden Identitäten.

 $\square$  Beweisen Sie: Der Durchschnitt von abzählbar vielen Elementen einer  $\sigma$ -Algebra ist erneut Element der σ-Algebra.

(1.2.9) Für uns wichtig ist der folgende Sachverhalt zur Existenz von σ-Algebren.

Sei E $\neq \emptyset$  und  $\mathfrak{P}_0$  irgendeine nicht leere Teilmenge von  $\mathfrak{P}(E)$ . Dann gibt es eine kleinste σ-Algebra  $\mathfrak{E}=\mathfrak{E}(\mathfrak{P}_0)$  von E, die  $\mathfrak{P}_0$  enthält. Wir nennen  $\mathfrak{E}$  die von  $\mathfrak{P}_0$  erzeugte σ-Algebra.

Der Beweis verläuft nach dem üblichen Schema: Man zeigt, dass der Durchschnitt von σ-Algebren wieder eine solche ist. Dann betrachtet man alle  $\sigma$ -Algebren, die  $\mathfrak{P}_0$  enthalten und bildet deren Durchschnitt  $\mathfrak{E}$ . Da es wenigstens eine solche gibt, nämlich  $\mathfrak{P}(E)$ , ist man fertig. (Vgl. die Eigenschaften von Teilvektorräumen in Kap 4.)

(1.2.10) Der gegebene Beweis sichert nur die Existenz, er ist in keinster Weise konstruktiv. Konstruktiv sind die Elemente einer erzeugten σ-Algebra teilweise außerordentlich schwer zugänglich. Die Situation ist typischerweise so, dass man sicher sein kann, dass die Elemente, mit denen man arbeitet, in der σ-Algebra liegen. Aber man weiß, dass es noch weitere Elemente geben muss, die man konstruktiv nur schwer erhält. Ähnliches kennt man bereits von den reellen Zahlen. Nur wenn E endlich ist, sieht das anders aus. Dann kann man die  $\sigma$ -Algebren auch leicht konstruktiv erfassen.

(1.2.11) Beispiel: Sei E= $\mathbb{R}$ . Für  $\mathfrak{P}_0$  nehmen wir die Menge der endlichen Intervalle. Dann bezeichnen wir die davon erzeugte  $\sigma$ -Algebra mit  $\mathfrak{B}=\mathfrak{B}(\mathbb{R})$  und nennen sie die  $\sigma$ -Algebra der Borelmengen von R.

 $(1.2.13)$  B ist einerseits nicht ganz  $\mathfrak{P}(\mathbb{R})$ . Andererseits enthält B doch so viele Elemente, dass diese nur schwer konstruktiv zu fassen sind. Alle offenen Teilmengen von R liegen in B, wie man leicht nachweist und damit wegen  $(\sigma.2)$  auch alle abgeschlossenen.

(1.2.14) Beispiel: E sei endliche Menge. Dann ist jede Teilmenge endliche Vereinigung einelementiger Teilmengen. Nun müssen, wie das Steuerbeispiel zeigt, die einelementigen Teilmengen nicht notwendig messbar sein. Man gebe jetzt irgendeine Partition A von E vor. (Die Elemente dieser Partition nennen wir die Atome der erzeugten σ-Algebra.) Die von den Atomen erzeugte σ-Algebra besteht aus allen endlichen Vereinigungen von Atomen. Auf diese Weise erhält man alle  $\sigma$ -Algebren endlicher Mengen E. Meist geht man natürlich von der Partition der einelementigen Atome aus.

 $\Box$  Bestimmen Sie sämtliche  $\sigma$ -Algebren einer fünfelementigen Menge.

 $\Box$  Beweisen Sie (1.2.14), insbesondere das dort eingestreute "alle".

## 14.1.3 Additive Maße auf  $\sigma$ -Algebren

(1.3.1) σ-Algebren sind die natürlichen Definitionsbereiche unserer Maße. Aber welche Eigenschaften charakterisieren nun ein derartiges Maß selbst?

(1.3.2) Erneut inspiziert man die vertrauten Beispiele und abstrahiert daraus die folgende Definition

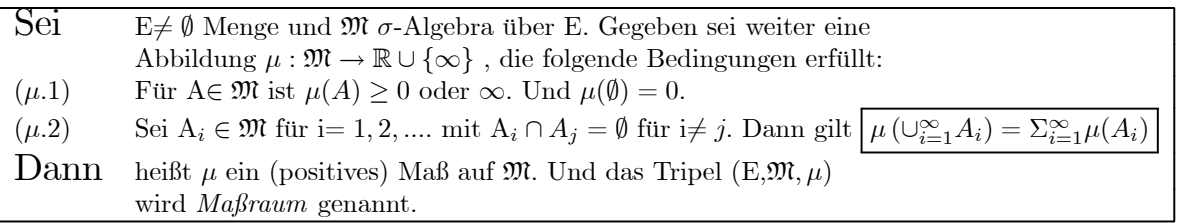

(1.3.3) Beachten Sie den Werteraum von  $\mu$ . Es ist  $\mathbb{R}=\mathbb{R}\cup\{\infty\}$ . Z.B. hat die gesamte reelle Achse keine endliche Länge. Oder  $\ell(\mathbb{R})=\infty$ . Dieser Werteraum für das Maß ist vernünftig. Beachten Sie auch, dass  $\mu(A)$ nicht negativ werden darf wegen m $(A) \geq 0$ .

Damit ist beispielsweise das Spatprodukt als Maß nicht zulässig. Der Betrag des Spatproduktes dagegen ist ein Kandidat.

(1.3.4) Mit (µ.2) erfassen wir wieder den nichttrivialen Übergang zu unendlich vielen Operationen. Da  $\mathfrak{M}$   $\sigma$ -Algebra ist, liegt mit den A<sub>i</sub> auch deren Vereinigung in  $\mathfrak{M}$ . Daher kann man beide Seiten der Gleichung bilden. Gefordert wird - das ist unsere Konsistenzbedingung an das Maß -, dass beide Seiten denselben Wert

ergeben. Natürlich können beide Seiten auch unendlich sein. Die rechte Seite kann dabei die Form einer divergenten Reihe annehmen.

(1.3.5) Beachten Sie: Zu einem Grundraum E kann es viele σ-Algebren geben. Und zu jeder σ-Algebra wieder viele Maße. Ein Maß ohne zugehörige  $\sigma$ -Algebra ist Unfug. Vielfach sagt man mißbräuchlich "Maß über oder von E". Das ist nur sinnvoll, wenn klar ist, welche  $\sigma$ -Algebra gemeint ist.

 $\Box$  Formulieren Sie die  $\sigma$ -Additivität in Form eines kommutativen Diagrammes.

¤ Überlegen Sie sich einige Funktionale (für Figuren der Ebene), die nicht additiv sind. Ist Additivität für Funktionale eine seltene oder eine häufige Eigenschaft?

(1.3.6) Auch für Maße kann man eine Reihe von elementaren Folgerungen formulieren und beweisen. Sie formalisieren unsere naiven Vorstellungen über die Eigenschaften eines additiven Ausdehnungsmaßes und erweitern sie auf den Fall von abzählbar vielen Operationen.

(1.3.7) Wir geben für diese nicht überraschenden Maßeigenschaften nur ein allerdings besonders wichtiges Beispiel:

Ist A⊂ B mit A,B∈M, dann gilt  $\mu(A) \leq \mu(B)$ .

(1.3.8) Beweis: Es gilt B=A∪(B-A) disjunkt. Setze A<sub>1</sub>=A und A<sub>2</sub>=(B-A) und A<sub>i</sub>=Ø für alle weiteren i.  $(\mu.2)$  ist anwendbar und gibt  $\mu(B)=\mu(A)+\mu(B-A)$ . Wegen  $(\mu.1)$  ist  $\mu(B-A)\geq 0$  und damit folgt die Behauptung.

(1.3.9) Inhaltlich entspricht (1.3.7) voll den Erwartungen. Nimmt man von einer Menge etwas fort, so darf sich das Ausdehnungsmaß nicht vergrößern.

- ¤ Ein Wahrscheinlichkeitsmaß ist ein Maß im Sinne von (1.3.2) mit einer weiteren Forderung. Welche fundamentale Eigenschaft der Wahrscheinlichkeit fehlt in (1.3.2)?
- $\Box$  Wir betrachten glatte Flächenstücke in der Ebene. Ist der Umfang eines Flächenstückes Kandidat für eine Maßabbildung?
- ¤ Wir betrachten Körper im Raum, die mit Materie (in Form chemischer Verbindungen) gefüllt sind. Ist Molzahl Ausgangspunkt für ein Maß? Wieso liegt es hier nahe, das Begriffssystem auf vektorwertige Maße zu verallgemeinern? Wie steht es mit der elektrischen Ladung. Welche Verallgemeinerung liegt dazu nahe?
- $\Box$  Es seien  $\mu$  und  $\nu$  zwei Mae zu derselben  $\sigma$ -Algebra und a,b zwei nicht negative reelle Zahlen. Zeigen Sie, dass dann aµ+bν erneut ein Maß definiert. Wieso darf man negative Werte von a oder b nicht zulassen?

# 14.1.4 Der Übergang Endlich nach Unendlich

(1.4.1) Punkt (P1) unseres Programms aus (1.1.7) ist damit noch nicht erledigt. Zwar wissen wir jetzt, mit was für Objekten wir arbeiten wollen und diese Objekte - σ-Algebra und Maß - legen auch genau fest, welche unendlichen Operationen für sie zulässig sind. Aber wir wissen nicht, wie sie mit unserem Ausgangsbereich  $\mathfrak{P}_0$  der unproblematisch meßbaren Mengen und den damit verbundenen Erfahrungen mit endlichen Operationen verknüpft sind. Oder: Wie steht es mit dem Übergang vom Rechteck zum Kreis?

(1.4.2) Wir zitieren in (1.4.7) einen mathematischen Satz, der die Frage in einer befriedigenden Weise beantwortet. Dazu benötigen wir einige vorbereitende Definitionen, die den Unterschied zwischen endlichen und abzählbar unendlichen Operationsfolgen etwas formalisieren.

(1.4.3) Mit (1.2.4) zu vergleichen ist die folgende Definition:

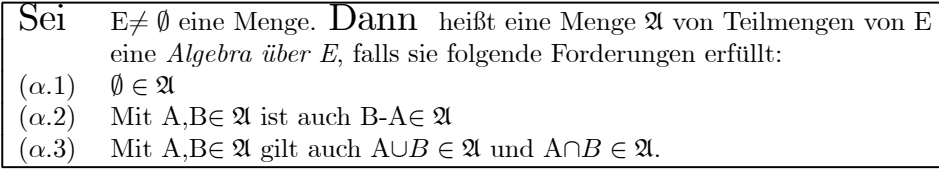

(1.4.4) Hier sind nur noch endliche mengentheoretische Operationsfolgen zugelassen. So folgt mit Induktion sofort, dass endliche Vereinigungen oder Durchschnitte von Elementen von A erneut in A liegen. Überdies muss wegen der Änderung der 2. Forderung der gesamte Raum  $E\neq\emptyset$  nicht mehr in A liegen. Ja, E kann ganze von A nicht erfaßte Bereiche enthalten.

 $(1.4.5)$  Parallel zu  $(1.3.2)$  wird definiert:

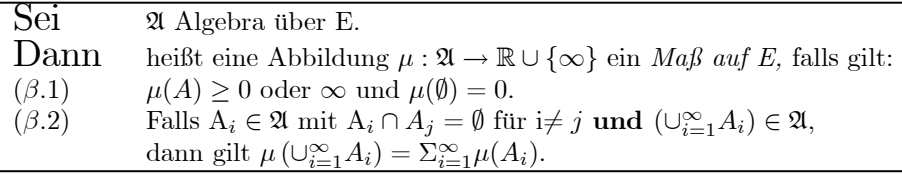

(1.4.5) Beachten Sie den feinen, aber gewichtigen Unterschied: Die abzählbare Additivität für  $\mu$  in (β.2) verlangt: Wenn man weiß, dass eine Menge, die durch abzählbare Vereinigung messbarer Mengen erzeugt wird, erneut meßbar ist, dann soll ihr Maß konsistent mit den Maßen der Bestandteile sein. (Dies klärt das Problem des Wettlaufs von Achilles mit der Schildkröte!). Aber es wird keineswegs gefordert, dass abzählbare Operationen wieder etwas Messbares produzieren wie im ersten Fall. Denn wir wissen ja: Abzählbare Operationen können aus stetig unstetig, aus differenzierbar nicht differenzierbar machen usw.. Da könnte auch aus meßbar nicht meßbar werden.

¤ Für endliches E besteht zwischen Algebra und σ-Algebra nur ein kleiner Unterschied. Welcher?

(1.4.6) Wir formalisieren jetzt unsere Ausgangssituation, also unsere Erfahrungen mit endlich vielen Operationen und der darauf basierenden Messprozedur wie folgt:

Gegeben eine Grundmenge E mit Algebra  $\mathfrak A$  und Maß  $\mu$ .

Was folgt daraus?

(1.4.7) Wir zitieren ohne Beweis das zugehörige mathematische Resultat:

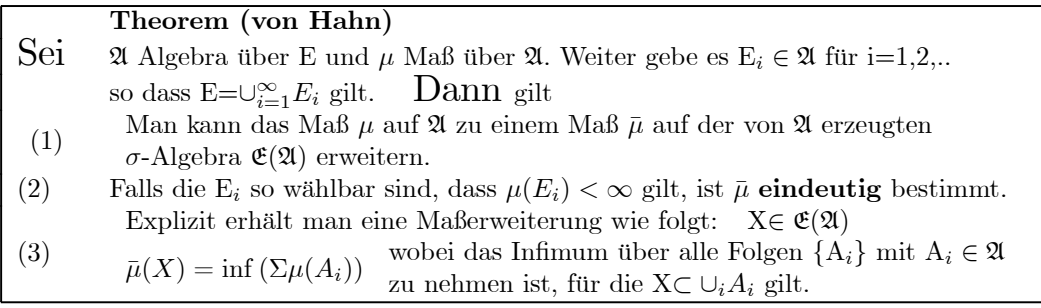

(1.4.7) Auf ein konkretes Beispiel bezogen, besagt dieser Satz: Hat man die Flächenmessung auf der Algebra der Rechtecke konsistent eingeführt, dann kann man diese Messung auf die gesamte σ-Algebra erweitern, wozu der Kreis sicher gehört und diese Ausdehnung ist nur auf eine Weise möglich. Der Flächeninhalt des Kreises ist mithin eindeutig festgelegt.

 $\square$  Verdeutlichen Sie sich den Inhalt von 3) aus dem Satz mit Hilfe einer eigenen Skizze.

 $(1.4.8)$  Die zusätzliche Voraussetzung 2) an die E<sub>i</sub> stellt sicher, dass E einerseits nicht unzugänglich groß wird, dass aber andererseits die Algebra den gesamten Grundraum erfaßt. Für E=R kann man z.B. alle Intervalle [-n,n] nehmen, wodurch auch die Bedingung aus 2) erfüllt wird. Ein Grundraum E, der diese Bedingung erfüllt wird üblicherweise  $\sigma$ -endlich genannt.

Falls die zusätzliche Bedingung aus 2) nicht erfüllt ist, d.h. falls E nicht σ-endlich ist, kann es neben der in 3) gegebenen Erweiterung noch weitere geben.

(1.4.9) Kurz: Der Übergang von endlich vielen Operationen (unserem konkreten Erfahrungsbereich) zu abzählbar vielen Operationen ist auf genau eine Weise möglich. Genau eine Erfahrungserweiterung auf abzählbare Operationen ist denkbar und läßt sich mathematisch gedanklich erforschen. Insbesondere sind abzählbare Vereinigungen meßbarer Mengen stets wieder meßbar. Das gilt zumindest unter den gemachten plausiblen Annahmen.

(1.4.10) Vom oben in (1.1.7) formulierten Programm sind damit die Punkte (P1-3) ausgeführt.

 $\Box$  Wir wählen E=N. Für jede endliche Teilmenge T von N setzen wir  $\zeta(T)=\#T=A$ nzahl der Elemente von T. Wie paßt das in den soeben gegebenen Rahmen? (Algebra, Maß darauf, was gibt das Theorem?). Das entstehende Maß nennt man suggestiv Zählmaß.

 $\square$  Was ist, wenn man  $\mathbb N$  durch  $\mathbb R$  ersetzt?

# 14.1.5 Das Lebesguemaß auf <sup>R</sup>.

(1.5.1) Für E=R gibt es ein Maß von herausragender Bedeutung.

 $(1.5.2)$  Man nehme die Gesamtheit aller halboffenen Intervalle [a,b] von R mit a<br/>b und bilde endliche Vereinigungen davon. Das ergibt offensichtlich eine Algebra. Mit einem Maß λ, das durch λ([a,b[)=ba bestimmt wird. Hierdurch werden unsere Erfahrungen mit Längenmessungen auf der Zahlengeraden wiedergegeben und durch Hahns Theorem konsistent auf operativ nicht zugängliche Erfahrungsbereiche ausgedehnt.

 $\square$  Verifizieren Sie das! (Algebra und Maß).

(1.5.3) Die von dieser Algebra erzeugte  $\sigma$ -Algebra ist die bereits eingeführte Borel- $\sigma$ -Algebra  $\mathfrak{B}=\mathfrak{B}(\mathbb{R})$ . Das Theorem von Hahn liefert eine eindeutig bestimmte Erweiterung von  $\lambda$  auf  $\mathfrak{B}$ , die wir das Lebesgue-Maß von R nennen. Jede Teilmenge B∈  $\mathfrak{B}$  von  $\mathbb R$  ist damit messbar, hat eine definierte Länge.

(1.5.4) Die einelementigen Mengen {a} liegen zwar nicht in der Algebra, aber in B. Ihr Maß ist Null, wie man leicht sieht. Die rationalen Zahlen Q sind abzählbar. Über  $(\mu.2)$  folgt sofort, dass  $\lambda(\mathbb{Q})=0$  gilt. Die Länge von Q ist Null.

 $\square$  Zeigen Sie, dass alle abgeschlossenen und alle offenen Intervalle in  $\mathfrak B$  liegen und das erwartete Maß haben.

(1.5.5) Wir haben gezeigt, dass man in gewissen Fällen den Schritt endlich nach unendlich in eindeutiger Weise vollziehen kann. Aber wir haben noch nicht gezeigt, dass es tatsächlich unmöglich ist, weiter bis zu beliebigen Mengen vorzudringen, zumindest dann, wenn man das Auswahlaxiom verwendet. Der nachfolgende Einschub zeigt, dass dies wirklich nicht geht. In ihm wird eine prinzipiell nicht Lebesgue-messbare Menge konstruiert.

**■■■■ Einschub:** Beispiel einer nicht Lebesgue-messbaren Menge (Vitali-Menge).

1. Es sei I = [0,1] Das zugehörige Intervallmaß hat den Wert 1. Oder  $\lambda(I)=1$ . Nun sei a eine Abzählung der in [-1,1] enthaltenen rationalen Zahlen. Man kann beispielsweise die folgende Abzählung nehmen

$$
0, 1, -1, \frac{1}{2}, -\frac{1}{2}, \frac{1}{3}, -\frac{1}{3}, \frac{2}{3}, -\frac{1}{2}, \frac{1}{4}, \dots
$$

Also  $a_0=0$  und  $a_5=\frac{1}{3}$  usw. Diese Abzählung der in J=[-1,1] enthaltenen rationalen Zahlen ist bijektiv. Die Zahlfolge ist unregelmäig über J verstreut, aber jede Zahl aus J hat in beliebiger Nähe eine dieser rationalen Zahlen, so dass zeichnerisch ein dichte Packung entsteht. Das Maß dieser Zahlmenge ist andererseits Null, da sie abzählbar ist:  $\lambda$ (J∩ $\mathbb{Q}$ )=0.

2. Nun betrachten wir die folgende Äquivalenzrelation in  $I=[0,1]$ :

$$
\underline{\mathbf{x}} \sim \underline{\mathbf{y}} \Longleftrightarrow \underline{\mathbf{x}} \cdot \underline{\mathbf{y}} \in \mathbb{Q} \qquad \text{für } \underline{\mathbf{x}} \cdot \underline{\mathbf{y}} \in I. \qquad \text{Beachte } \underline{\mathbf{x}} \cdot \underline{\mathbf{y}} \in J = [-1, 1]
$$

Weiter sei  $K$  die Menge der hierdurch erzeugten Klassen. Jede Klasse enthält nur abzählbar viele Elemente, so dass es überabzählbar viele Klassen geben muss. Schließlich sei V eine Vertretermenge dieser Klassen. (Die Bildung dieser Menge ist die in konstruktiver Hinsicht problematische Stelle: Auswahlaxiom!). Diese Menge  $\mathcal V$  könnte beispielsweise u.a. die Elemente  $0, \frac{1}{e}, \frac{1}{\pi}$  enthalten. Insgesamt ist V wieder überabzählbar und wir behaupten, dass V ⊂I eine im Lebesguesinne nicht messbare Menge sein muss.

3. Den Beweis führen wir indirekt. Angenommen die Vertretermenge wäre messbar mit  $\lambda(\mathcal{V})=\varepsilon$ . Jetzt bilden wir  $\mathcal{V}_n=\mathcal{V}+\{a_n\}$ . D.h zu jedem Vertreter wird die n-te rationale Zahl  $a_n$  unserer Abzählung hinzuaddiert und so eine neue Menge gebildet. Die Translationsinvarianz von  $\lambda$  liefert  $\lambda(\mathcal{V}_n)=\lambda(\mathcal{V})=\varepsilon$ . Translation soll das Maß einer Menge nicht ändern. Andererseits ist offensichtlich

 $I \subset \bigcup_{n\in\mathbb{N}}\mathcal{V}_n \subset [-1,2]$  Die Vereinigung ist disjunkt und abzälbar.

Denn laut Konstruktion liegt jede Zahl aus I in einer Klasse und unterscheidet sich vom zugehörigen Vertreter durch eine rationale Zahl zwischen -1 und 1. Damit liegt sie in einer der Mengen  $\mathcal{V}_n$ .

- 4. Also ist die Regel zur  $\sigma$ -Additivität anwendbar und liefert die offensichtlich unsinnige, für keinen Wert von ε erfüllbare Ungleichung  $\lambda(I) = 1 \leq \sum_{n \in \mathbb{N}} \varepsilon$  ≤3=λ([-1, 2]).
- 5. Will man die Translationsinvarianz nicht opfern, dann muss die Mebarkeit der Vertretermenge V fallen!

6. Wir werden am Ende des Kapitels zeigen, welch sonderbares Verhalten derartige nicht messbare Mengen in geometrischer Hinsicht zeigen. Der Grund ist, dass unsere übliche Erfahrung, auf der unsere anschaulichen Vorstellungen beruhen, es nie mit derartigen Mengen zu tun haben. (Banach-Tarski- $\mathbf{P}$ aradoxon)  $\blacksquare$ 

 $(1.5.6)$  Beachten Sie, dass es damit in  $(\mathbb{R}, \mathfrak{B}, \lambda)$  und allgemeiner in jedem Maßraum vier Typen von Teilmengen gibt bzw. geben kann. Die ersten drei Fälle bilden die messbaren Teilmengen von E.

- 1.) solche mit Maßwert Null,
- 2) solche mit endlichem Maßwert>0 und
- 3) solche mit Maßwert ∞. Daneben gibt es
- 4) die nicht messbaren Teilmengen.
- Verwechseln Sie die Typen 1 oder 3 nicht mit Typ 4!
- ¤ Zeigen Sie, dass die in Kap.1.4 konstruierte Cantormenge das Maß Null hat, obwohl sie überabzählbar viele Elemente enthält.
- $\Box$  Folgt aus der von uns gegebenen Argumentation, dass die Borelalgebra  $\mathfrak B$  die größtmögliche  $\sigma$ -Algebra ist, für die das Lebesguemaß definiert werden kann? Begründen Sie zunächst, dass es eine solche größte σ-Algebra tatsächlich geben muss.

# 14.1.6 Lebesgue-Stieltjes-Maße

(1.5.7) Man kann jetzt weitere nützliche Maße auf den Borelmengen von R definieren. Sei F: $\mathbb{R} \to \mathbb{R}$  eine reelle monoton wachsende Funktion, die rechtsseitig stetig ist. D.h. für alle x gilt  $F(x)=F(x+0)=\lim_{\epsilon\to 0,\epsilon>0}F(x+\epsilon)$ ε). Wir erweitern auf R, indem wir die beiden Grenzwerte von x nach  $\pm \infty$  mit hinzunehmen. Diese Grenzwerte können endlich oder unendlich sein. Die Existenz wird durch die Monotonie gesichert.

Erneut betrachten wir die Algebra der halboffenen Intervalle und setzen  $\lambda_F(|a,b|)=F(b)-F(a)$ . Für  $F(x)=x$  ergibt sich das Lebesguemaß. Nun können wir auf die Borelagebra ausdehnen. Wir bezeichnen das entstehende Maß mit  $\lambda_F$ . Man nennt diese Maße Lebesgue-Stieltjes-Maße.

 $(1.5.8)$  Ist F stetig differenzierbar mit Ableitung F'=f, dann folgt mit Hilfe des Hauptsatzes für das gewöhnliche Integral

$$
\lambda_F([a,b]) = F(b) - F(a) = \int_a^b dx f(x)
$$

D.h. man erhält den Maßwert durch eine Integration über den zu vermessenden Bereich.

Die Ableitungsfunktion f=F'wird *Dichtefunktion* genannt. (Ist f eine lineare Massendichte der Physik, dann ergibt das Integral gerade die im Intervall enthaltene Gesamtmasse. Beachten Sie für diesen Fall die folgende Gedächtnishilfe: dF=f(x)dx=F'(x)dx. Sie erlaubt die Interpretation vieler der üblich auftretenden Integralsymbole.

(1.5.9) Jetzt wählen wir F(x)=Θ(x)=1 für x>0 und =-1 für x<0. Die Bedingungen aus (1.5.7) sind offensichtlich erfüllt. Das entstehende mit  $\delta$  bezeichnete Maß  $\lambda_{\Theta}$  hat folgende charakteristische Eigenschaft:

Sei A⊂ R meßbar. Dann ist  $\delta(A)=1$ , wenn 0∈A und d $(A)=0$  sonst.

Physikalisch liegt ein Massenpunkt der Mase 1 im Ursprung vor. Man nennt dieses Maß das Diracsche δ-Maß.

 $\square$  Welche Verallgmeinerungen (Plural!) von  $(1.5.9)$  liegen nahe?

 $(1.5.10)$  Das in  $(1.5.7-9)$  besprochene Problem läßt sich auch umkehren: Gegeben ein Maß  $\mu$  über der Borelalgebra von R. Läßt sich dann eine Dichtefunktion  $\sigma$  finden, derart dass  $\mu([a, b]) = \int_a^b dx \sigma(x)$  gilt? Diese Frage ist wichtig, da eine derartige Dichtedarstellung sich als günstiger Ausgangspunkt zur Behandlung vieler Probleme erweist.

Die Mathematik beantwortet die Frage und liefert eine Vielzahl zugehöriger Resultate.

- $\Box$  Versucht man das δ-Maß in der in (1.5.8) gegebenen Form zu schreiben, erhält man die Beziehung δ(x)=Θ'(x). Dieses Gebilde wird dann gern als "δ-Funktion" bezeichnet. Interpretieren und verstehen Sie jetzt die Eigenschaften, die man dieser Funktion in elementaren Physikeinführungen zuweist. Überlegen Sie sich auch, welche Bedeutung diesen Maßen bei der Formalisierung des in 14.01 aufgeworfenen Problems der Vermittlung zwischen Massenpunkt- und Kontinuumsansatz zukommt.
- $\Box$  Im Falle eines Wahrscheinlichkeitsraumes (R,B,W) mit dW=w(x)dx muss gelten W(+∞)=1 und W(-∞)=0. Welche Interpretation hat dann W(b)-W(a)= $\int_a^b dx w(x)$ ?

# 14.2 Der mathematische Formalismus:

# Das allgemeine Integral

# 14.2.1 Stufenabbildungen

(2.1.1) Wir gehen jetzt das Problem der Definition des allgemeinen Integrales an. Das ist der vierte Programmpunkt aus (1.1.7). Und die Vorbemerkungen haben gezeigt, dass es der für die Anwendungen in der Physik zentrale Punkt ist.

(2.1.2) Die grundlegende, genial einfache Idee besteht darin, einen Abbildungsraum einzuführen, für dessen Elemente die Formel  $\int_E d\mu f = \sum_i \mu(A_i) f_i$  exakt gilt. Diesen Raum vervollständigt man dann, so dass jedes Element der Vervollständigung wieder eine Abbildung darstellt. Und dieser vervollständigte Funktionsraum soll so groß sein, dass alle üblicherweise zu integrierenden Funktionen erfasst werden. Die Argumentationen der Physiker sind dann als Grenzwertbetrachtungen in diesem Raum zu interpretieren.

(2.1.3) Unser Szenenbild sieht jetzt immer wie folgt aus: E ist eine Menge, die Grundmenge, M eine σ-Algebra auf E und μ ein Maß auf M. Das fasst man dadurch zusammen, dass man das Tripel (E, M, μ) als Maßraum bezeichnet. Weiter sei V ein fester Banachraum.

Nochmals unser generelles Szenenbild:  $(E, \mathfrak{M}, \mu)$  Maßraum und V Banachraum.

(2.1.4) Dann definieren wir eine Klasse besonders einfacher Funktionen:

**Definition:** f:E $\rightarrow$  V heißt *Stufenabbildung*, wenn es ein A∈  $\mathfrak{M}$  mit  $\mu(A) < \infty$  gibt sowie eine endliche Partition  ${A_i}$  von A, derart, dass gilt: (1) Alle  $A_i$  sind messbar. (2) f(x)=0 für  $x \notin A$ . (3) f(x)=f<sub>i</sub>, konstant für alle x∈  $A_i$ .  $A<sub>2</sub>$  $\rm A_1$ A3  $A_4$  $A_5$ E A

(2.1.5) Die Gesamtheit aller Stufenabbildungen bildet offensichtlich einen Vektorraum, den wir mit  $St(\mu, V)$  bezeichnen wollen. Beachten Sie: Eine konstante Abbildung E→V ungleich Null liegt nur dann in  $St(\mu, V)$ , wenn  $\mu(E)<\infty$  ist. Im Falle des Lebesgue-Maßes von R ist  $\lambda(\mathbb{R})=\infty$ , d.h. die konstanten Funktionen ungleich Null liegen nicht in  $St(\lambda,\mathbb{R})$ .

(2.1.6) Dagegen ist die folgende Funktion D, die für das Riemannintegral bereits unzugänglich ist, eine Stufenfunktion:  $D(x)=1$ , wenn x rational und  $0\lt x\lt 1$  und  $f(x)=0$  sonst. Denn die rationalen Zahlen zwischen 0 und 1 sind λ-messbar, ebenso wie die irrationalen in diesem Intervall. Die zu D gehörige Partition hat mindestens 2 Elemente. Beachten Sie: Zu einem f∈St $(\mu, V)$  kann es viele Partitionen der in (2.1.4) geforderten Art geben.

 $(2.1.7)$  Bei der Verifikation, dass  $St(\mu, V)$  Vektorraum ist, und ähnlichen Überlegungen benötigt man folgenden Sachverhalt: Zu zwei gegebenen Partitionen des in (2.1.4) beschriebenen Typs gibt es immer eine dritte ebensolche, die feiner ist als jede der beiden.

(2.1.8) An dieser Stelle bietet sich auch ein Vergleich mit dem Riemann-Integral an. Nehmen wir etwa E=I⊂ R. I ein Intervall. Dann wird I typischerweise in gleichlange Teilintervalle zerlegt und dazu aus jedem Teilintervall ein Funktionswert genommen. Das ergibt eine ganz spezielle Art von Stufenabbildung. Für diese speziellen Stufenabbildungen ist charakteristisch, dass sie völlig unsensibel hinsichtlich des Funktionsverhaltens sind! An Stellen, an denen die Funktionswerte sich nur wenig ändern, sind die Teilintervalle ebenso groß wie an Stellen, an denen sie sich stark ändern. Und wenn die Funktionswerte gar so fluktuieren wie im Falle obiger Funktion D, dann kann eine Zerlegung des Riemanntyps das überhaupt nicht verkraften.

Die Definition (2.1.4) ist weitaus flexibler. Sie kann von den Werten ausgehen und zugehörige u.U. sehr verschiedenartige  $A_i$  bilden, für die jeweils der Funktionswert konstant oder (in gleichartiger Weise) fast konstant ist. Also: Man darf von den Werten ausgehen und die Zerlegung des Urbildes flexibel anpassen. Im Falle der eingeführten Abbildung D wird I in die rationalen und die irrationalen Zahlen zerlegt. Zusätzlich sind die jetzigen Zerlegungen vielfach auch für numerische Approximationen besser geeignet.

#### 14.2.2 Das Integral der Stufenfunktionen

Zurück zur mathematischen Analyse der neuen Struktur.

(2.2.1) V ist Banachraum mit einer Norm  $\|\cdot\|_V$ . Für jedes f∈St $(\mu, V)$  bilden wir die Betragsfunktion

$$
|f| = (E, x \mapsto ||f(x)||_V, \mathbb{R})
$$
 mit  $||f(x)||_V \ge 0$ 

Es gilt |f| ∈St(µ,R). Diese Funktion erweist sich als wichtige Hilfsgröße. (Im Falle einer Bahnkurve ist das die skalare Momentangeschwindigkeit.)

(2.2.2) Jetzt definieren wir für Stufenfunktionen zwei Integrale:

$$
\text{ Für } \mathbf{f} \in St(\mu, V) \text{ sei } \int_E d\mu f = \Sigma \mu(A_i) f_i \text{ und } \int_E d\mu |f| = \Sigma \mu(A_i) ||f_i||_V = ||f||_1
$$

(2.2.3) Zu verifizieren ist, dass die rechten Seiten unabhängig von der Wahl der Partition  $\{A_i\}$  sind. Die Summen sind dann alle endlich, so dass keinerlei Konvergenzprobleme auftreten. Man hat es mit üblichen Vektorraumausdrücken zu tun.

□ Zeigen Sie die Unabhängigkeit.

(2.2.4) Klar erfolgt an dieser Stelle die Anknüpfung an die vorbereitenden Überlegungen aus 14.0.2, insbesondere (0.11). Der Einstieg erfolgt natürlich auch nicht über die Umkehrung der Ableitungsoperation, also den üblichen Hauptsatz.

(2.2.5) Für die oben in (2.1.6) eingeführte Funktion D∈St(λ,R) mit nicht zeichenbarem Graphen gilt  $\int d\lambda D=0.1+1.0=0$ . Diese Funktion ist für unser neu eingeführtes Integral völlig unproblematisch. Dagegen ist sie im Riemannschen Sinne nicht integrabel, da sich die Ober- und Untersummen nicht annähern.

 $(2.2.6)$  Die Zuordnung f $\rightarrow$ ||f||<sub>1</sub> definiert dann eine Seminorm auf St $(\mu, V)$ , wie man leicht überprüft. ||f||<sub>1</sub> ist hier eine zweite abkürzende Bezeichnung für den Summenausdruck! Vgl. (2.2.2).

 $(2.2.7)$  ||f||<sub>1</sub> erweist sich als der für unsere Integrationstheorie geeignete Abstandsbegriff! Da nur eine Seminorm vorliegt, kann man aus ||f-g||1=0 nicht auf f=g schließen. Was kann man stattdessen sagen? Vgl. den Einschub Seminorm.

 $(2.2.8)$  Wir haben bereits gesehen, dass  $\lambda(\mathbb{Q})=0$  gilt. Solche Mengen, deren Maß Null ist, haben allgemein ein große Bedeutung für die Integrationstheorie. Wir sagen: A ist eine Menge vom Maß Null im Maßraum  $(E,\mathfrak{M},\mu)$  wenn A $\in \mathfrak{M}$  gilt mit  $\mu(A)=0$ . A ist meßbar, hat aber den Maßwert 0.

(2.2.9) Sind jetzt f und g zwei Abbildungen E→V, so können wir die Menge D=D(f,g)={x|x∈E mit f(x)  $\neq$ g(x)} betrachten. D besteht also aus allen Punkten x des Urbildes für die f(x) und g(x) sich unterscheiden. Ist D jetzt aus M und hat D das Maß Null, dann lassen sich f und g hinsichtlich der Integration nicht unterscheiden. Wir bilden f-g. Das ist eine Stufenabbildung, für die offenbar gilt:  $\int_E d\mu(f-g)=0$  und  $||f-g||_1=0.$ 

 $(2.2.10)$  Gilt umgekehrt  $||f-g||_1=0$ , so muss keineswegs  $f=g$  gelten wie im Falle einer Norm. f und g können sich immer noch auf einer Menge vom Maße Null unterscheiden.

(2.2.11) Der folgende Einschub bringt eine Ergänzung zu Kapitel 6.2, die wir jetzt benötigen.

#### ■■■■ Einschub: Seminormen .

Sei V reeller oder komplexer Vektorraum. Eine Norm auf V war eine Abbildung V→ R, die gewisse für den Längenbegriff charakteristische Eigenschaften erfüllte. Das waren die Dreiecksungleichung die Homogenität und die Bedingung, dass genau der Nullvektor die Norm Null besitzt.

Bei einer Seminorm ist die letzte Bedingung fortgelassen. D.h. aus  $||x||=0$  muss keineswegs  $x=0$ folgen. Das hat, wie wir sehen werden, einige fremdartig wirkende Konsequenzen.

 $\Box$  Wieso folgt immer noch "die Nullabildung hat Seminorm Null"?

Zunächst ein Orientierungsbeispiel. Wir wählen V= $\mathbb{R}^2$  und nehmen als Abbildung  $(\mathbb{R}^2,(x,y)\mapsto |x|,\mathbb{R})$ . Man prüft sofort nach, dass eine Seminorm vorliegt. Aber: Alle Vektoren (0,x) der y-Achse haben Betrag Null! Und wie sehen die zugehörigen ε-Umgebungen etwa des Ursprungs aus? Das sind Streifen parallel zur y-Achse! Insbesondere enthält jede Umgebung der Null die gesamte y-Achse. All diese Punkte lassen sich topologisch nicht vom Ursprung unterscheiden. Das ist vergleichbar mit dem Verhalten der quadratischen

Form einer hyperbolischen Ebene einer orthogonalen Geometrie, Nur dass negative Werte bei einer Seminorm nicht vorkommen.

Der wichtigste mit Hilfe einer Norm bildbare Begriff war der einer Cauchyfolge. Die zugehörige Definition lässt sich problemlos auf den Fall einer Seminorm übertragen. Ebenso der der Vollständigkeit. Aber eine Cauchyfolge und allgemeiner jede konvergente Folge, kann im Falle einer Seminorm viele Grenzwerte haben! Im Beispiel:

Sei  $(x_n, y_n)$  eine Nullfolge der Ebene im üblichen Sinne. Dann ist sie auch Cauchyfolge bezüglich der eingeführten Seminorm. Aber nicht nur der Nullpunkt, sondern jeder Punkt der y-Achse ist Grenzwert.

Eine Seminorm erfasst also eine Meßprozedur, die nicht in der Lage sein muss, die vermessenen Objekte alle zu unterscheiden, der es eventuell an Auflösungsvermögen mangelt. Jede Norm ist natürlich automatisch Seminorm!

#### ¥¥¥¥¥

(2.2.12) Den Begriff der Cauchyfolge kann man in  $St(\mu, V)$  wie üblich für  $||.||_1$  einführen. Nur ist es hier so, dass eine Cauchyfolge mehr als einen Grenzwert haben kann! Mit dieser nur auf den ersten Blick exotischen Eigenschaft müssen wir uns abfinden.

(2.2.13) Jetzt ein zentraler Punkt für unser weiteres Vorgehen: Wir dürfen auch nicht in der üblichen Weise vorgehen, dass wir  $St(\mu, V)$  vervollständigen, indem wir einfach die Menge aller Cauchyfolgen betrachten. Denn weshalb sollten die sich ergebenden Äquivalenzklassen wieder durch Funktionen darstellbar sein? Wir müssen vielmehr den vervollständigenden Funktionsraum konkret angeben und die gewünschten Eigenschaften nachweisen. Das tun wir jetzt bzw. deuten den Weg an. An dieser Stelle gehen wir ganz anders vor, als bei der üblichen Bildung der reellen Zahlen.

(2.2.14) Die folgende Definition leistet das Gewünschte, wie wir sehen werden:

Sei (E, $\mathfrak{M}, \mu$ ) Maßraum und V ein Banachraum.<br>Dann bestehe  $\mathfrak{L}^1(\mu, V)$  aus allen Abbildungen E-

bestehe  $\mathcal{L}^1(\mu, V)$  aus allen Abbildungen E→ V, mit folgenden Eigenschaften Es gibt eine  $\lfloor ||_1$ -Cauchyfolge von Stufenabbildungen  $f_n : E \to V$  sowie eine Menge N vom Maße Null derart, dass für alle  $x \notin N$  die Funktionswerte gegen f(x) konvergieren. Also  $f_n(x) \to f(x)$  punktweise außerhalb von N.

(2.2.15) Verdeutlichen wir uns, was ||.||1-Cauchyfolge formal bedeutet. Das ist ja eine der Voraussetzungen in (2.2.14):

$$
||f_n-f_m||_1 = \int_E d\mu \, ||f_n(x)-f_m(x)||_V = \sum_i \mu(A_i) ||f_{ni}-f_{mi}||_V \to 0 \text{ für } n,m \to \infty .
$$

Bei der Summe ist eventuell jeweils eine (möglicherweise von n und m abhängige) Verfeinerung der Partitionen vorzunehmen. Man sieht, dass eine Bedingung vorliegt, die rein im Bereich der Stufenabbildungen verbleibt und im Rahmen der endlichen Vektorrechnung (plus Norm) überprüft wird.

(2.2.16) Die zweite Bedingung der Definition verlangt punktweise Konvergenz und diese auch nur außerhalb der Nullmenge N. Das ist eine ganz schwache Forderung, so dass sie durch viele f erfüllt wird. Intuitiv ist daher zu erwarten, dass  $\mathfrak{L}^1$  ein großer Abbildungsraum sein wird. Dass ein Vektorraum vorliegt, ist klar. Die Konstruktion entspricht dem Vorgehen der Physiker, sobald man jede ihrer Zerlegungen mit einer Stufenabbildung identifiziert.

#### 14.2.3 Der Grenzübergang

(2.2.17) Und jetzt zur eigentlichen Integraldefinition. Bisher haben wir ja nur den Raum  $\mathcal{L}^1$  eingeführt, dessen Elemente wir integrieren wollen. Jetzt müssen wir erklären, wie man die Elemente dieses Raumes integriert. Wir müssen f<sup>∈</sup> <sup>L</sup><sup>1</sup> in geeigneter Weise ein Element aus V zuordnen. Wir erinnern auch noch an die Definition der Betragsfunktion |f| in (2.2.1)).

Die Konstruktion des Integrales:

- (1) Sei f∈  $\mathfrak{L}^1$ . Wähle eine Folge n $\mapsto f_n$  im Sinne der Definition.
- (2) Bilde  $\int_E d\mu f_n = v_n$ . Dann ist n $\mapsto v_n$  nachweisbar Cauchyfolge im Banachraum V, konvergiert also gegen einen eindeutigen Grenzwert v.
- 
- (3) Setze  $\int_E d\mu f = v$
- (4) Analog bildet man  $||f_n|| = \int_E d\mu |f_n| = r_n \in \mathbb{R}$ . Ist erneut Cauchyfolge mit Grenwert r∈ R.
- (5) Setze  $||\mathbf{f}||_1 = \int_E d\mu |f| = r$ , so dass  $\int_E d\mu |f_n|$  gegen r konvergiert.

(2.2.18) Zusätzlich ist natürlich zu zeigen, dass v und r unabhängig von der Wahl der Folge n $\mapsto f_n$  sind. Denn zu jedem  $f \in \mathcal{L}^1$  wird es viele Folgen  $f_n$  geben.

(2.2.19) Für f∈  $\mathcal{L}^1$  kann man nicht nur das Integral über f, sondern auch über den Absolutbetrag |f| bilden! Man nennt daher die Funktionen aus  $\mathfrak{L}^1$  absolut integrabel.

Der Raum  $\mathfrak{L}^1$ ist der Raum der absolut integrablen Funktionen.

(2.2.20) Genauer kann man zeigen, dass ||.||<sup>1</sup> auf diesem Raum eine Seminorm bildet, die wir auch die  $L^1$ -Seminorm nennen.

(2.2.21) Ist E endlich, so ist jede Abbildung E→V Stufenabbildung und das Integral immer gleich der Summe.

(2.2.22) Es gilt der wichtige Satz, den wir ohne Beweis geben

**Satz:**  $\mathfrak{L}^1(\mu, V)$  ist bezüglich der L<sup>1</sup>-Seminorm vollständig.

(2.2.23) In der Definition von  $\mathfrak{L}^1$  benötigt man die Grenzfunktion f. Sie muss bekannt oder vorgegeben sein. Der Satz stellt sicher, dass das nicht mehr erforderlich ist. Man benötigt nur eine Cauchyfolge von Stufenfunktionen oder  $\mathfrak{L}^1$ -Funktionen und kann jetzt sicher sein dass es eine Grenzwertfunktion gibt. Eine von vielen wegen Seminorm.

(2.2.24) Der folgende Satz gibt Auskunft darüber, welche Funktionen denselben Grenzwert haben.

Satz: Sei f∈  $\mathfrak{L}^1$ . Dann gilt ||f||<sub>1</sub> =  $\int_E d\mu |f| = 0$  genau dann, wenn f  $\mu$ -fast-überall Null ist.

 $(2.2.25)$  Man sagt, dass eine Eigenschaft  $\mu$ -fast-überall gilt, wenn sie bis auf eine Menge vom Maß Null gilt. D.h. in unserem Fall, wenn  $f(x)=0$  gilt für alle x außerhalb einer Menge vom Maße Null. Ist z.B. f: $\mathbb{R} \to \mathbb{R}$  und gilt f(x)=0 für alle irrationalen Zahlen, dann ist f  $\lambda$ -fast-überall Null. Für rationale Werte darf  $f(x)$  beliebig sein.

(2.2.26) Fassen wir zusammen:

Wenn wir eine  $\mathfrak{L}^1$ -Cauchyfolge haben, dann hat diese in  $\mathfrak{L}^1$  einen Grenzwert. DieserGrenzwert ist nicht eindeutig. Die übrigen Grenzfunktionen unterscheiden sich jeweils in den Werten auf einer Menge vom Maß Null.

- $\square$  Verstehen und unterscheiden Sie die folgenden beiden Sachverhalte: "Eine  $\mu$ -fast-überall stetige Funktion" und "Eine Funktion, die  $\mu$ -fast überall gleich einer stetigen Funktion ist".
- $□$  Ist die folgende Aussage sinnvoll? "Es gibt eine  $\mu$ -fast-überall stetige Funktion, die nicht  $\mu$ -fast überall gleich einer stetigen Funktion ist. Ist die Aussage richtig?
- □ Es sei (E, B,w) ein Wahrscheinlichkeitsraum und f:E→ R. Welche inhaltliche Interpretation hat dann  $\int$  dwf dann? (Stichwort: Erwartungswert von f). Gehen Sie zur Summenapproximation über und überlegen Sie sich die inhaltliche Bedeutung der Summen.)

#### 14.2.4 Die inhaltliche Bedeutung der  $\mathcal{L}^1$ -Konvergenz

 $(2.2.27)$  Jetzt wenden wir uns der Frage zu, was  $\mathcal{L}^1$ -Konvergenz inhaltlich bedeutet. Diese Konvergenz ist es ja, die unserer Integralkonstruktion zu Grunde liegt. Was werden also über E verteilte Beobachter vorfinden und zu welchem Verhaltensgesamtbild wird die Zentrale diese Beobachtungen zusammenfügen? Wir greifen das in (0.11) entworfene Szenenbild auf und spielen damit die Konvergenzfrage im Einschub durch.

(2.2.26) Das folgende Theorem gibt Auskunft ber das tatsächliche Verhalten. Es zeigt, dass die Beobachtungsresultte bei L1-Konvergenz keineswegs exotisch sein werden, sondern in gewisser Weise sogar sehr nahe bei gleichmäßiger Konvergenz liegen, die ja für Funktionen so etwas wie die beste aller Konvergenzen ist.

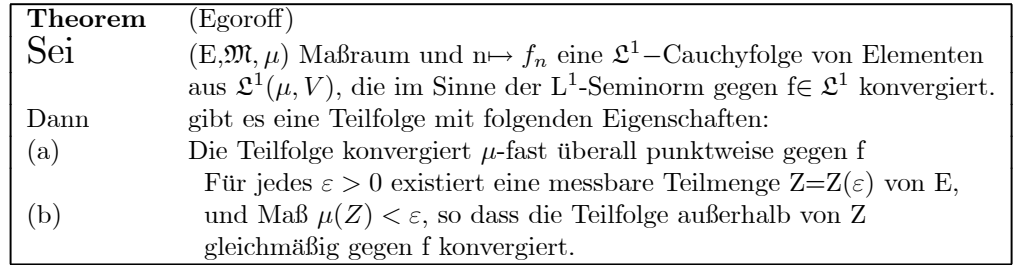

(2.2.29) Also: Selektiert die Zentrale eine geeignete Teilfolge, so melden alle Beobachter außerhalb einer Menge vom Maße Null punktweise Konvergenz. Läßt die Zentrale Beobachtungen einer Menge vom Maße ε unberücksichtigt, so hat man sogar gleichmäßige Konvergenz.

#### $\blacksquare$  **Einschub:** Das Verhalten einer Funktionsfolge mit L<sup>1</sup>-Konvergenz

Wir betrachten eine Funktionsfolge n $\mapsto f_n$  mit  $f_n: E \to \mathbb{R}$  und veranschaulichen uns das Verhalten vom Feldstandpunkt. Insbesondere werden die Betragsfunktionen |f| der Integrationstheorie erfaßt. Wir stellen uns vor, dass an typischen Punkten  $x_k$  des Urbildraumes E Beobachter positioniert sind, die das Verhalten der zugehörigen Folge von Funktionswerten n $\mapsto f_n(x_k)$  registrieren. Das Verhalten der Folge kann qualitativ "Folge konvergiert" oder quantitativ "ab n=100 sind 3 Nachkommastellen stabil" dargestellt werden .

bild

Die Einzelbeobachter melden ihre Beobachtungen an eine Zentrale weiter, die alles zusammenfaßt. Typische Meldungen der Zentrale: "Alle Beobachter berichten punktweise Konvergenz der Funktionsfolge" oder "Ab n=1000 sind überall 2 Nachkommastellen stabil". Das wäre ein Indiz für gleichmäßige Konvergenz

Wir betrachten jetzt die folgende Funktionenfolge:

$$
f_n = ([-1, 1], x \mapsto \cos x + x^n, \mathbb{R}).
$$

Offensichtlich konvergiert sie im L1-Sinn. Überlegen Sie selbst, wie die zugehörigen Beobachtungsresultate aussehen. Muss die Zentrale im Laufe der Entwicklung gezielt weitere Beobachter aussenden? Und wo?

Jetzt ändern wir die Folge ab zu

$$
g_n(x) = f_n(x) + n^{\alpha} e^{-n^2(x - x_n)^2}
$$
  $\alpha > 0$  and  $x_n = \sin(2n)$ .

Für  $\alpha < 1$  konvergiert n $\mapsto g_n$  immer noch im L<sup>1</sup>-Sinn gegen cos. Denn man hat

$$
||g_n - \cos||_1 \le ||f_n - \cos|| + I_n
$$
 mit  $\lim_{n \to \infty} I_n(\alpha) = 0$  für  $0 < \alpha < 1$ 

wie man leicht sieht.

Was melden die Beobachtern? Sie finden in unkontrollierbarer Weise verteilte, mit n immer feiner und höher werdende Spitzen. Wir haben nirgends mehr gleichmäßige Konvergenz. Ob es noch Beobachter gibt, die punktweise Konvergenz melden, ist unklar. Zwar werden in der Nachbarschaft jedes Punktes immer wieder xn-Werte liegen, aber es ist nicht klar, ob dabei n so schnell wächst, dass die Spitzenbreite kleiner ist als der Abstand zu  $x_n$ . Eine Entscheidung darüber, ob punktweise Konvergenz vorkommt oder nicht, ist anschaulich nur schwer zu treffen. |

Weiter kann man folgendermaen argumentieren: Wir wählen ein Intervall vom Maße  $\varepsilon > 0$ . Dann wird  $x_n$  immer wieder einmal in diesem Intervall liegen. Jedes solche n wählen wir und erhalten so eine Teilfolge  $n\mapsto g_n$  der  $f_n$ -Folge. Und diese Teilfolge konvergiert auerhalb des Intervalles  $[-1,-1+2\varepsilon]$  sicher gleichmäig, weil die zugehörige Spitze ja immer mehr als e entfernt liegt. Beachten Sie, dass wir gerade den Teil der Folge auswählen, in dem  $f_n$  in x=-1 nicht konvergiert und der zusätzlich die gleichmäßige Konvergenz von  $f_n$  verhindert.

¥¥¥¥|

¤ In dem jetzt folgenden Beweis des Satzes benutzen wir bereits einige der Integraleigenschaften aus 13.2.3. Identifizieren Sie diese Stellen!

(2.2.30) Beweis: Indem wir  $f_n$ -f anstelle von  $f_n$  betrachten, dürfen wir f=0 voraussetzen.

(1) Dann sagen unsere Voraussetzungen  $||f_n||_1 \rightarrow 0$ . Nun wählen wir unsere Teilfolge  $g_k = f_{n_k}$ induktiv so aus, dass sie die Bedingung  $\sqrt{\frac{||g_n||_1}{2^2}} \leq 2^{-2n}$  n=1,2,... (a) erfüllt.

(2) Sei jetzt Y<sub>n</sub> = { x |x∈E,  $||g_n(x)||_V > 2^{-n}$  } gleich der Menge schlimmer Nachzüglerpunkte bei der n-ten Beobachtung: Also große Abweichung vom Grenzwert Null bei der n-ter Funktion. Damit bilden wir weitere Mengen:

$$
\boxed{\text{Z}_n\text{=}\text{Y}_n\cup \text{Y}_{n+1}\cup....\quad \text{(b)}\quad \text{die nach n irgendwann einmal als Nachzügler}\quad \text{aufallenden Punkte.}}
$$

 $\overline{D=Z_1\cap Z_2\cap....}$  (c) Die ewigen Nachzügler im Sinne von immer wieder einmal

Man kann zeigen, da die Y<sub>n</sub> meßbar sind, also in  $\mathfrak{M}$  liegen. Hierzu muss man eventuell die  $f_n$ auf einer Menge vom Maße Null abändern.

(3) Man kann jetzt das Maß der messbaren Menge  $Y_n$  abschätzen. Über die Definition von Y und mit (a) bekommt man die Abschätzungskette

$$
2^{-n}\mu(Y_n) \le \int_{Y_n} d\mu |g_n| \le \int_E d\mu |g_n| = ||g_n||_1 \le 2^{-2n} \quad \text{Also } \boxed{\mu(Y_n) \le 2^{-n}} \tag{d}
$$

D.h., man beherrscht das Maß der Ausreissermenge bei der n-ten Beobachtung! Das Maß geht gegen Null. Nun folgt trivialerweise

$$
\mu(Z_n) \le \mu(Y_n) + \mu(Y_{n+1}) + \dots \le 2^{-n}(1 + 2^{-1} + \dots) = 2^{-n+1}
$$

D.h. auch das Maß von  $Z_n$ , also der nach n kommenden Ausreißer, geht nach Null mit n nach ∞.

(4) Wähle jetzt x∉Z<sub>n</sub>. Also wegen  $Z_{n+k} \subset Z_n$  auch x∉Z<sub>n+k</sub>. Dann ist

$$
||g_{n+k}(x)||_V < 2^{-n-1}
$$

Andernfalls x∈Y<sub>n+k</sub>, also x∈ Z<sub>n</sub>. **D.h., die Teilfolge konvergiert für diese x gleichmäßig** gegen Null. Das ist Punkt (b) des Satzes.

(5) Für welche Punkte konvergiert die Teilfolge nicht? Ein solcher Punkt muss notwendig zu den ewigen Nachzüglern gehören, von denen einige durchaus noch Konvergenz zeigen können. ( Kein n wählbar, mit dem man in (4) starten kann!) Also x∈D. Wegen  $Z_1 \supset Z_2 \supset ...$  und  $\mu(Z_n) \leq 2^{-1-n}$ folgt aber  $\mu(D)=0$ . D.h. Nichtkonvergenz liegt höchstens auf einer Menge vom Maße Null vor! Das ist (a) des Satzes.

(2.2.31) Bis auf das technische Detail, dass  $Y_n \in \mathfrak{M}$  gilt, ist das Theorem bewiesen.

(2.2.32) Als einfache Folgerung des Theorems besprechen wir kurz die nichttriviale Richtung von (2.2.24):

(2.2.33) Sei f∈  $\mathcal{L}^1$  mit ||f||<sub>1</sub>=0. Die konstante Folge der Nullabbildungen ist sicher eine Folge, die alle Voraussetzungen des Theorems erfüllt. Also gibt es die Teilfolge des Theorems, die wieder eine konstante Folge von Nullabbildungen ist, und die m-fast-überall gegen f konvergiert. Also ist f fast überall Null, wie behauptet.

(2.2.34) Jetzt fahren wir mit der Erarbeitung des allgemeinen Integralbegriffs fort. Wir dürfen bereits konstatieren: Jedem f∈  $\mathcal{L}^1(\mu, V)$  können wir wie gewünscht einen Vektor aus V zuordnen, den wir mit  $\int_E d\mu f$  bezeichnen. Also f $\mapsto \int_E d\mu f$ . Aber ist diese Schreibweise auch gerechtfertigt? Hierzu wird man in drei Schritten vorgehen:

- Zunächst wird man die üblichen elementaren Eigenschaften des Integrales für unsere Konstruktion überprüfen.
- Dann wird man eine Reihe nichttrivialer Eigenschaften herausarbeiten, die gelten und die Nützlichkeit dieser allgemeinen Integraldefinition bewirken.
- Diese Nützlichkeit wird im dritten Schritt herausgearbeitet.

## 14.2.5 Die elementaren Eigenschaften des Integrales

Die hier zusammengestellten Eigenschaften sind alles naheliegende Verallgemeinerungen von Eigenschaften des elementaren Integrales und für das Rechnen mit Integralen erforderlich.

(2.2.35) Bisher haben wir nur Integrale über ganz E, also den gesamten Grundraum, eingeführt. Wir möchten aber auch über messbare Teilmengen A⊂E, also a∈ M integrieren. Das erreichen wir wie folgt:

Für A∈ M setzen wir

$$
\chi_A = (E, x \mapsto \chi_A(x), \mathbb{R}) \quad \text{mit} \quad \chi_A(x) = \begin{cases} 1 & \text{für } x \in A \\ 0 & \text{sonst} \end{cases}
$$

 $\chi_A$  wird die *charakteristische Funktion der Teilmenge A* genannt. Diese Funktion  $\chi_A$  hat also außerhalb von A immer den Wert Null. Man kann man zeigen: Mit  $f \in \mathcal{L}^1(\mu, V)$  ist auch  $(\chi_A f) \in \mathcal{L}^1(\mu, V)$ . Wir dürfen daher definieren:

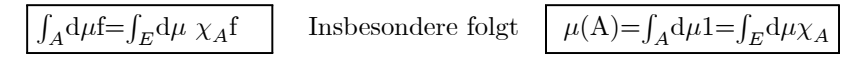

#### Damit können wir wie gewünscht jede messbare Menge als Integrationsbereich wählen.

¤ Sei E=R mit Lebesguemaß. Eine Integration etwa nur über die irrationalen Zahlen ist im Riemannschen Sinn problematisch. Wie steht es damit in dern neuen Theorie?

(2.2.36) Die Beziehung zwischen Integral und Summen. Sie ist per Konstruktion erfllt:

 $\int_A d\mu f \approx \Sigma_i \mu(A_i) f_i$ für  $\mathfrak{L}^1\text{-Funktionen.}$ 

Für Stufenabbildungen gilt sogar Gleichheit.

(2.2.37) Mittelwerte: Ist A messbar mit  $\mu(A) < \infty$ , dann überträgt sich die Mittelwertsumme für endliche Summen wie folgt auf die Integrale:

$$
\overline{f} = \frac{\int_A d\mu f}{\mu(A)} \qquad f \in \mathfrak{L}^1(\mu, V) \qquad A \in \mathfrak{M} \quad \text{mit } \mu(A) < \infty
$$

Unter bestimmten Umständen ist es auch möglich, den Mittelwertbegriff über eine zusätzliche Grenzwertbildung auf Mengen mit nicht endlichem Maß auszudehnen.

 $\square$  Diskutieren Sie als Beispiel den Mittelwert über ganz  $\mathbb R$  der beiden reellen Funktionen

$$
t \mapsto a + \sin(\omega t)
$$
 and  $t \mapsto \sin^2(\omega t)$ .

(2.2.38) Weiter ist noch die Gültigkeit der üblichen elementaren Integrationsregeln wie die der Linearität zu prfen. Linearität besagt in unserem Fall

$$
\int_{a} d\mu(\alpha f + \beta g) = \alpha \int_{A} d\mu \alpha f + \beta \int_{A} d\mu g
$$

Die Gültigkeit dieser Regel für unsere Integralkonstruktion ist eine direkte Konsequenz der Grenzwerteigenschaften, da sie ja für Stufenabbildungen einfach eine Folge der Distributivgesetze ist.

(2.2.39) Die zweite wichtige elementare Eigenschaft ist die Additivität des Integrales. Additivität bitte nicht mit Linearität verwechseln!

$$
\int_{A\cup B} d\mu f = \int_A d\mu f + \int_B d\mu f \qquad A, B \in \mathfrak{M}, \ A \cap B = \emptyset, \quad f \in \mathfrak{L}^1(\mu, V)
$$

(2.2.40) Die folgende elementare Regel ist besonders wichtig und nützlich. Über die Dreiecksungleichung und Grenzwertbildung erhält man nämlich die folgende Integralform der Dreiecksungleichung:

$$
\left\| \int_{E} d\mu f \right\|_{1} \leq \int_{E} d\mu |f| = ||f||_{1} \quad \text{für } f \in \mathfrak{L}^{1}(\mu, V)
$$

(2.2.41) Im Falle einer Interpretierbarkeit von f als physikalischer Bahnkurve besagt das, dass die geradlinige Verbindung kürzer ist, als die tatsächlich zurückgelegte Strecke. Es sei nochmals betont: Diese Ungleichung erweist sich als ausgesprochen ntzlich. Zu beachten ist auch: Unser Raum  $\mathfrak{L}^1(\mu, V)$  ist so konstruiert, dass das rechts stehende Integral automatisch existiert. Stichwort: Absolut konvergent.

# 14. 3 Allgemeine Eigenschaften des Integrales

#### 14.3.1 Zwei Konvergenztheoreme

(3.1.1) Wir besprechen jetzt zwei grundlegende Resultate zu den allgemeinen Eigenschaften des Integrales, die eine Reihe auch für die praktische Arbeit nützlicher Konsequenzen besitzen. Stets geht es um Probleme der folgenden Art: Man interessiert sich für eine bestimmte Funktion f und möchte mit Hilfe bereits bekannter Eigenschaften sicherstellen, dass f in  $\mathcal{L}^1$  liegt, also absolut integrabel ist. Die allgemeine Definition dieses Raumes selbst ist dazu wenig brauchbar.

(3.1.2) Die beiden Theoreme bewirken, dass das allgemeine Integral in vielen Fällen mathematisch besser zu handhaben ist als das Riemann-Integral, obwohl es weitaus allgemeiner ist und für viel mehr Funktionen existiert. Überdies folgt, dass in Fällen, wo das (eigentliche!) Riemann-Integral existiert, dieses gleich dem Lebesgue-Integral ist. Kaum zusätzliche Hilfe erhält man allerdings für die konkrete analytische Berechnung der Integrale.

(3.1.3) Das erste Theorem lautet:

Das monotone Konvergenztheorem Sei  $f_n : E \to \mathbb{R}$  eine monoton wachsende Folge von Funktionen mit  $f_n \in \mathcal{L}^1(\mu, \mathbb{R})$ . Es gebe C>0 mit  $|\int_E d\mu f_n| < C$  für alle n. Dann ist n $\mapsto f_n$  eine  $\mathfrak{L}^1$ -Cauchyfolge, die  $\mu$ -fast überall gegen ein f∈  $\mathcal{L}^1(\mu,\mathbb{R})$  konvergiert.

(3.1.4) Beispiele: Funktionen wie  $(]0,1]\times \rightarrow \frac{1}{\sqrt{x}}$ , R) oder  $([1,\infty[, x \mapsto \frac{1}{x^2}, \mathbb{R})$ lassen sich über das Theorem sofort als L1-Funktionen identifizieren. Für C kann man den Wert des jeweiligen uneigentlichen Riemann-Integrales wählen. Approximierende Folgen sogar aus Stufenfunktionen konstruiert man leicht.

(3.1.5) Hat man irgendeine Riemann-integrable Funktion f, so wählt man für C den Integralwert und für die Folge eine Folge von unten approximierender Zerlegungsfunktionen. Vgl. Kap.6.4.

(3.1.6) Beachten Sie: Vergleicht man die Bedingungen in (3.1.3) mit denen aus der Definition des  $\mathcal{L}^1$ -Raumes und denen aus dem Theorem (2.2.26), dann fehlt in (3.1.3) die Voraussetzung, dass  $f_n$  eine  $\mathfrak{L}^1$ -Cauchyfolge sein soll.

(3.1.7) Beweis von (3.1.3): Sei a=  $\sup_n(\int_E d\mu f_n)$ . Ist n $\mapsto f_n$  eine  $\mathfrak{L}^1$ -Cauchyfolge? Wähle n>m (\*) .Damit folgt:

$$
||f_n - f_m||_1 \stackrel{(*)}{=} \int_E d\mu (f_n - f_m) = \int_E d\mu f_n - \int_E d\mu f_m \leq a - \int_E d\mu f_m \to 0
$$

Der Grenzwert folgt aus der Definition von α. Wegen der Wahl n>M und der Monotonie der Funktionsfolge kann im ersten Integral der Betrag entfallen! Also liegt eine Cauchyfolge vor! Wir dürfen nach (2.2.26) eine Teilfolge auswählen, die  $\mu$ -fast-überall gegen die  $\mathfrak{L}^1$ -Grenzfunktion konvergiert. Wegen der Monotonie gilt das für die gesamte Folge.

(3.1.8) Das erste Theorem ist nur auf Funktionen anwendbar. Das zweite ist allgemeiner:

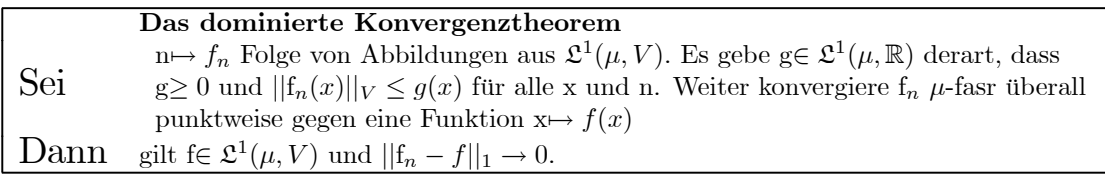

(3.1.9) Punktweise Konvergenz alleine reicht nicht, um Integrabilität zu sichern, wie man sich leicht an Beispielen klarmacht. (Etwa  $x \rightarrow \frac{1}{x}$  ist bei 0 nicht integrabel). Das Theorem nennt nun eine schwache Zusatzbedingung, die ausreicht. Die Abschätzung der Folgeglieder ist beim dominierten Theorem punktweise, nicht aber für das gesamte Integral wie beim monotonen Theorem auszuführen. Der Beweis, den wir hier nicht geben, benutzt das monotone Konvergenztheorem.

(3.1.10) ist ein außerordentlich wichtiger Satz, um nachzuweisen, dass eine gegebene Abbildung absolut integrabel ist. Verlangt werden nur einige sehr schwache Voraussetzungen, die wir nochmals verdeutlichen:

- Man muss f überhaupt durch  $\mathfrak{L}^1$ -Funktionen punktweise approximieren können. Es wird keineswegs die viel aufwendigere  $\mathcal{L}^1$ -Konvergenz verlangt, wie in der Definition von  $\mathcal{L}^1(\mu, V)$ .
- Die Normen von  $f_n(x)$  müssen gleichmäßig in n durch eine  $\mathfrak{L}^1$ -Funktion g(x) beschränkt sein. Entscheidend ist, dass dies g absolut integrabel ist.

(3.1.11) Die erste Bedingung erweist sich als komplexer als es zunächst scheint, was an der extremen Allgemeinheit unseres Integralbegriffes liegt. Ein Scheitern dieser Voraussetzung kann unterschiedliche Ursachen haben, die von Fall zu Fall unterschiedlich relevant sind. In den für uns besonders wichtigen Fällen von Abbildungen  $\mathbb{R}^n \to \mathbb{R}^m$  ist die erste Bedingung praktisch nie relevant, sie ist eigentlich immer erfüllt.

(3.1.12) Etwas genauer: Ein erster Grund für das Scheitern kann darin liegen, dass die Abbildung f nicht meßbar ist. D.h. dass f−1(messbar) nicht wieder messbar ist. Das Beispiel Lohnsteuer verdeutlicht, was das bedeutet: Ist f eine Abildung Person7→Person, so kann es geschehen, dass f−1(A) Personen ohne den zugehörigen Ehepartner enthält. Die Menge ist dann nicht messbar. Für reelle Funktionen ist Messbarkeit praktisch immer erfüllt.

Ein zweiter Grund kann darin bestehen, dass einer der beteiligten Räume E oder V zu großwird. Dies ist nicht der Fall, wenn E  $\sigma$ -endlich ist, das ist die Bedingung aus (1.4.7), sowie V endlichdimensional.  $(3.1.13)$  Alle diese Forderungen zusammen werden vom Begriff der  $\mu$ -Mebarkeit erfasst.

**Definition:** Eine Abbildung f:E→V heißt  $\mu$ -messbar, wenn sie  $\mu$ -fast überall punktweiser Limes von einer Folge von Stufenabbildungen E→V ist.

(3.1.14) Im Falle von Abbildungen  $\mathbb{R}^n \to \mathbb{R}^m$  ist meßbar äquivalent zu  $\mu$ -meßbar. Allgemein folgt nur messbar aus  $\mu$ -messbar. Und - wie gesagt - in den für uns praktisch relevanten Fällen ist  $\mu$ -messbar immer erfüllt. Wenn Sie sich eine punktweise f approximierende Folge von Stufenabbildungen ausdenken können, ist f $\mu$ -mebar. Dabei ist daran zu denken, dass diese Abbildungen außerhalb A Null sein müssen. Aber A darf von n abhängen.

## 14.3.2 Praktische Kriterien

(3.2.1) Das dominierte Konvergenztheorem wird meist noch weiter spezialisiert, um anwendungsgerechte Situationen zu erfassen.

(3.2.2) Eine besonders wichtige Situation gehört zu folgendem Szenenbild:

Man hat ein formales Integral, d.h. einen Integranden und einen zugehörigen Integrationsbereich. Aber man ist sich nicht sicher, ob das Integral berhaupt existiert. D.h. in unserem Kontext, ob eine  $\mathfrak{L}^1$ -Funktion vorliegt.

(3.2.3) Viele derartige Fragen lassen sich leicht über das folgende Korollar lösen :

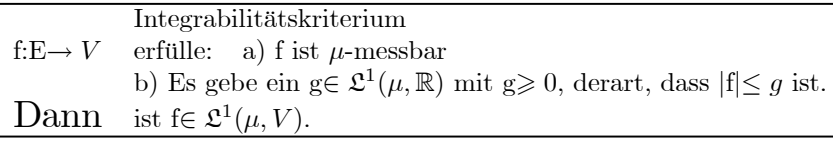

(3.2.4) Die erste Bedingung können wir in der Regel vergessen. Um die zweite zu realisieren, ersetzt man zunächst den Integranden durch seinen Betrag (V-Norm). Dann versucht man, diese Funktion vorsichtig zu vergrößern. Entsteht so ein absolut integrabler Integrand - unser g - , so ist man fertig. Bei unvorsichtigem Vergrößern ist g nicht länger integrabel und man erhält keine Aussage..

(3.2.5)Beispiel: Existiert  $I(\alpha) = \int_0^\infty dx x^\alpha \sin(x) e^{-x}$  ? Hierzu gehen wir wie folgt vor:

- $\int_0^\infty dx... = \int_0^1 dx... + \int_1^\infty dx...$  Integral aufteilen
- Im ersten Integral  $\sin(x)$  durch x majorisieren, im zweiten durch 1.
- Das zweite Integral existiert immer, das erste für a>-2. Fertig.

(3.2.6) Der erste Schritt beim Existenztest besteht im Anbringen des Absolutbetrages. Hierdurch geht im Sinne der allgemeinen Integrationstheorie nichts an Integrierbarkeit verloren.

(3.2.7) Denn es gilt:

Korollar zur absoluten Konvergenz Sei f: $E \to V$  eine  $\mu$ -messbare Abbildung.<br>Dann gilt f $\in \mathfrak{L}^1(\mu, V)$  genau dann, wenn [f] gilt f∈  $\mathcal{L}^1(\mu, V)$  genau dann, wenn |f|∈  $\mathcal{L}^1(\mu, \mathbb{R})$  gilt.

Dies Korollar erklärt auch die Bezeichnung absolut integrable Abbildungen für die  $\mathfrak{L}^1$ -Elemente. Auf den Beweis verzichten wir erneut.

□ Diskutieren Sie zur Vertiefung der Existenzproblematik das Integral I= $\int_0^\infty dx \frac{\sin(x)}{x}$ . Einmal im im Sinne von Riemann und einmal im Sinne von Lebesgue!

(3.2.9) Eine andere Anwendungssituation entsteht, wenn man eine Integration und eine unendliche Summe vertauschen möchte.

(3.2.10) Wann darf man das?

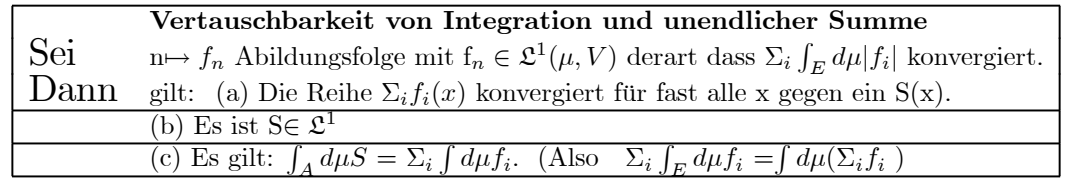

(3.2

.11) Natürlich ist S aus (a) nur bis auf eine Menge vom Maß Null bestimmt.

- $\Box$  Wie sieht das zum Korollar gehörige kommutative Diagramm aus?
- $□$  Beispiel: Geben und rechtfertigen Sie eine Reihendarstellung für  $\int_0^A dx e^{-\alpha x^2}$ . Ist A=∞ zulässig?

(3.2.12) Wir beweisen Korollar (3.2.10) als Beispiel, wie derartige anwendungsgeignete Sätze aus den allgemeinen Theoremen folgen.

(3.2.13) Beweis: Wir benutzen das monotone Konvergenztheorem. Als Eingabefolge nehmen wir die Partialsummen n $\mapsto \sum_{k=0}^{n} |f_k|$ . Alle drei Voraussetzungen des Theorems sind erfüllt. Also konvergiert  $\Sigma_k|f_k|$  µ-fast überall gegen eine Funktion g∈  $\mathcal{L}^1(\mu,\mathbb{R})$  mit g≥0. Auf eventuellen Ausnahmepunkten ändere man  $f_n$  und g ab zu  $f_n(x)=0$  und  $g(x)=0$ . Jetzt nehmen wir das dominierte Konvergenztheorem für die Partialsummen der  $f_n$  und g. Erneut sind alle Voraussetzungen erfüllt. Insbesondere ist überall  $\sum_{k=0}^{n} |f_k| \leq \sum_{k=0}^{\infty} |f_k|$ . Der erste Teil liefert die Konvergenz der Partialsummen. Also existiert  $S = \sum_{k=0}^{\infty} f_k$  und liegt in  $\mathcal{L}^1$ . Das ergibt (a) und (b).

Außerdem handelt es sich um eine  $\mathcal{L}^1$ -Konvergenz, so dass auch c) folgt.

 $\Box$  Für welche mathematische Operationen wünscht man sich noch ähnliche Kriterien?

### 14.3.3 Banach- und Hilberträume aus Funktionsklassen

(3.3.1) Bisher haben wir Funktionen, die sich nur auf einer Menge vom Maße Null unterscheiden, auseinandergehalten. Sie unterscheiden sich durch ihre Funktionswerte, aber in einer Weise, die sich nach Integration - also nach der Datenverarbeitung durch die Zentrale - nicht länger feststellen lässt. Formale Ursache ist, dass ||.||<sup>1</sup> nur eine Seminorm ist. Vgl. (2.2.24).

(3.3.2) Man kann den Formalismus so abändern, dass dieses Manko verschwindet. Wie üblich in solchen Situationen geschieht das mit Hilfe einer Äquivalenzrelation.

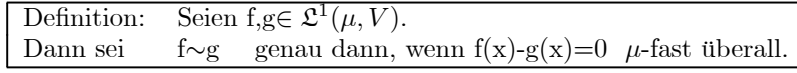

Also  $f(x)$  und  $g(x)$  dürfen sich höchstens auf einer Menge vom Maße Null unterscheiden.

(3.3.3) Wegen (2.2.24) ist das eine Äquivalenzrelation. Die zugehörigen Klassen bestehen jeweils aus Funktionen, welche sich voneinander nur auf einer Menge vom Maße Null unterscheiden. Oder gleichwertig, für die ||f-g||1=0 ist. Der übliche Weg zur Veranschaulichung einer solchen Klasse ist natürlich, die Klasse durch einen geeigneten Vertreter zu repräsentieren, also eine Funktion mit besonders günstigen Eigenschaften. Das geht leicht im Falle der Nullklasse, die als Vertreter die Nullabbildung enthält.

Das Problem ist dann immer, sicher zu stellen, dass es in der betrachteten Klasse tatsächlich eine Funktion der gewünschten Art gibt.

(3.3.4) Wir bezeichnen die Klassenmenge mit  $L^1=L^1(\mu,V)$ . Integral und  $L^1$ -Norm jeder Klasse erklärt man als Integral oder Norm eines beliebigen Vertreters. Überlesen Sie nicht den Inhalt des letzten Satzes: Die Klassen besitzen jetzt Integral und Norm! Das Resultat ist vetreterunabhängig.

(3.3.5) Jetzt hat nur noch ein Element, also eine einzige Klasse, die Norm Null: Die von der Nullabbildung erzeugte Klasse.

(3.3.6) Erwartungsgemäß gilt:

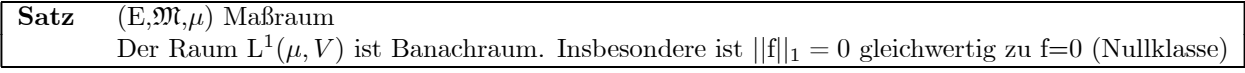

(3.3.7) Es ist üblich, auch die Norm in  $L^1$  mit  $||.||_1$  zu bezeichnen. D.h. man muss dem jeweiligen Kontext entnehmen, ob mit f eine Klasse aus L<sup>1</sup> oder eine individuelle Funktion aus  $\mathfrak{L}^1$  gemeint ist, wobei dieselbe resultierende Zahl  $||f||_1$  herauskommt.

 $(3.3.8)$  Die geometrische Struktur von L<sup>1</sup> als Banachraum ist nicht besonders reich. Wir haben einen Abstand, aber kein Skalarprodukt. D.h. keine Vergleichsmöglichkeit für unterschiedliche Richtungen. Für die Anwendungen - insbesondere die der Quantenmechanik- benötigt man eine reichere Struktur. Es ist nun möglich, mit Hilfe von L<sup>1</sup> einen weiteren ähnlichen Raum einzuführen, der ein Skalarprodukt und nicht nur eine Norm besitzt. Wegen der Bedeutung der Quantenmechanik konzentrieren wir uns hier auf den Fall eines unitären Skalarproduktes. Dazu gehen wir wie folgt vor:

(3.3.9) Die Konstruktion des Skalarproduktes: Sei  $(E,\mathfrak{M},\mu)$  ein Maßraum und V sei unitärer Vektorraum über  $\mathbb C$ . Für E können Sie als wichtiges Beispiel an den geometrische Raum  $\mathrm{V}^3_0$  denken mit Lebesguemaß  $\lambda$ . Das Skalarprodukt schreiben wir  $\langle v|w\rangle$  für v,w∈V. Denken Sie daran: Dies ist ein komplexe Zahl. Meist ist V= $\mathbb{C}^n$  mit  $\langle v|w\rangle = \sum_i \overline{v}_i w_i$ . Dann sei:

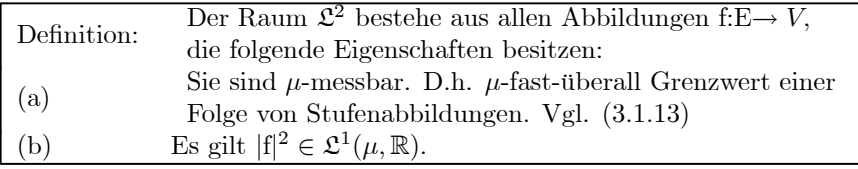

(3.3.10) Die wichtige Voraussetzung ist (b). Also: Bilde die Betragsfunktion, quadriere diese und schaue nach, ob eine absolut integrable Funktion vorliegt. Bei  $\mathbb{R} \to \mathbb{R}$  ist  $x \mapsto \frac{1}{1+|x|}$  ein interessantes Beispiel. In  $\mathcal{L}^1$ liegt diese Funktion nicht, aber in  $\mathcal{L}^2$ . Die beiden Räume sind somit durchaus (leicht) verschieden.

(3.3.11) Wieso ist die Bedingung (b) so interessant und nützlich? Wir definieren:

$$
\boxed{({\mathfrak L}^2 \times {\mathfrak L}^2,(f,g) {\mapsto} \, \langle f|g \rangle, \! {\mathbb C}) \quad \text{mit} \ \langle f|g \rangle {\rm{ = }} \! \int_{\varepsilon} {\rm d}\mu \langle f(x)|g(x) \rangle}
$$

(3.3.12) Falls das angeschriebene Integral existiert, ergibt das sicher ein unitäres Skalarprodukt für die Funktionen. (Bisher haben wir nur eines für die Werte in V). Obige Definition muss daher die Existenz der auftretenden Integrale sicherstellen.

(3.3.13) Für reelles a und b gilt  $2|ab| < a<sup>2</sup>+b<sup>2</sup>$ . Dann folgt aus der Cauchy-Schwarzschen Ungleichung:

$$
2|\langle f(x)|g(x)\rangle| \le 2||f(x)|| \cdot ||g(x)|| \le ||f(x)||^2 + ||g(x)||^2.
$$

Die rechte Seite ist laut Voraussetzung b) aus  $\mathfrak{L}^1$ .

(3.3.14) Wir wenden die Folgerung (3.2.3) aus der dominierten Konvergenz an. Dabei benötigen wir auch a) aus (3.3.9), um die  $\mu$ -Messbarkeit von  $\langle f|g \rangle$  zu zeigen. Es folgt:

 $x \mapsto \langle f(x)|g(x)\rangle$  liegt in  $\mathfrak{L}^1$ , so dass die für das Skalarprodukt benötigte Integration stets zulässig ist.

 $(3.3.15)$  Die Definition  $(3.3.11)$  macht  $\mathfrak{L}^2$  zu einem unitären Vektorraum. Die zugehörige Norm bezeichnet man als L<sup>2</sup>-Norm:  $||f||_2 = \sqrt{\langle f|f\rangle}$ . Die aus dieser Norm resultierende L<sup>2</sup>-Konvergenz wird in vielen Fällen anstelle der L<sup>1</sup>-Konvergenz benutzt. Beachten Sie übrigens: Für f∈  $\mathcal{L}^2$  muss  $\int d\mu f$  keineswegs existieren! D.h. es folgt nicht notwendig  $f \in \mathcal{L}^1$ .

 $(3.3.16)$  Analog zu  $(2.2.24)$  gilt: Für f∈  $\mathcal{L}^2$  ist  $||f||_2=0$  genau, wenn f=0  $\mu$ -fast überall. Das rechtfertigt die Übernahme der Äquivalenzrelation (3.3.2) auch für den  $\mathcal{L}^2$ . Die Klassenmenge wird mit  $L^2=L^2(\mu,V)$ bezeichnet. Für Norm und Skalarprodukt in  $L^2$  werden dieselben Symbole wie für  $\mathfrak{L}^2$  benutzt. Auf  $\mathfrak{L}^2$  liegt natürlich wieder nur eine Seminorm vor.

(3.3.17) Die Vollständigkeit des Werteraumes V überträgt sich auf den Abbildungsraum:

**Satz:** Die beiden Räume  $\mathcal{L}^2$  und  $L^2$  sind vollständig. Insbesondere ist  $\mathfrak{L}^2(\mu, V)$  ein Hilbertraum.

(3.3.19) Das ist der für viele Anwendungen entscheidende Satz. Es wird gesagt: "Der Hilbertraum L2....". und dann müssen Sie den soeben beschriebenen zugehörigen Formalismus verfügbar haben.  $(3.3.20)$  Was die L<sup>2</sup>-Konvergenz anbelangt, so gilt analog zum L<sup>1</sup>-Fall:

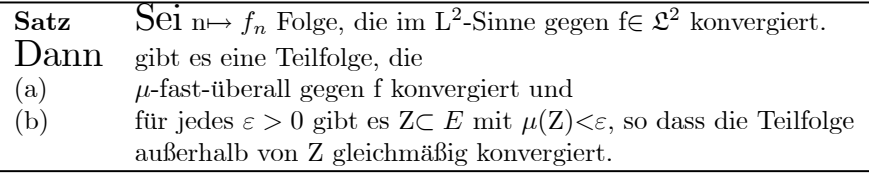

 $(3.3.21)$  Wichtig sind abzählbare Teilmengen aus L<sup>2</sup>, deren Linearkombinationen dicht in L<sup>2</sup> sind. D.h., dass man jedes Element aus L<sup>2</sup> als unendliche Linearkombination (=L<sup>2</sup>-konvergente Reihe) schreiben kann. Solche Folgen nennt man etwas mibräuchlich wieder Basen. ( Das sind keine Vektorraumbasen im eigentlichen Sinne, da unendliche Linearkombinationen zugelassen sind.) Es gibt Hilberträume, die solche Teilmengen nicht besitzen. Sie heißen nicht separabel. Die meisten anwendungsrelevanten sind jedoch separabel.

(3.3.22) Ist  $b_n$  eine solche Basis, so hat jedes f $\epsilon L^2$  eine eindeutige Darstellung  $f=\sum_n b_n \alpha_n$  mit  $\alpha_n \in \mathbb{C}$  wie im endlichen Fall. Jetzt kann man die Begriffe der reziproken Basis und der Orthonormalbasis übertragen. Ist b<sub>n</sub> eine Orthonormalbasis, so gilt wieder  $\alpha_n = \langle b_n|f \rangle$ . Auch das übliche Orthonormalisierungsverfahren ist übertragbar. Hat man eine Orthonormalbasis  $b_n$ , so besteht der Hilbertraum genau aus allen  $\Sigma_n b_n \alpha_n$ mit  $\sum_{n} |\alpha_n|^2 < \infty$ .

(3.2.23) Beispiel: Periodische Funktionen. Sei E=[-T,T] und V= $\mathbb{C}$ .  $\lambda$  das Lebesguemaß auf E. Dann ist

$$
e_n(t) = \frac{1}{\sqrt{2T}} e^{int} \qquad \quad \mathbf{n} \in \mathbb{Z}
$$

eine derartige Orthonormalbasis von  $L^2(\lambda,\mathbb{C}^1)$ .

Die Elemente aus L<sup>2</sup> sind alle als Fourierreihen  $\Sigma e_n \alpha_n$  mit  $\Sigma |\alpha_n|^2 < \infty$  darstellbar. Vgl. Kap.10.

(3.2.24) Praktisch steht man leider meist vor folgendem recht unangenehmen Problem: Man hat einen bestimmten separablen Hilbertraum vom Typ H=L<sup>2</sup>( $\lambda$ ,C) vorgegeben. Weiter hat man eine Folge n $\rightarrow c_n$ unabhängiger Vektoren aus H. Mit Erhard-Schmidt konstruiert man sich dazu ein System orthonormaler Vektoren n $\mapsto$ e<sub>n</sub>. Aber man wei noch nicht, ob diese Folge auch eine Basis im Sinne von (3.2.22) ist. Im endlichdimensionalen Fall hätte man das Dimensionsargument: dimV unabhängige Vektoren=Basis.

 $(3.2.25)$  Für H muss man konkret und fallspezifisch nachweisen, dass die Menge der  $e_n$  dicht in H ist, dass sich also jeder Vektor f∈H als Reihe f= $\Sigma e_n \alpha_n$  darstellen lässt, mit  $\Sigma |\alpha_n|^2 < \infty$ . Da die  $e_n$  orthonormiert sein sollen, gilt immer noch  $\alpha_n = \langle e_n|f \rangle$ . Achtung, das Skalarprodukt ist nicht symmetrisch, sondern hermitesch. Damit können wir die gewünschte Relation wie folgt schreiben:  $f=\sum_{n}e_n\langle e_n|f\rangle$ . Das soll für alle f gelten.

Gehen wir zur Tensorschreibweise über, so schreibt sich dies f=id(f)=( $\Sigma e_n \otimes e_n$ ) (f). Also id= $\Sigma e_n \otimes e_n$ . Das ist unsere altvertraute Zerlegung der Eins. In der Hilbertraumtheorie wird sie meist Vollständigkeitsrelation genannt. Wie bereits erwähnt ist sie fallspezifisch und konkret nachzuweisen. Es ist also zu zeigen, dass zu gegebenem e<sup>n</sup> die rechte Seite die Identität ergibt und nicht den Projektor auf einen echten Teilraum.

(3.3.26) Häufig schreibt man mit Hilfe der Diracschen δ-Funktion die Vollständigkeitsrelation in eine Integralform um. Sei H=L<sup>2</sup>( $\lambda$ , C) und  $\lambda$  das Lebesguemaß. E sei geeignete Teilmenge von  $\mathbb{R}^n$ . Dann gilt f(y)= $\int_E d\lambda(x) \delta(y - x) f(x)$ . Nach der Vollständigkeitsrelation soll das aber bis auf die übliche Menge vom Maß Null gleich

$$
\Sigma_n e_n(y) \langle e_n | f \rangle = \Sigma_n e_n(y) \int_E d\lambda(x) \overline{e_n(x)} f(x) = \int_E d\lambda(x) \left( \Sigma_n e_n(y) \overline{e_n(x)} \right) f(x)
$$

sein. Vergleich gibt die folgende Beziehung, die man meist als Vollständigkeitsdrelation (für die Funktionsfolge n $\mapsto e_n$ ) bezeichnet:

$$
\boxed{\delta(\mathbf{y} \cdot \mathbf{x}) = \sum_{n} \mathbf{e}_n(\mathbf{y}) \overline{e_n(x)}}
$$

Es ist offensichtlich, dass dies eine symbolische Schreibweise für die Zerlegung der Einheit ist, bei der die Realisierung des Skalarproduktes als Integral eingeht. Sowohl für die Legendrepolynome als auch für die Fourierfunktionen  $e_{nT}$  zugehörige Vollständigkeitsrelation.

(3.3.27) Am Ende dieses Kapitels geben wir eine kurze orientierende Beschreibung des Formalismus der Quantenmechanik und zeigen, wie darin viele der bisher beschriebenen mathematischen Strukturen zusammenwirken. Grundlage sind Hilberträume des soeben beschriebenen Typs.

# 14.4 Produktmaße und das Theorem von Fubinini-Tonelli

#### 14.4.1 Das Maß von Produkträumen

(4.1.1) In der Ebene ist der Flächeninhalt von Figuren ein natürliches und wichtiges Maß. Wir erhalten es nach dem in 14.1.4 beschriebenen Schema wie folgt: Man beginnt mit Rechtecken (als Teilmengen der Ebene), eventuell sogar nur mit achsenparallelen Rechtecken. Hierfür kennen wir den Flächeninhalt. Wir erweitern dies Flächenmaß auf die von den Rechtecken erzeugte Algebra und dann auf die erzeugte σ-Algebra. Das ist die Borelalgebra von  $V^2$ , die wir mit  $\mathfrak{B}^2$  bezeichnen wollen. Alle üblichen geometrischen Figuren sind darin sicher enthalten. Das Theorem von Hahn sichert uns die eindeutige Erweiterbarkeit des Flächeninhaltsmaßes auf  $\mathfrak{B}^2$ . Dieses Maß  $\lambda$  nennen wir Lebesguemaß der Ebene. Das zugehörige Integral ist das Lebesgueintegral der Ebene. Wir schreiben das zugehörige  $\int_A d\lambda f$  oder  $\int_A d^2\lambda f$  oder  $\int_A d^2\lambda(x) f(x)$ . Insbesondere ist  $\lambda(A) = \int_A d^2\lambda 1$  der Flächeninhalt der geometrischen Figur A. Natürlich gibt es wieder unanschauliche Teilmengen von  $V^2$  , die keinen Flächeninhalt besitzen, die nicht in  $\mathfrak{B}^2$  liegen. Für Kurvenzüge k erwarten wir  $\lambda(k)=0$ . Der Kreis muss  $\pi r^2$  ergeben usw.

(4.1.2) Aber diese Konstruktion gibt unsere physikalisch-geometrischen noch Grunderfahrungen nicht vollständig wieder. Wir haben ein Urmeter, aber keine Urflächeneinheit. Vielmehr sind wir es gewohnt, die Flächenmessungen einfacher Figuren, speziell der Rechtecke auf Längenmessungen zurückzufhren. F=ab setzt zwei Längenmessungen voraus, also das Lebesguemaß auf  $\mathbb{R}$ , nicht das auf  $\mathbb{R}^2$ . (Vgl. auch das nicht positive euklidische Volumenmaß aus Kap. 10.5.3.)

(4.1.3) Dieser Sachverhalt ist keineswegs zufällig, sondern er erfaßt eine fundamentale Struktur der Maßund Integrationstheorie, die wir jetzt besprechen wollen. Grundlegend ist dabei, da  $\mathbb{R}^2 = \mathbb{R} \times \mathbb{R}$  ist, dass also der Grundraum die Form eines kartesisches Produktes besitzt. Wir werden sehen: Ist E=F×G und hat man auf jedem der Faktoren eine Maßtheorie, dann ist auch für E kanonisch ein Maß bestimmt.

(4.1.4) Nachfolgend seien stets  $(E, \mathfrak{M}, \mu)$  und  $(F, \mathfrak{N}, \nu)$  zwei Maräume. Wir fordern zusätzlich, dass beide σ-endlich sind, d.h., dass sie sich als abzählbare Vereinigung messbarer Mengen mit endlichem Maß schreiben lassen. Das wurde im Hahnschen Theorem als Bedingung für die Eindeutigkeit der Erweiterung benötigt.

Unser Übertragungsproblem lautet: Konstruiere dazu kanonisch einen Maßraum für E×F.

(4.1.5) Wir beginnen mit der Konstruktion der  $\sigma$ -Algebra für E×F. Dabei gehen wir von folgenden besonders einfachen Teilmengen von E×F aus:

Definition: Sei A∈ M und B∈ N. Dann nennen wir A×B⊂E×F ein Rechteck von E×F.

Ist A oder B nicht meßbar, so ist A×B trotz seiner Form kein Rechteck.

(4.1.6) Beispiel: Ein Teilchen befinde sich in einem Konfigurationsraum U. Sei A⊂U ein glatter Teilbereich. V<sup>3</sup> sei der ortsunabhängige Geschwindigkeitsraum. Wähle G⊂ V<sup>3</sup> ebenso glatt. Dann beschreibt das Rechteck A×G einen Phasenraumbereich für den Teilchenzustand.

Typischerweise heißt es " $0 \le x_i \le a$  und und  $|\vec{v}| \le V_0$  als Beschreibung des Rechtecks.

 $\Box$  Geometrisch würde man diese Figur nicht als Rechteck bezeichnen. Stattdessen?

(4.1.7) Die von den Rechtecken erzeugte Algebra bezeichnen wir mit  $\mathfrak{M} \times \mathfrak{N}$ . Sie ist eindeutig bestimmt und ausreichend groß.

(4.1.8) Jetzt zum zugehörigen Maß: Für die Rechtecke A×B wissen wir, welchen Wert wir nehmen wollen, nämlich  $\mu(A)\nu(B)$ . Wir wenden das Theorem von Hahn an und finden: Es gibt ein eindeutig bestimmtes Maß  $\mu \otimes \nu$  auf  $\mathfrak{M} \times \mathfrak{N}$ , das  $\mu \otimes \nu(A \times B) = \mu(A)\nu(B)$  für alle Rechtecke erfüllt.

(4.1.9) Im Fall der Flächenmessung haben wir somit das gerechtfertigt, was wir immer taten. Im Falle des Teilchens im Phasenraum sei w eine Konfigurationsraumwahrscheinlichkeit. D.h. w(A) gibt die Wahrscheinlichkeit an, das Teilchen in A zu finden. Weiter habe das Teilchen ein ortsunabhängige Geschwindigkeitsverteilung  $\nu$ . Dann ist  $\nu(G)$  die Wahrscheinlichkeit für das Teilchen, im Gechwindigkeitsbereich G zu liegen.  $w(A)\,\nu(G)$  ist dann die Wahrscheinlichkeit, das Teilchen im Phasenraum in A×G zu finden! Wir sehen, unsere Konstruktion läßt sich vielfältig interpretieren.

(4.1.10) Ergebnis:  $(ExF, \mathfrak{M} \times \mathfrak{N}, \mu \otimes \nu)$  ist kanonisch festgelegter Maßraum. Das zugehörige Integral bezeichnen wir mit  $\int_{A\times B}d(\mu\otimes\nu)f$  oder  $\int_{A\times B}d\mu(x)d\nu(y)f(x,y)$  oder ähnlichen Symbolen.

(4.1.11) Im Falle des Lebesguemaßes sehen wir, dass  $\lambda(\mathbb{R}^2)=\lambda\otimes\lambda$  gilt, so dass wir mit einem Urmeter allein auskommen.

(4.1.12) Wir zitieren noch eine relevante wichtige Eigenschaft des Produktmaßes. Sei Z∈  $\mathfrak{M} \times \mathfrak{N}$  nicht notwendig ein Rechteck. Was bedeutet  $\mu \otimes \nu(Z)=0$ ? Im Falle eines Rechtecks A×B müssten A oder B das Maß Null haben. Kann es sein, dass durch die Erweiterung noch irgendwelche größeren Mengen das Maß Null erhalten? Das ist nicht der Fall:

Sei Z∈E×F meßbar mit  $\mu \otimes \nu(Z)=0$ . Definiere die Projektion  $xZ=\{y|y \in F \text{ und } (x,y)\in Z\}$  für alle  $x \in E$ . Dann gilt für *u*-fast-alle x, da  $\nu(x) = 0$  ist.

Oder auch: Sei W={x| $\nu(x) > 0$ }. Dann ist  $\mu(W) = 0$ . Das Produktmaß ergibt nur Null, wenn mindestens eine der Einzelausdehnungen das Maß Null hat.

## 14.4.2 Das Theorem von Fubini und Tonelli

(4.2.1) Für die Anwendungen besonders bedeutsam wird unsere Konstruktion, weil wir damit ein Integral ber den Produktraum E×F in ein iteriertes Integral über die beiden Einzelräume umwandeln können. Das Theorem von Fubini und Tonelli gibt die zugehörigen Bedingungen an. Die Idee zu diesem Theorem ist eine weitere Realisierung des grundlegenden Konzeptes, ein Integral durch Integrale ber fallspezifisch geeignet gewählte Stufenabbildungen zu approximieren. Hier wählen wir Zerlegungen in achsenparallele Streifen.

(4.2.2) Der Einschub verdeutlicht die Beweisidee am Beispiel eines Flächenintegrales.

#### ■■■■Einschub:

Das Integrationsgebiet A sei eine achsenparallele Ellipse der Ebene. Wir zerlegen diesen Bereich einmal in vertikale und einmal in horizontale Streifen. Die Indizes seien i bzw.k und die Streifenbreiten  $\Delta x_i$  bzw.  $\Delta y_k$ . Nun zerlegen wir das Integral über die Additivität in die Streifenbeiträge.

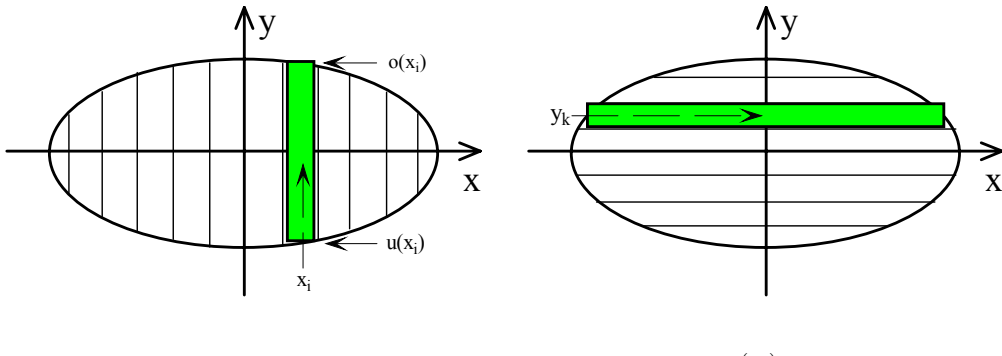

$$
\int_A d^2(x, y) f(x, y) = \sum_i \int_{V_i} d^2(x, y) f(x, y) \approx \sum_i \Delta x_i \int_{u(x_i)}^{o(x_i)} dy f(x_i, y)
$$

Im i-ten vertikalen Streifen ist x≈xi, also konstant gesetzt. Dann verbleibt für jeden Summanden nur eine Integration über y allerdings zwischen Grenzen, die von x abhängen: von  $u(x_i)$  bis  $o(x_i)$ . Am Ende interpretieren wir die Summe über i wieder als Näherung eines Integrales über x. Das gibt:

$$
\int_A d^2(x, y) f(x, y) \approx \int_{-a}^a dx F(x) \text{ mit } F(x) = \int_{u(x)}^{o(x)} dy f(x, y) \text{ oder}
$$
\n
$$
\int_A d^2(x, y) f(x, y) = \int_{-a}^a dx \left( \int_{u(x)}^{o(x)} dy f(x, y) \right)
$$

Die Flächenintegration ist ersetzt durch zwei eindimensionale Integrale: Zuerst wird vertikal über y in jedem Streifen integriert. Dann wird die entstehende Funktion F(x) über x integriert. Hier ist x die innere und y die äußere Integration.

Die Zerlegung in horizontale Streifen gibt ananlog zwei gewöhnliche Integrale, aber mit anderer Reihenfolge: Zuerst horizontal über x und dann vertikal über y.

Von unserer Einführung des Integrales über approximierende Summen erwarten wir, dass alle drei Integrale dasselbe Resultat liefern.

#### ¥¥¥¥¥

(4.2.3) Um die iterierten Integrale formulieren zu können, benötigen wir die Restriktionen der zu integrierenden Abbildung f.

(4.2.4) Definition: Sei f∈  $\mathcal{L}^1(u \otimes \nu, V)$ . Also f:E×F→V. Dann sei für jedes x∈E bzw. y∈F

$$
{}_xf = (F, z \mapsto f(x, z), V) \text{ und } f_y = (E, z \mapsto f(z, y), V).
$$

Also  $_{x}f(y) = f(x, y)$  und  $f_{y}(x) = f(x, y)$ .

Für die so definierten Funktionen gilt:

 $x_f$  ist für  $\mu$ -fast alle x in  $\mathcal{L}^1(\nu,V)$  und  $f_\nu$  ist für  $\nu$ -fast alle y in  $\mathcal{L}^1(\mu,V)$ . Auf den Ausnahmemengen kann man die beiden Restriktionen jetzt so umdefinieren, dass sie für alle x und bzw alle y lokal integrabel werden. Das sei nachfolgend immer stillschweigend durchgeführt.

(4.2.5) Hat man für die Zuordnung einen Rechenausdruck, so liegt einfach Rollenwechsel vor: Bei der Bildung von <sub>x</sub>f etwa wird x von einer unabhängigen Variablen zu einem äußeren Parameter. Sagen wir  $f(x,y)=xy\sin(x+y)$ . Dann gilt  $_a f(y)=f(a,y)=ay\sin(a+y)$ .

(4.2.6) Ein weiterer technischer Punkt ist folgender: Meist wird über ein A⊂E×F integriert, das nicht die Form eines Rechtecks hat. Mit Hilfe der charakteristischen Funktion von A kann man daraus aber ein Integral über ganz E×F machen (Vgl (2.2.35)):

$$
\Theta_A(x) = \begin{cases} 1 & \text{wenn } x \in A \\ 0 & \text{sonst} \end{cases} \qquad \qquad \boxed{\int_A d\mu \otimes \nu f = \int_{E \times F} d\mu \otimes \nu \chi_A f}
$$

Wir dürfen daher stets Integrale über den gesamten Raum voraussetzen. (4.2.7) Unter diesen Umständen gilt folgendes wichtige

**Theorem** (Fubini - Tonelli, 1. Form.) Sei  $\in \mathfrak{L}^1(\mu \otimes \nu, V)$ <br>Dann ist für  $\mu$ -fast alle x die Restriktion  $_{\tau} f$  aus  $\mathfrak{L}^1(\mu, V)$ . Aut ist für  $\mu$ -fast alle x die Restriktion  $x f$  aus  $\mathfrak{L}^1(\mu, V)$ . Auf der Ausnahmemenge werde  $x f(y) = 0$  gesetzt. Die Integralfunktion  $x \mapsto G(x) = \int_F d\nu_x f$  ist aus  $\mathcal{L}^1(\mu, V)$ . Analog konstruiert ist y $\mapsto F(y) = \int_E d\mu_y f(y)$  aus  $\mathfrak{L}^1(\nu,V)$ . Damit sind die folgenden drei Integrale sinnvoll und ergeben (das ist die zentrale Aussage) denselben Wert  $\int_{E \times f} \mu \otimes \nu f = \int_{E} d\mu \left( \int_{F} d\nu \right) x f \right) = \int_{F} d\nu \left( \int_{E} d\mu \right) y f$  oder mit Variablen  $\int_{E \times f} \mu(x) \otimes \nu(y) \ f(x, y) = \int_{E} d\mu(x) \left( \int_{F} d\nu(y) \ x f(y) \right) = \int_{F} d\nu(y) \left( \int_{E} d\mu(x) \ y f(x) \right)$ 

(4.2.8) Kurz: Ist f absolut integrabel, so ist das Produktintegral gleich den iterierten Integralen. Bei den beiden iterierten Integralen läßt man üblicherweise die Klammern fort:

$$
\int_{E \times f} \mu(x) \otimes \nu(y) f(x, y) = \int_{E} d\mu(x) \int_{F} d\nu(y) \, x f(y) = \int_{F} d\nu(y) \int_{E} d\mu(x) \, y f(x)
$$

Ein wichtiges Beispiel:

$$
\int_{\mathbb{R}^2} d^2x e^{-\alpha \vec{x}^2} = \int_{\mathbb{R}} dx \int_{\mathbb{R}} dy e^{-\alpha(x^2 + y^2)} \stackrel{\text{(2)}}{=} \int_{\mathbb{R}} dx e^{-\alpha x^2} \cdot \int_{\mathbb{R}} dy e^{-\alpha y^2} = \left( \int_{\mathbb{R}} dx e^{-\alpha x^2} \right)^2
$$

Die Umformung (2) gilt, da e<sup>−αx<sup>2</sup> für die y-Integration eine Konstante ist. Die letzte Umformung, weil y</sup> stumme Variable.

(4.2.10) Der Nachweis der Voraussetzung ("f absolut integrabel" -das mu zunächst nachgewiesen werden! ) kann beispielsweise über (3.2.3) geführt werden. Vielfach ist das aber etwas unbequem.

(4.2.11) Besser geeignet ist eine zweitte Form des Theorems, die man fast immer heranzieht, wenn man ein Mehrfachintegral in ein iteriertes umwandeln will:

Theorem (Fubini-Tonelli, 2.Form)

\n- **Sei** (a) 
$$
f \mu \otimes \nu
$$
-messbar. D.h. punktweiser Limes von Stufenabbildungen.
\n- (b) Eine der folgenden beiden Abbildungen sei lokal integrabel, also aus $\mathfrak{L}^1$ :  $|G|(x) = \int_F d\nu(y)||x f(y)||v = \int_F d\nu(y)||f(x, y)||V$  bzw  $|F|(y)| = \int_F d\mu(x)||f(x, y)||V$
\n- **Dann** ist  $f \in \mathfrak{L}^1$  und die letzte Gleichung aus (4.2.7) ist gültig!
\n

(4.2.12) Handfester kann man die (benötigten) Voraussetzungen beider Teile wie folgt formulieren: Betrachte die 3 Integrale :

$$
I = \int_{E \times f} \mu(x) \otimes \nu(y) ||f(x,y)||_V \qquad \mathcal{J}_1 = \int_E d\mu(x) \left( \int_F d\nu(y) ||f(x,y)||_V \right) \qquad \mathcal{J}_2 = \int_F d\nu(y) \left( \int_E d\mu(x) ||f(x,y)||_V \right)
$$

- Existiert eines dieser Integrale, so tun es auch die anderen beiden.
- Alle drei Integrale haben denselben Wert und die Voraussetzung für Fubini-Tonelli ist erfüllt.
- D.h. (4.2.7) gilt.

(4.2.13) Noch handfester: Erst Betragsstriche an den Integranden anbringen. Existiert dies Integral, darf man die Betragsstriche wieder fortlassen und iteriert rechnen.

(4.2.14) Das folgende Beispiel zeigt, dass man die geforderte Bedingung keinesfalls fortlassen darf:

Sei f(x,y)=sin(x-y) für  $-\pi < x-y < \pi$  und y>0 und f(x,y)=0 sonst. (Veranschaulichung als Fläche über der x-y-Ebene!) Beide iterierte Integrale existieren. Integriert man zuerst über x, ergibt sich Null. Integriert man zuerst über y so ergibt sich ein endlicher von Null verschiedener Wert (ausrechnen!). Zerlegt man in Streifen parallel zur Geraden y=x, folgt sofort, dass die Funktion nicht absolut integrabel sein kann!

(4.2.15) Ein Beispiel für das Prüfen der Voraussetzungen von Fubini-Tonelli. Vorab sei darauf hingewiesen, dass in vielen üblicherweise auftretenden Fällen der Nachweis einfacher ist. Wir betrachten das Integral

$$
I = \int_{R} dx dy \frac{x^{\alpha - 2} \sin(xy)}{y(1 + y^2)}
$$
 mit  $\mathbf{R} = \{(\mathbf{x}, \mathbf{y}) | \mathbf{x}, \mathbf{y} \in \mathbb{R} \text{ und } \mathbf{x}, \mathbf{y} \ge 0\}$ 

Ist der Integrand aus  $\mathfrak{L}^1$ ? Um das zu entscheiden, verwenden wir Fubini-Tonelli(2). Wir wollen zeigen, dass das iterierte Integral  $\int_0^\infty dy \int_0^\infty dx |...|$  existiert. Dazu zerlegen wir das innere Integral über x in zwei Beiträge  $0 \lt x \lt 1$  und  $1 \lt x \lt \infty$ . Im ersten schätzen wir gemäß (3.2.3) den Faktor  $|\sin(xy)|$  durch xy ab und im zweiten durch (xy)<sup> $\varepsilon$ </sup> mit  $\varepsilon=\frac{1-\alpha}{2}$ . Eine Skizze der Graphen zeigt sofort die Gültigkeit dieser Abschätzung  $(0 < \varepsilon \in \frac{1}{2})$ . Dann sind beide iterierten Integrale offensichtlich konvergent. (Einsetzen und verifizieren!). Der Integrand ist wie gewünscht vom Typ  $\mathfrak{L}^1$ . Im Augenblick ist noch kein naheliegender Weg zur tatsächlichen Berechnung des Integrales zu erkennen.

 $\Box$  Für welche Werte von α ist  $\int_0^A dx$ x<sup>−α</sup> bei x=0 und für welche ist  $\int_A^\infty dx$ x<sup>−α</sup> bei x=∞ konvergent? DieAntworten sollte man sich gut merken, da man sie für Konvergenzabschätzungen von Integralen vielfach benötigt. Im soeben gerechneten Beispiel wurde alles auf die Anwendung dieser Regeln zurückgeführt.

(4.12.16) Wir besprechen jetzt kurz einige Probleme, die üblicherweise bei der Umwandlung in iterierte Integrale auftreten und geben zwei einfache Beispiele,

(4.2.17) Ist der Integrationsbereich kein Rechteck, können die Integrationsgrenzen der inneren Variablen von weiter außen stehenden Integrationsvariablen abhängen. Beim Vertauschen ändern sich die Rechenausdrcke für die Grenzen. Man sollte sich mit Hilfe einer Skizze und Überlegungen der folgenden Art an die Grenzen heranarbeiten:

x läuft von ...bis....Wenn x fest gewählt ist, kann das zugehörige y Werte von ... bis... annehmen. (Die y-Grenzen können von dem dann äußeren Parameter x abhängen.) Usw.

Ein analoges Problem tritt beim Vertauschen der Summationsreihenfolge in Doppelsummen auf. Formal handelt es sich darum, ein und dieselbe Punktmenge auf zwei Weisen darzustellen (Vgl. Kap.1.2....)

(4.2.18) Variable Faktoren, die bezüglich der inneren Integration konstant sind, darf und sollte man vorziehen, etwa  $\int dx \int dx x^3 \sin(x+y) = \int dx x^3 \int dx \sin(x+y)$ . Vielfach wählt man die Integrationsreihenfolge so, dass derartige Ausklammern möglich wird.

(4.2.19) Man sollte Symmetrieeigenschaften von Integrand und Integrationsbereich ausnutzen, um das Integrationsgebiet eventuell zu verkleinern. Und die Additivität um besser handhabbare Teilbereiche zu erzeugen. In der Mengenschreibweise heißt das, dass man den Integrationsbereich in Teile zerlegt, die höchstens Randbereiche gemeinsam haben, sonst aber disjunkt sind.

(4.2.20) Mögliche Gründe dafür, dass der Satz (von Fubini-Tonelli) nicht anwendbar ist. Wir nennen drei Gründe,die zu Schwierigkeiten führen können, d.h. bei deren Vorliegen man genauer fallspezifisch hinschauen muss:

- 1. Die zu integrierende Funktion f ist nicht ausreichend glatt.
- 2. Die Funktion hat singuläre Stellen, in denen sie unbeschränkt wird.
- 3. Der Integrationsbereich ist unbeschränkt.

Liegt keines dieser Probleme vor, so kann man den Satz ohne Weiteres anwenden. In (4.2.15) waren zwei dieser Punkte problematisch.

(4.2.21) Beispiel: Ein Integral über das in der Skizze gegebene Gebiet soll in die iterierten zugehörigen

Integrale umgewandelt werden. f sei geeignet glatt.

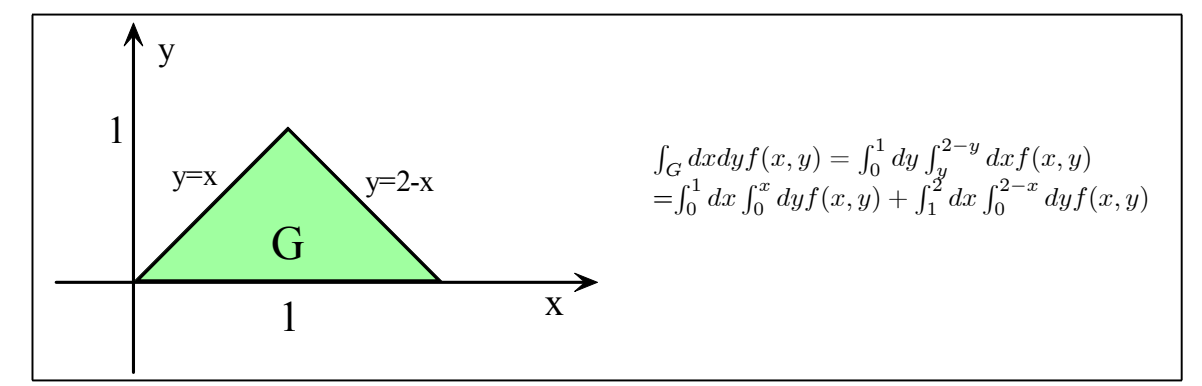

Dabei interpretiert man die Skizze gemä(4.2.17) auf folgende Weise:

Für gegebenes y zwischen 0 und 1 läuft x von y bis 2-y usw.

Für gegebenes x zwischen 0 und 1 läuft y..... usw.

In der Mengenschreibweise:

$$
G = \{(x, y) | 0 \le y \le 1 \text{ und } 0 \le x \le 2 - y\} = \{(x, y) | \dots\} \cup \{(x, y) | \dots\}.
$$

 $\Box$  Wählen Sie f(x,y)=1 und berechnen Sie die beiden Integrale. Was muss herauskommen? (4.2.22) Ein zweites Beispiel:

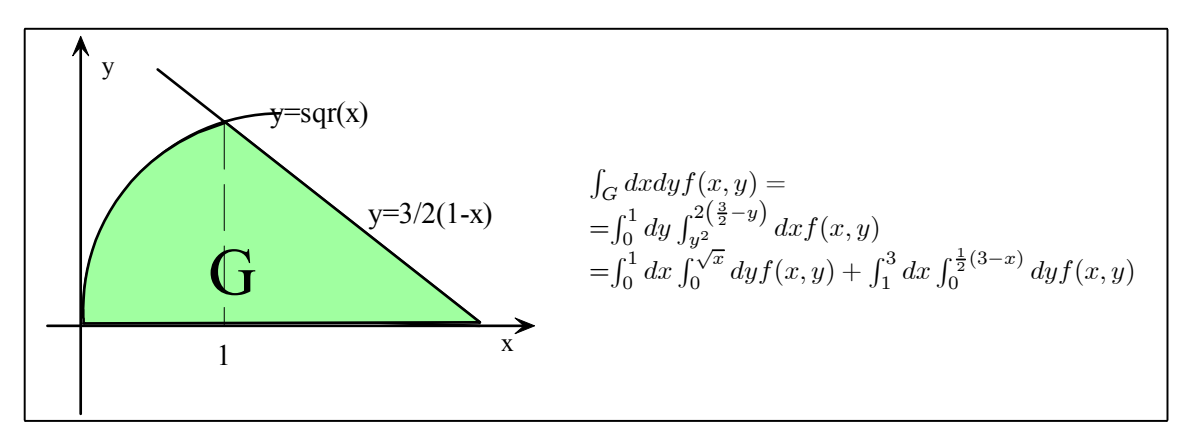

 $\Box$  Ein Computeralgebraprogramm berechnet Ihnen das nachfolgende Doppelintegral zu I $=\frac{\pi}{4}$ . Was schließen Sie daraus? (Hinweis: Vertauschen Sie einmal die Bezeichnungen x und y!)

$$
I = \int_0^1 dx \int_0^1 dy \frac{x^2 - y^2}{(x^2 + y^2)^2}
$$

Verifizieren sie, dass Ihre Überlegung korrekt ist. Stellen Sie den Integranden graphisch dar.

 $\Box$  F(x,y) sei absolut integrabel und es gelte F(x,y)=g(x)f(y). Was folgt für die iterierten Integrale? Vgl. (4.12.18) und (4.2.15), wo eine derartige Situation vorlag .

(4.2.23) Wir geben jetzt noch ein Beispiel, mit dessen Hilfe man gut eine Reihe nützlicher Eigenschaften geometrisch-physikalisch interpretierbarer Mehrfachintegrale illustrieren kann. Die Beschränkung auf zwei

Dimensionen ist dabei irrelevant. Sei G die skizzierte ebene Figur.

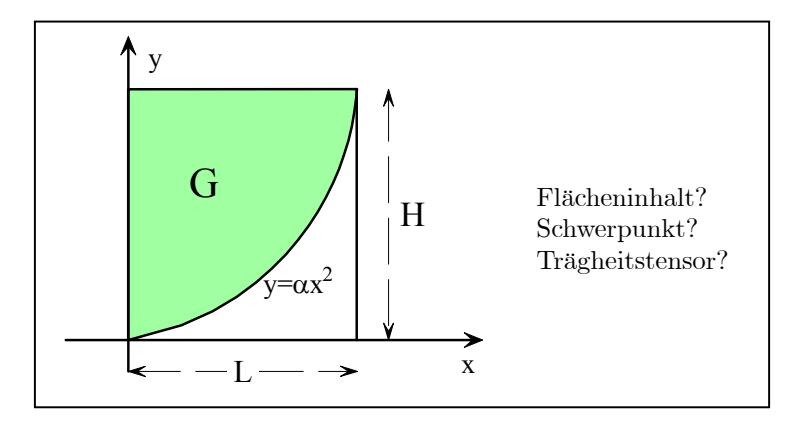

Für sie lassen sich eine ganze Reihe geometrischer Beschreibungsgrößen ausrechnen. Wir drücken sie alle durch die beiden Systemlängen L und H aus. Wir geben jeweils das Integral und das Resultat. Die elementaren Zwischenrechnungen lassen wir aus. In jedem Fall wird Fubini-Tonelli benutzt (mit trivial erfüllten Voraussetzungen). Zusätzlich formulieren wir noch, was man als Resultat ( etwa ber Inspektion der Figur) erwarten kann. Eine solche Schätzung sollte man vor der Rechnung vornehmen und sie damit am Ende kontrollieren.

a) Das Maß  $\lambda(G)=F$  von G bzw. der Flächeinhalt bzw. die Masse (bei konstanter Dichte 1 und wegen  $H=\alpha L^2$ :

$$
\lambda(G) = F = \int_G d\lambda 1 = \int_G d\lambda(x, y) 1 = \frac{2}{3}(LH) \quad \text{ Erwartung cLH mit } \frac{1}{2} < c < 1.
$$

#### b) Der Ortsvektor des Schwerpunktes:

$$
\lambda(G)\vec{x}_{S} = \int_{G} d\lambda \vec{x} = \int_{G} d\lambda(x, y)(\vec{e}_{1}x + \vec{e}_{2}y) = F\left(\vec{e}_{1}\frac{3}{8}L + \vec{e}_{2}\frac{3}{5}H\right)
$$
  

$$
\vec{x}_{S} = \vec{e}_{1}\frac{3}{8}L + \vec{e}_{2}\frac{3}{5}H
$$

Man erwartet  $\vec{e}_1 c + \vec{e}_2 d$  mit  $0 \leq c, d \leq 1$ .

c) Der Tensor des Trägheitsmomentes (in der Ebene) folgt über die Integration des Tupels der quadratischen Momente:

$$
\int_G d\lambda(x, y)(x^2, xy, y^2) = \left(\frac{2}{3}HL\right) \left(\frac{1}{5}L^2, \frac{1}{4}LH, \frac{3}{7}H^2\right).
$$

Das gibt folgenden Trägheitstensor

$$
\left[ (\Theta_{ik}){=} \left(\frac{2}{3}HL\right) \left( \begin{array}{cc} \frac{3}{7}L^2 & -\frac{1}{4}HL \\ -\frac{1}{4}HL & \frac{1}{5}H^2 \end{array} \right) \right]
$$

- ¤ Verifizieren Sie die angebenen Resultate der Integrationen.
- $\Box$  Was erwarten Sie für das allgemeine Moment  $\int_G d\lambda(x, y)x^n x^m$  ? Führen Sie die Rechung durch.
- ¤ Bestimmen Sie das Volumen des Rotationskörpers, der entsteht, wenn man G aus (4.2.23) um die y-Achse rotiert.
- ¤ Bestimmen Sie Flächeninhalt, Schwerpunkt und Trägheitsmoment des Herzens. (Also der von den Graphen von f<sub>−</sub> und f<sub>+</sub> eingeschlossenen Figur, wobei f<sub>−</sub>(x) =  $\sqrt{x} - \sqrt{h^2 - x^2}$  und f<sub>+</sub>(x) =  $\sqrt{x} + \sqrt{h^2 - x^2}$ )
- ¤ Der Aktionskünstler Vostell füllt im Rahmen einer Kunstaktion eine Camembertdose mit einer echten Käsehälfte und einer Hälfte aus Blei. Bestimmen Sie Schwerpunkt und Trägheitsmoment des entstandenen Kunstwerks .

## 14.4.3 Die Substitutionsregel / Koordinatenwechsel bei Mehrfachintegralen

(4.3.1) Die Umwandlung eines Integrales in ein iteriertes Integral ist vielfach mit einem Wechsel der Koordinaten - also der Einführung einer günstigen Parametrisierung für den Integrationsbereich G - verbunden. Die hierzu benötigte Substitutionsregel soll jetzt besprochen werden.

(4.3.2) Wir betrachten dazu den  $\mathbb{R}^n$  mit dem zugehörigen Lebesguema  $\lambda$ . Physikalisch heißt das, dass wir im euklidischen  $V^n$  kartesische Koordinaten eingeführt haben, und  $\lambda$  beschreibt dann das zugehörige Inhaltsmaß. Das läßt sich - wie gezeigt - auf das eindimensionale Lebesguemaß über R zurückführen.

Wir wollen im  $\mathbb{R}^n$  neue, eventuell ortsabhängige krummlinige Koordinaten einführen, wie wir es beispielsweise in der Variationsrechnung getan haben. Vgl. auch Kap.6.1. Unser Problem lautet: Was muss man tun, damit ein Integral über die neuen Koordinaten denselben Wert liefert, wie ein vorgegebenes über die alten?

(4.3.3) Genauer haben wir es mit folgendem Problem zu tun:

U⊂  $\mathbb{R}^n$  sei ein Integrationsgebiet. Und  $\left|\Phi:\hat{U}\to U\right|$  beschreibe einen Koordinatenwechsel. Diese Abbildung sei bijektiv bis auf höchstens eine Menge vom Maß Null. Achtung: U sind die alten gegebenen Koordinaten.

(4.3.4) Beim Integrieren entschärft sich die Problematik der Nichtbijektivität weitgehend von selbst. Meist bilden nämlich wie bei den Polarkoordinaten die Problemstellen eine Menge vom Maße Null.

(4.3.4) Die Feldfunktion in den neuen Koordinaten ist  $\hat{f} = f \circ \Phi$ . Aber man darf nicht einfach  $\hat{f}$  über Û integrieren, sondern man benötigt noch einen Zusatzfaktor im Integranden, dessen Gestalt und inhaltliche Interpretation wir jetzt herleiten wollen.

(4.3.5) Zunächst zerlegen wir das neue Gebiet Û in kleine achsenparallele Quader. Die Skizze zeigt die verwendeten Bezeichnungen. Unter  $\Phi$  geht das Quader  $\hat{R}_i$  über in einen gekrümmten Körper  $R_i = \Phi(\hat{R}_i)$ . Diese  $R_i$  bilden eine Zerlegung von U. In Tangentenapproximation ist  $R_i$  jedoch gleich einem Parallelepiped  $R'_i$ , das durch die Kantenvektoren D $\Phi(P)$ . $\vec{t}_k$  erzeugt wird, wenn  $\vec{t}_k$  die Kantenvektoren von  $R_i$  sind.

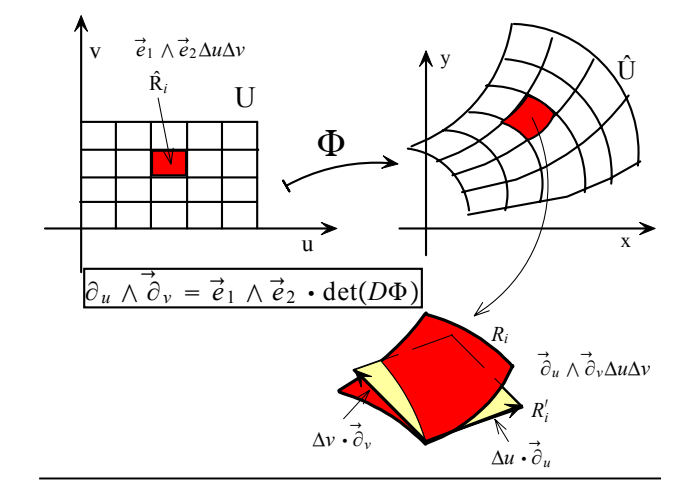

 $\vec{\partial}_u \wedge \vec{\partial}_v = \vec{e}_1 \wedge \vec{e}_2 \cdot \det(D\Phi)$ 

 $□$  Konkretisieren Sie die drei Größen  $R_i$ ,  $\hat{R}_i$  und  $R'_i$  am Beispiel räumlicher Polarkoordinaten.

(4.3.6) Bei hinreichend feiner Zerlegung darf man im Integral mit der Tangentenapproximation arbeiten. Eine genauere mathematische Analyse rechtfertigt das.

(4.3.7) In der approximierenden Summenformel für das Integral tritt  $\lambda(R_i)$  auf. Wir rechnen wie folgt:

$$
\lambda(R_i) \approx \lambda(R'_i) = \lambda(\hat{R}_i) \cdot \frac{\lambda(R'_i)}{\lambda(\hat{R}_i)} = \lambda(\hat{R}_i) \cdot |\det D\Phi(P)| = \lambda(\hat{R}_i) \cdot \Delta(P)
$$

Der Bruch ist gemäß der Theorie der äußeren Algebra nichts anderes als die Determinante der totalen Ableitung (also der Funktionalmatrix) von Φ. Genauer gesagt ist der Betrag zu nehmen. Wir haben ∆=|det(DΦ)|gesetzt. Das ist eine verbreitete Bezeichnungsweise (Betrag und Determinante).

(4.3.8) In heuristisch naheliegender Weise formen wir das gegebene Integral wie folgt um, wobei die genauere mathematische Analyse die Zulässigkeit erneut bestätigt :

$$
\int_U d\lambda f \approx \Sigma_i \lambda(R_i) f_i \approx \Sigma_i \lambda(\widehat{R}_i) \Delta_i (f \circ \Phi)_i = \Sigma_i \lambda(\widehat{R}_i) \Delta_i \widehat{f}_i \approx \int_{\widehat{U}} d\widehat{\lambda} \widehat{f}.
$$

(4.3.9) Insgesamt erhalten wir:

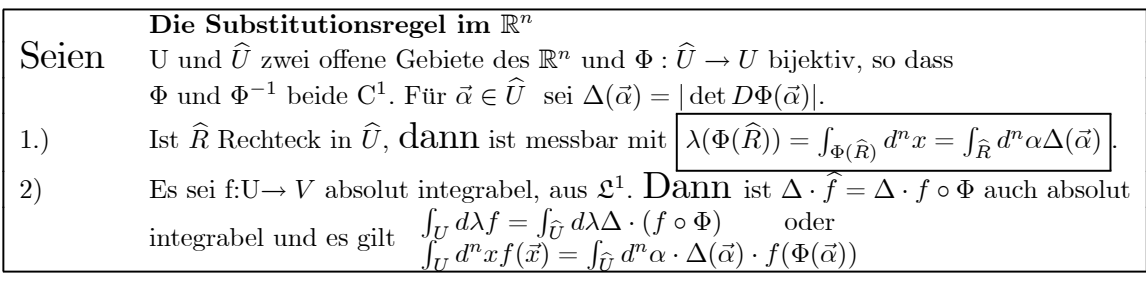

(4.3.10) Substitutionsregel und Fubini-Tonelli zusammen sind wichtige Hilfsmittel für die Behandlung mehrdimensionaler Integrale. Dies gilt auch noch, wenn nicht besonders, im Zeitalter der Computeralgebrasysteme. Wir bringen jetzt eine größere Anzahl von Beispielen, die zeigen, wie man diese Hilfsmittel einsetzen kann und sollte. Erneut sei auch auf die Einfhrung einheitenfreier Systemgrößen hingewiesen, die bei Integralen ein Umskalieren verlangt, was natürlich über die Substitutionsregel erfolgt.

(4.3.11) Beispiel Kugelvolumen : Für räumliche Polarkoordinaten ist  $\Delta(r, \theta, \varphi) = r^2 \sin \theta$ . Der Satz erlaubt uns problemlos, das Volumen einer Kugel zu berechnen.

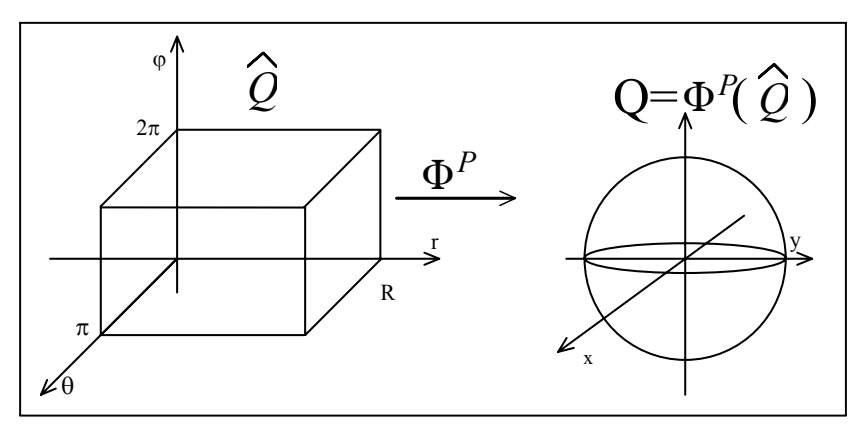

Beachten Sie die Richtung: Man beginnt rechts bei Q und gelangt durch Substitution nach links!

$$
\int_{Q} d^{3}x = \int_{\Phi^{P}(\widehat{Q})} d^{3}x = \int_{\widehat{Q}} d^{3}(r, \theta, \varphi) r^{2} \sin \theta = \int_{0}^{2\pi} d\varphi \int_{0}^{\pi} d\theta \int_{0}^{R} dr r^{2} \sin \theta
$$

$$
= 2\pi \cdot [-\cos \theta]_{0}^{\pi} \cdot \frac{1}{3} R^{3} = \frac{4\pi}{3} R^{3}
$$

Alternativ mit etwas mehr Aufwand erhält man dies Resultat auch über Zylinderkoordinaten. Die ursprüngliche kartesische Form führt dagegen zu recht unangenehmen Integralen mit abhängigen Integrationsgrenzen. Der Beginn einer solchen Rechnung zeigt das sofort:

$$
\int_0^R dz \int_0^{\sqrt{R^2 - x^2}} dy \int_0^{\sqrt{R^2 - x^2 - y^2}} dz \cdot 1 = \int_0^R dz \int_0^{\sqrt{R^2 - x^2}} dy \sqrt{R^2 - x^2 - y^2} = \dots
$$

¤ Wie groß ist ∆ für ebene Polarkoordinaten und für räumliche Zylinderkoordinaten?

(4.3.12) Wir beweisen als weiteres wichtiges Anwendungsbeispiel jetzt (für  $\alpha > 0$ ) die folgende wichtige Integralformel:

$$
\int_0^\infty \mathrm{d}t \mathrm{e}^{-\alpha t^2} = \frac{1}{2} \sqrt{\frac{\pi}{\alpha}} = \frac{1}{2\sqrt{\alpha}} \Gamma\left(\frac{1}{2}\right) \quad \text{wobei} \quad \Gamma(x) = \int_0^\infty \mathrm{d}t t^{x-1} \mathrm{e}^{-t} \quad \text{für } x > 0.
$$

Zum Beweis rechnen wir das nachfolgende Integral auf zwei Weisen aus. Zunächst kartesisch und dann in Polarkoordinaten. Die Dimension sei n=2. Die Rechnung in kartesischen Koordinaten gibt mit  $\vec{x}^2 = x^2 + y^2$  und unter Verwendung von (4.2.18):

$$
I(\alpha) = \int_{\mathbb{R}^2} d\lambda_2 e^{-\alpha \vec{x}^2} = \int_{-\infty}^{\infty} dx \int_{-\infty}^{\infty} dy e^{-\alpha (x^2 + y^2)} = \left( \int_{-\infty}^{\infty} dx e^{-\alpha x^2} \right)^2.
$$

Jetzt bestimmen wir dasselbe Integral in ebenen Polarkoordinaten (mit  $\Delta(r,\theta)=r$ ):

$$
I(\alpha) = \int_0^\infty dr \int_0^{2\pi} d\theta r e^{-\alpha r^2} = \frac{2\pi}{-2\alpha} e^{-\alpha r^2} \Big|_0^\infty = \frac{\pi}{\alpha}.
$$

Vergleich gibt die gewünschte Formel, da der Integrand eine gerade Funktion ist.

Entscheidend für die Rechnung ist, dass der Faktor ∆=r der Polarkoordinatenrechnung einen Integranden erzeugt, für den man unmittelbar eine Stammfunktion angeben kann.

Die Formel für  $\Gamma(\frac{1}{2})$  schließlich folgt, wenn man im ersten Integral die Substitution  $u = \alpha t^2$ vornimmt. ¤ Schätzen Sie den Wert des Integrales geometrisch. Wieso fällt der Wert vermutlich zu klein aus?

(4.3.13) Kraftwirkungen ausgedehnter Körper. Die üblichen Kraftgesetze der Physik erfassen die Wechselwirkungen punktförmiger Objekte. Ein felderzeugender, ursächlicher Punkt A erzeugt ein Feld und dieses macht sich durch eine Wirkung auf andere Massenpunkte bemerkbar. Dieser Sachverhalt wird durch die üblichen Kraftgesetze wie das Coulombsche beschrieben. Der Übergang zu ausgedehnten Körpern erfolgt dann durch Integration. Dabei setzt man Superposition voraus, d.h das resultierende Feld soll sich linear aus Einzelfeldern zusammensetzen und diskrete Ladungen werden durch kontinuierliche Verteilungen ersetzt, wie es die allgemeine Integrationstheorie beschreibt.

Die Methode kann sowohl auf die Bestimmung eines erzeugenten Feldes als auch auf die Bestimmung einer resultierenden Kraft auf einen ausgedehnten Körper angewandt werden. Vgl. die Einleitung zu diesem Kapitel.

(4.3.14) Ein wichtiges Beispiel: Auf einer Kugeloberfläche sei eine ein Kraftfeld erzeugende Ladung gleichmäßig verteilt. Die Flächenladungsdichte sei  $\sigma$ , so dass ein Flächenstück der Größe F die Ladung q=σF enthält. Beobachtet werden soll die Kraftwirkung dieser Konfiguration am Orte a, der innerhalb oder außerhalb der Kugel liegen kann. Wir legen die Koordinaten so, dass der Kugelmittelpunkt im Ursprung und der Beobachtungspunkt auf der positiven 3-Achse liegt, die auch als Polarachse genommen wird.

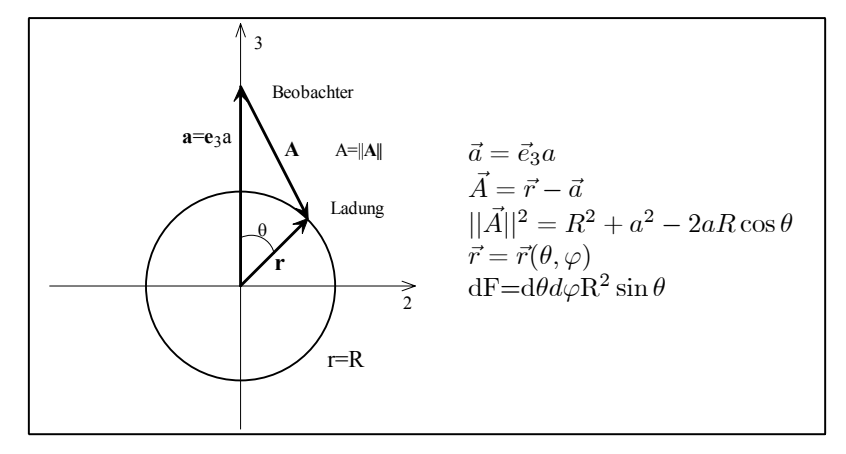

Das angenommene Kraftgesetz zwischen zwei Punktladungen sei

$$
\vec{K}(\vec{a}) = \gamma \frac{q}{A^{\alpha}} \frac{\vec{A}}{A}
$$

Die feste Beobachterladung ist in  $\gamma$  absorbiert. Für  $\alpha=2$  ergibt sich das übliche Coulombgesetz. Die resultierende Gesamtkraft soll durch Superposition entstehen.

Über eine Zerlegung der Fläche (in Flächenstücke  $dF_i = R d\theta \cdot R \sin \theta d\varphi$ ) ergibt sich dafür zunächst eine Summe und im Grenzwert ein Integral. Der von  $dF_i$  herrührende Feldbeitrag ist

$$
d\vec{K}_i = (\sigma dF_i)\gamma \frac{\vec{A}}{||\vec{A}||^{\alpha+1}}.
$$
 Also  $\overline{\vec{K}(a) = \sigma \gamma \int_S dF \frac{\vec{A}}{||\vec{A}||^{\alpha+1}}}$ 

41

Dabei bezeichnet S die Kugeloberfläche. Aus Symmetriegründen muss die resultierende Gesamtkraft die Richtung von  $\vec{e}_3$  haben, so dass wir nur die 3-Komponente benötigen. Mit den Angaben der Figur folgt

$$
K_3(a) = \gamma \sigma \int_0^{\pi} d\theta \int_0^{2\pi} d\varphi R^2 \sin \theta \frac{R \cos \theta - a}{\left(R^2 + a^2 - 2aR\cos\theta\right)^{\frac{\alpha + 1}{2}}}
$$

Die Integration über  $\varphi$  ist trivial. Für  $\theta$  substituieren wir u=cos $\theta$ . Überdies führen wir die dimensionslose Größe $x{=}\frac{a}{R}$ ein. Dann folgt mit etwas Strukturierung des Ergebnisses:

$$
K_3(a) = \gamma \frac{4\pi R^2 \sigma}{a^{\alpha}} \cdot x^{\alpha} J
$$
 wobei  $J=J(x) = \frac{1}{2} \int_{-1}^{1} du \frac{u-x}{(1+x^2-2xu)^{\frac{\alpha+1}{2}}}$ 

Dies Resultat kann man naheliegend wie folgt interpretieren:

Die Kraft ist die von einer Punktladung im Ursprung erzeugte mit Ladung  $Q=4\pi R^2\sigma$ . Hinzu kommt ein numerischer Faktor  $x^{\alpha}J(x)$  der nur vom Verhältnis der beiden ins Problem eingehenden Längen abhängt:  $x = \frac{\text{Abstand Beobachter-Ursprung}}{\text{Kugelradius}}$ .  $x^{\alpha}J$  ist also ein Korrekturfaktor, der angibt, wie das einfache Ersatzmodell numerisch zu korrigieren ist.

Das Integral J kann noch weiter bearbeitet werden. Zunächst läßt sich der Integrand als partielle Ableitung nach x schreiben (Potential!!). Vertauschen mit der Integration gibt:

$$
J = \frac{1}{2} \frac{1}{\alpha - 1} \frac{\partial}{\partial x} \int_{-1}^{1} \frac{du}{(1 + x^2 - 2xu)^{\frac{\alpha - 1}{2}}}
$$
  
=  $\frac{1}{2} \frac{1}{\alpha - 1} \frac{\partial}{\partial x} \frac{2}{3 - \alpha} \frac{1}{-2x} \left[ (1 + x^2 - 2xu)^{\frac{3 - \alpha}{2}} \right]_{u = -1}^{1}$ 

Für  $\alpha=1$  und  $\alpha=3$  gilt die Rechnung nicht. Für uns ist  $\alpha=2$  der physikalisch interessante Fall. Zunächst folgt für  $\alpha \neq 1, 3$ :

$$
J = \frac{1}{2} \frac{1}{(\alpha - 1)(\alpha - 3)} \frac{\partial}{\partial x} \frac{1}{x} \left( |1 - x|^{3 - \alpha} - |1 + x|^{3 - \alpha} \right).
$$

Im Falle  $\alpha=2$  und  $x<1$  - also Beobachter im Innern der Kugel - fällt die x-Abhängigkeit rechts von der Ableitung heraus und die resultierende Kraft verschwindet! Außerhalb der Kugel ist x>1. Jetzt verbleibt ein Beitrag ( $-\frac{2}{x}$ ). Die (-2) hebt sich fort und es verbleibt die übliche Potentialdarstellung der Coulombkraft: Über J=- $\frac{1}{x^2}$  folgt K<sub>3</sub>(a) =  $-\gamma \frac{Q}{a^2}$ . Für  $\gamma > 0$  also eine anziehende Kraft.

 $\alpha = 2$ : Im Innern der Kugel ist das Feld nicht zu verspüren, außerhalb hat man die Kraft  $-\gamma \frac{Q}{a^2}$ der Ersatzpunktladung im Ursprung. Ist  $\alpha \neq -2$ , dann verspürt der Beobachter das Kraftfeld auch im Innern der Kugel. Die Formeln liefern die Details.

#### (4.3.15) Das Torusvolumen

Wir wollen das Volumen eines Torus bestimmen. Dazu gehen wir so vor, dass wir uns eine Koordinatentransformation (Parametrisierung) verschaffen, für die die Torusoberfläche gerade eine Niveaumenge einer Koordinate ist. Sei T das Torusgebiet. Dann ist nach der Substitutionsregel:

$$
V(T)=\int_T d^3x 1=\int_{\widehat{T}} d^3\alpha \Delta(\vec{\alpha})
$$

Entscheidend ist, dass dabei  $\hat{T}$  eine mit Hilfe der Parameter einfach zu beschreibende Menge ist.

Die Ortsvektoren parametrisieren wir elementar vektoriell, indem wir zunächst zu einem Punkt auf der Mittelpunktsachse des Torus gehen (ein Winkelparameter θ, fester Radius R) und dann in den dazu

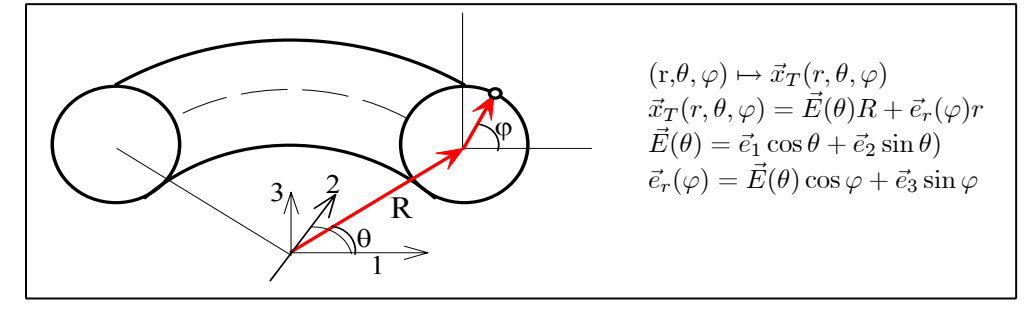

Einsetzen gibt folgende Darstellung des Ortsvektors bezüglich der kartesischen Basis:

$$
\vec{x} = \vec{x}_T(r, \theta, \varphi) = \vec{e}_1 \cos \theta (R + r \cos \varphi) + \vec{e}_2 \sin \theta (R + r \cos \varphi) + \vec{e}_3 r \sin \varphi
$$
  

$$
\Phi : (r, \theta, \varphi) \mapsto \begin{pmatrix} x_1(r, \theta, \varphi) \\ x_2(r, \theta, \varphi) \\ x_3(r, \theta, \varphi) \end{pmatrix} = \begin{pmatrix} \cos \theta (R + r \cos \varphi) \\ \sin \theta (R + r \cos \varphi) \\ r \sin \varphi \end{pmatrix}
$$

Ableiten gibt:

$$
\det D\vec{x}_T(r,\theta,\varphi) = \varepsilon \Delta(r,\theta,\varphi) = r(R + r\cos\varphi) \begin{vmatrix} \cos\theta\cos\varphi & -\sin\theta & -\cos\theta\sin\varphi \\ \sin\theta\cos\varphi & \cos\theta & -\sin\theta\sin\varphi \\ \sin\varphi & 0 & \cos\varphi \end{vmatrix}
$$

$$
= r(R + r\cos\varphi) \cdot 1 \qquad \Delta(r,\theta,\varphi) = r(R + r\cos\varphi)
$$

Die Torusoberflächen werden durch r=const. beschrieben. Damit folgt:

$$
V(T) = \int_0^A dr \int_0^{2\pi} d\theta \int_0^{2\pi} d\varphi r (R + r \cos \theta) = \frac{A^2}{2} \cdot 2\pi \cdot 2\pi R = 2\pi R \cdot \pi A^2
$$
  

$$
V(T) = 2\pi R \cdot \pi A^2
$$

Das Ergebnis läßt sich wie folgt interpretieren: Das Volumen (des Torus) ist gleich dem Schwerpunktsweg mal der Querschnittsfläche. (Guldinsche Regel ).

Das Beispiel verdeutlicht die Leistungsfähigkeit des Zusammenspiels von elementarer Vektorrechnung und Analysis.

 $\Box$  Führen Sie Polarkoordinaten im  $\mathbb{R}^n$  ein. Beginnen Sie dazu mit der folgenden selbsterklärenden Zerlegung des Ortsvektors für n $\geq$  3:

$$
\vec{x}_n(r, \theta_1, ..., \theta_{n-2}, \varphi) = \vec{e}_n(r \cos \theta_{n-2}) + \vec{x}_{n-1}(r \sin \theta_{n-2}, \theta_1, ..., \theta_{n-3}, \varphi)
$$

Erläutern Sie die Gleichung durch eine Skizze und bestimmen Sie induktiv die Transformationsformeln. Bestimmen Sie dann die Funktionaldeterminante D der Transformation, also der n-dimensionalen Polarkoordinaten.

(4.3.16) Die Existenz eines Integrales.

$$
J(p) = J(p; a, a) = \int_{\mathbb{R}^3} d^3x \frac{e^{i\vec{p}\vec{x}}}{(\vec{x}^2 + a^2)^{\alpha}}
$$

Wann existiert das Integral? Nach dem allgemeinen Schema aus 14.3.2 müssen wir zunächst den Absolutbetrag anbringen und sodann den Integranden abschätzen bzw. vorsichtig vergrößern. Da der Zähler ( $\vec{p} \in \mathbb{R}^3$ ,  $\vec{px} \in \mathbb{R}$ ) eine komplexe Zahl vom Betrage 1 ist, müssen wir das Integral

$$
K(a,\alpha)=\int_{\mathbb{R}^3}\frac{d^3x}{(\vec{x}^2+a^2)^{\alpha}}
$$

betrachten. Hier können sowohl im Ursprung Singularitäten (a=0!) als auch Konvergenzprobleme bei Unendlich (Maß von  $\mathbb{R}^3$ !) auftreten. Um beide Problemstellen in den Griff zu bekommen, benutzt man gern den folgenden Trick. Man ersetzt den Integrationsbereich durch einen anderen, der die Form einer Hohlkugel mit Innenradius  $\varepsilon$  um Null und Außenradius R hat. Das sei H( $\varepsilon, R$ ). Dieses Integral ist unproblematisch und erlaubt insbesondere den Übergang zu Polarkoordinaten. Dann studiert man den jetzt besser durchführbaren Grenzwert  $\varepsilon$  nach Null und R nach Unendlich. Existiert dieser, ist (mit dominierter Konvergenz) unser ursprüngliches Integral auch existent. In unserem Fall erhalten wir

$$
K_{\varepsilon R}(a,\alpha) = \int_{H(\varepsilon,R)} \frac{d^3x}{(\vec{x}^2 + a^2)^{\alpha}} = \int_0^{2\pi} d\varphi \int_0^{\theta} d\theta \sin \theta \int_{\varepsilon}^R dr \frac{r^2}{(r^2 + a^2)^{\alpha}}.
$$

Die üblichen Kriterien zeigen sofort: Der Ursprung ist für  $a\neq 0$  immer unproblematisch, für a=0 nur für a $<\frac{3}{2}$ . Für große R dagegen benötigen wir a $> \frac{3}{2}$ . Somit existiert das Integral für a=0 nie, sonst für a $> \frac{3}{2}$ .

Das Integral K können wir noch etwas weiter vereinfachen. Wie üblich führen wir die dimensionslose Variable s über r=as ein. Dann folgt:

$$
K(a,\alpha) = \frac{4\pi}{a^{2\alpha - 3}}C(\alpha) \quad \text{mit} \quad C(\alpha) = \int_0^\infty ds \frac{s^2}{(1+s^2)^{\alpha - 3}}.
$$

- $\Box$  Zeigen Sie über die Substitution 1-u= $\frac{1}{1+s^2}$ , dass C( $\alpha$ ) =  $\frac{1}{2}B(\frac{3}{2},\frac{3}{2}+\alpha)$ . Die Betafunktion ist definiert über  $B(x, y) = \int_0^1 dt t^{x-1} (1-t)^{y-1}.$
- ¤ Gehen Sie jetzt das Integral aus (4.2.15) mit der Substitution u=xy, v=y an. Die beiden resultierenden Integrale können Sie mit Hilfe einer Formelsammlung lösen.
- ¤ Eine bewegliche Punktladung befinde sich im Innern einer Vollkugel, die homogen mit elektrischer Ladung gefüllt ist. (Die Ladungsdichte ist konstant). Welche Kraft übt die Ladung der Vollkugel auf die Punktladung aus? Stellen Sie die Integralformel auf und zeigen Sie, dass das Integral konvergiert! Wieso ist das überraschend? Was ist die formale Ursache? Vergleichen Sie mit 14.0.4.

#### (4.3.17) Der Raumwinkel einer Kreisscheibe.

Wie groß ist der Raumwinkel, unter dem man eine Kreisscheibe sieht, die im Raum eine allgemeine Lage einnimmt? Der Raumwinkel ergibt sich als Flächeninhalt der Projektion der Scheibe auf die Einheitskugel.

Zunächst müssen wir die Ortsvektoren der Scheibenpunkte parametrisieren. Wir legen ein Koordinatensystem so, dass der Mittelpunkt der Scheibe auf der positiven 3-Achse liegt. Die Lage der Scheibe wird dann durch ihre Normalenrichtung fixiert. Weiter legen wir die 1-Achse so, dass die Normale in die 1-3-Ebene fällt. Dann ist die Scheibe um die 2-Achse gekippt. Oder auch: Der Kreis enthält die  $\vec{e}_2$ -Richtung.

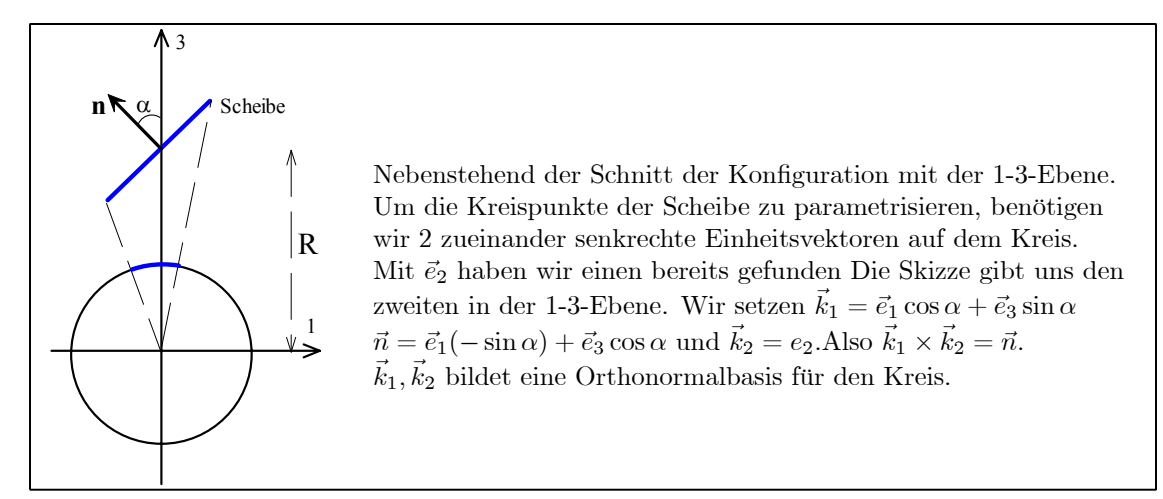

Mit der Konfiguration der Figur können die Punkte des Kreisrandes und der Kreisscheibe parametrisiert werden. Wir zählen den Winkel ab der Knotenlinie  $\vec{k}_2$ .

Der allgemeine Ortsvektor der Kreisebene erhält folgende Parametrisierung:

$$
\vec{x}(\lambda, r) = \vec{e}_3 R r(\vec{k}_1 \cos \lambda + \vec{k}_2 \sin \lambda)
$$
  
=  $\vec{e}_1 r \cos \lambda \cos \alpha + \vec{e}_2 r \sin \lambda + \vec{e}_1 (R - r \cos \lambda \sin \alpha)$ 

Hierbei sind  $\alpha$  mit  $0 \le \alpha \le \pi$  und R als äußere Parameter anzusehen. Jeder Punkt  $\vec{x}$  auf der Ebene bestimmt einen zugehörigen Punkt auf der oberen Hälfte der Einheitskugel  $(R\neq 0)$ . Wir erhalten die zugehörigen Polarwinkel, indem wir  $\vec{x}$  durch Polarkoordinaten darstellen und Koeffizientenvergleich vornehmen. Das gibt mit  $A=|\vec{x}|$ :

Asin
$$
\theta
$$
 cos  $\varphi = r$  cos  $\lambda$  cos  $\alpha$   $A^2$  sin<sup>2</sup>  $\theta = r^2$  (cos<sup>2</sup>  $\lambda$  cos<sup>2</sup>  $\alpha + \sin^2 \lambda$ ) (\*)  
\nAsin $\theta$  sin  $\varphi = r$  sin  $\lambda$   $A^2$  cos<sup>2</sup>  $\theta = (R - r \cos \lambda \sin \alpha)^2$  (\*\*)  
\n $A \cos \theta = R - r \cos \lambda \sin \alpha$   $A^2 = R^2 + r^2 - 2rR \cos \lambda \sin \alpha$  (\*\*)

Links stehen die Gleichungen, die die gesuchte Umrechnung  $(r,\lambda) \mapsto \Phi(r,\lambda)=(\theta,\varphi)$  festlegen. Rechts stehen einige unmittelbar ersichtliche Konsequenzen, von denen wir die dritte später benötigen. Weiter folgt sofort:

$$
\tan \varphi = \frac{\tan \lambda}{\cos \alpha} \quad \text{und} \quad \tan \theta \sin \varphi = \frac{r \sin \lambda}{R - r \cos \lambda \sin \alpha}
$$

Hieraus erhalten wir bei Bedarf  $\Phi$ , also  $\theta = \theta(r,\lambda)$  und  $\varphi = \varphi(r,\lambda)$ . Wir benötigen jedoch  $\Delta = \det D\Phi$ . Diese Größe finden wir wie folgt:

Wir bilden für tan $\varphi = ...$  das totale Differential und finden  $\frac{d\varphi}{\cos^2 \varphi} = \frac{d\lambda}{\cos^2 \cos \alpha}$ . Da  $\varphi$  nicht von r abhängt, also  $\frac{\partial \varphi}{\partial r} = 0$ , folgt  $\Delta = \det D\Phi(r, \lambda) = \frac{\partial \varphi}{\partial \lambda} \cdot \frac{\partial \theta}{\partial r}$  als Determinante einer Dreiecksmatrix. Und  $\frac{\partial \varphi}{\partial \lambda}$  lesen wir aus dem totalen Differential ab. Entsprechend bilden wir das totale Differential für tan $\theta$ , allerdings nur den für dr benötigten Teil (Achtung: sin $\varphi$  hängt nicht von r ab!):

$$
\frac{d\theta}{\cos^2 \theta} = \frac{dr}{\sin \varphi} \left( \frac{\sin \lambda}{R - r \cos \lambda \sin \alpha} + \frac{r \sin \lambda \cos \lambda \sin \alpha}{(R - r \cos \lambda \sin \alpha)^2} \right) + d\lambda \dots
$$

$$
= dr \frac{R \sin \lambda}{\sin \varphi (R - r \cos \lambda \sin \alpha)^2} + d\lambda \dots
$$

Damit haben wir die benötigten partiellen Ableitungen gefunden:

$$
\frac{\partial \varphi}{\partial \lambda} = \frac{\cos^2 \varphi}{\cos^2 \lambda \cos \alpha} = \left(\frac{r}{A}\right)^2 \frac{\cos \alpha}{\sin^2 \theta}
$$

$$
\frac{\partial \theta}{\partial r} = \frac{R \cos^2 \theta \sin \lambda}{\sin \varphi (R - r \cos \lambda \sin \alpha)^2} = \frac{R \sin \lambda \cos^2 \theta}{A^2 \sin \varphi \cos^2 \theta} = \frac{R}{rA} \sin \theta
$$

$$
\Delta(r, \lambda) = \frac{Rr \cos \alpha}{A^3 \sin \theta}
$$

Hierbei wurde reichlich Gebrauchgemacht von (∗∗) und (∗∗∗).

Jetzt können wir den gesuchten Raumwinkel bestimmen:

$$
\Omega = \int_W d\varphi \sin \theta = \int_{\widehat{W}} d\lambda dr \sin \theta (\lambda, r) \Delta(\lambda, r) = \int_0^a dr \int_0^{2\pi} d\lambda \frac{Rr}{A^3} \cos \alpha
$$

Einsetzen und Einführen der einheitenfreien Gröe $\mathbf{x}{=}\frac{r}{R}$ gibt schließlich:

$$
\Omega = \Omega(\alpha, \frac{a}{R}) = \cos \alpha \int_0^1 dx \int_0^{2\pi} d\lambda \frac{x}{\left(1 + x^2 - 2x\beta(\lambda)\right)^{\frac{3}{2}}} \quad \text{mit} \quad \beta(\lambda) = \sin \alpha \sin \lambda
$$

Die Integration über x läßt sich noch ausführen, worauf wir hier jedoch verzichten.

 $\Box$  Überzeugen Sie sich davon, dass die Formel für  $\alpha=0$  das korrekte Resultat liefert. Was muss sich aus geometrischen Grnden für sehr kleines R, aber beliebiges a näherungsweise ergeben?

#### (4.3.18) Das Volumen der n-dimensionalen Kugel

Wir betrachten im euklidischen  $\mathbb{R}^n$  eine n-dimensionale Kugel vom Radius R. Wie groß ist das Volumen, die Oberfläche usw.

Für das Volumen haben wir mit selbsterklärender Schreibweise  $\left| V_n(R) = \int_{|x| = R} d^n x 1 \right|$ . Führt man in diesem Integral die Variablentransformation  $\vec{y} = \frac{1}{R}\vec{x}$  durch, d.h. führt man eine systembezogene Längeneinheit ein, dann folgt  $V_n(R)=\alpha_nR^n$  mit einheitenfreiem Zahlfaktoren  $\alpha_n$ . Also:

$$
\begin{cases} V_n(R) = \alpha_n R^n \text{ mit } \alpha_n = \int_{|\vec{y}| = 1} d^n y \, 1. \end{cases}
$$
 Speziell  $\alpha_1 = 2$ ,  $\alpha_2 = 2\pi$   $\alpha_3 = \frac{4\pi}{3}$ 

Wir wollen  $\alpha_n$  rekursiv bestimmen. Es erweist sich als günstig,  $\alpha_n$  mit  $\alpha_{n-2}$  in Beziehung zu setzen. Das erproben wir am Fall n=3 durch Einführen von Zylinderkoordinaten. Wir zerlegen die Kugel in kleine zweidimensionale Scheiben parallel zur z-Achse. Das sind näherungsweise Kreisscheiben mit Radius r=r(z)= $\sqrt{R^2 - z^2}$ . Summiert gibt das V<sub>3</sub>(R)  $\approx \Sigma \Delta z \cdot \pi r^2(z)$ .

¤ Wandeln Sie die Summe in ein Integral um und verifizieren Sie die übliche Volumenformel für die räumliche Kugel.

Die Rechnung des Beispiels läßt sich leicht verallgemeinern. Dazu führen wir im Integral für  $\alpha_n$  die folgende Substitution durch, die nur die letzten beiden Komponenten verändert, für die wir Polarkoordinaten einführen:

$$
\vec{y} = (y_1, \ldots y_{n-1}, y_n) = (u_1, \ldots, u_{n-2}, r \cos \varphi, r \sin \varphi)
$$

 $\Delta(\vec{u}) = r$  ist offensichtlich. Damit folgt nach der Substitutionsregel und wegen  $V_{n-2}(\sqrt{1-r^2}) = \alpha_{n-2} \cdot (1-r^2)$  $r^2)^{\frac{n-2}{2}}$ :

$$
\alpha_n = \int_{|\vec{y}|=1} d^n y = \int_0^{2\pi} d\varphi \int_0^1 dr r \int_{|\vec{u}| \le \sqrt{1-r^2}} d^{n-2} u = 2\pi \alpha_{n-2} \cdot \int_0^1 dr r (1-r^2)^{\frac{n-2}{2}} = 2\pi \frac{\alpha_{n-2}}{n}.
$$

Damit ist die gesuchte Rekursionsformel hergeleitet. Überzeugen Sie sich, dass der Substitution tatsächlich allgemein eine Zerlegung in kleine Zylinder mit einer zweidimensionaler Grundfläche und (n-2)-dimensionaler Höhe entspricht.

Die Rekursion läßt sich leicht mit den oben gegebenen Anfangswerten lösen. Man findet:

$$
\alpha_{2k} \hspace{-0.1cm} = \hspace{-0.1cm} \frac{(2\pi)^k}{(2k)!!} \hspace{0.5cm} \text{und} \hspace{0.5cm} \alpha_{2k+1} \hspace{-0.1cm} = \hspace{-0.1cm} 2 \frac{(2\pi)^k}{(2k+1)!!} \hspace{0.5cm} \text{k=1,2,3,...}
$$

Lassen sich beide Formeln zu einem Rechenausdruck zusammenfassen? Das geht mit Hilfe der Gamma-Funktion. Man findet:

$$
\alpha_n = \frac{\pi^{\frac{n}{2}}}{\Gamma(1 + \frac{n}{2})}
$$
 für n=1,2,3,...

¤ Verifizieren Sie die letzte Formel!

 $□$  Bemerkenswert ist das Verhalten der Folge n $\mapsto \alpha_n$ .Verdeutlichen Sie es sich mit Hilfe eines Computeralgebraprogramms! Was bedeutet es geometrisch, dass die Folge mit n, also mit der Dimension so rasch nach Null geht? Die Figur zeigt den Wert der ersten  $\alpha_n$ :

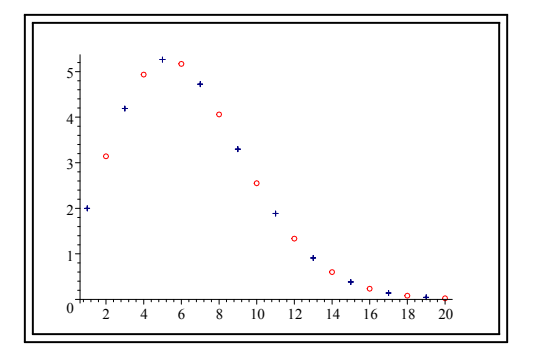

(4.3.19) Wie steht es mit dem Oberflächeninhalt der Kugel? Diese ist näherungsweise gleich dem Volumen einer dünnen Kugelschale, die wir als Differenz zweier Kugelvolumina erhalten. Zusätzlich ist noch durch die (konstante!) Schalendicke ∆r zu teilen. Mit Tangentenapproximation folgt sofort:r

$$
O_n(R) \approx \frac{1}{\Delta r}(V_n(r + \Delta r) - V_n(r)) = V'_n(r) + \dots = n\alpha_n r^{n-1}.
$$
 Also  $\boxed{O_n(R) = n\alpha_n R^{n-1}}$ 

¤ Für größeres n besteht die Kugel fast nur aus Oberfläche! Bestimmen Sie in Abhängigkeit von n die Dicke der Kugelschale, die 90% bzw. 99% des Gesamtvolumens der Kugel enthält! Warum ist das so?

¤ Bestimmen Sie auf analoge Weise den Oberflächeinhalt des Torus. ( Achtung: Welche Voraussetzung muss erfüllt sein, damit das Verfahren "Ableitung des Volumens gibt Oberfläche" zulässig ist? Überlegen Sie sich ein Gegenbeispiel. )

(4.3.20) Die rechnerische Bestimmung des üblichen "Flächeninhaltes" in der Ebene. Eine Fläche F in der Ebene werde durch eine Parameterdarstellung  $t\mapsto (x_f(t),y_f(t))$  begrenzt. Der Einfachheit halber nehmen wir an, dass F etwa mit Hilfe der Additivität auf folgende Form gebracht ist:

 $F = \{(x, y) | \exists t \text{ mit } t_1 \le t \le t_2, x = x_f(t), 0 \le y \le y_f(t) \}$  mit invertierbarem  $x_f$  und  $y_f(t) \ge 0$ 

D.h. aus  $x=x_f(t)$  folgt  $t=x_f^{-1}(x) = u(x)$ . Dann liegt di übliche "Schulform" einer Fläche vor. Die Fläche wird begrenzt durch die x-Achse, den Graphen der Funktion  $y=F(x)=y_f(u(x))$  und den beiden beiden Parallelen  $x=x_1 = x_f(t_1)$  und  $x=x_2 = x_f(t_2)$  zur y-Achse. Vorgegeben sind

(4.3.21) Wie groß ist der Flächeinhalt von F? In kartesischen Koordinaten ist das klar.  $\lambda(F) = \int_{x_1}^{x_2} dx \int_0^{F(x)} dy =$  $\int_{x_2}^{x_2} dx F(x)$ . Wir müssen zu einer Parametrisierung übergehen, die mit der gegebenen Parametrisier  $\int_{x_1}^{x_2} dx F(x)$ . Wir müssen zu einer Parametrisierung übergehen, die mit der gegebenen Parametrisierung arbeitet. Folgende Wahl liegt nahe

$$
\begin{pmatrix} t \\ s \end{pmatrix} \mapsto \begin{pmatrix} x \\ y \end{pmatrix} = \begin{pmatrix} x(s,t) \\ y(s,t) \end{pmatrix} = \begin{pmatrix} x_f(t) \\ s \end{pmatrix} \qquad \Delta = \begin{pmatrix} x'_f(t) & 0 \\ 0 & 1 \end{pmatrix} = x'_f(t)
$$

Dann folgt mit der Substitutionsregel

$$
\lambda(F) = \int_{x_1}^{x_2} dx \int_0^{F(x)} dy = \int_{t_1}^{t_2} dt \int_0^{y_f(t)} ds x'_f(t) = \int_{t_1}^{t_2} dt x'_f(t) y_f(t)
$$

(4.3.22) Zusammen erhalten wir

$$
\lambda(\mathbf{F}) = \int_{x_1}^{x_2} \mathrm{d}\mathbf{x} \mathbf{F}(\mathbf{x}) = \int_{t_1}^{t_2} \mathrm{d}\mathbf{t} \mathbf{x}'_f(\mathbf{t}) \mathbf{y}_f(\mathbf{t})
$$

Die erste Gleichheit gibt die übliche Schulformel zur Bestimmung des Flächeninhalts durch Integration. Die zweite Gleichung zeigt, wie man dieselbe Größe bei Parameterdarstellung des Randes erhält.

- Setzt sich der Rand aus mehreren Graphenstücken zusammen, muss man mit Additivität und Liearität arbeiten.
- $\Box$  Leiten Sie die Formel erneut mit Hilfe der Substitutionsregel für eine Variable her:  $y=F(x)=f(x_f(t))$ .
- ¤ Bestimmen Sie den Flächeninhalt, den eine Brachistochrone (=Zykloide) mit der x-Achse bildet. Nehmen Sie die Parametrisierung  $y_z(t) = \sin^2(t)$  und  $x_z(t) = e(t-\sin(t)\cos(t))$ . Das Ergebnis sollte  $\frac{3}{4}e^2\pi$  lauten. Beachten Sie, da der Kreisradius der Zykloiden gerade ${\rm R} {=} \frac{e}{2}$ ist.
- ¤ Nehmen Sie in Verallgemeinerung von (4.3.22) an, dass die Fläche F durch eine Kurve berandet wird, die in **Polarparametrisierung** gegeben ist, also durch  $r=r_f(\theta)$ , wobei r und  $\theta$  die üblichen ebenen Polarparameter sind. Leiten Sie eine zu (4.3.22) analoge Formel für den Flächeninhalt  $\lambda(F)$  her.

#### 14.4.3a Ersatzmodelldarstellung von Integralen sowie Standardintegrale

Die nachfolgend vorgestellten Ideen und Methoden erweisen sich als sehr nützlich für das Verstehen sowie die Diskussion von Formeln anspruchsvollerer Art.

(4.3.24) Die in Anwendungen auftretenden Integrale haben meist eine bestimmte inhaltliche Bedeutung, beschreiben einen Wert einer gewissen (physikalischen oder geometrischen) Größe g. Wir betrachten zunächst den Fall einer skalaren Größe. D.h., dass f in  $J=f d\mu f$  ein Skalarfeld ist. Dann ist es sinnvoll, an dem Integralterm J Umformungen vorzunehmen, die eine Darstellungsform der folgenden Art anstreben:

$$
J = EJ_0 = (Wert von g für ein Ersatzmodell) \times Korrekturfaktor
$$

(4.3.25) Dabei bezeichnet J das Ausgangsintegral. Und E ist Wert der durc h das Integral beschriebenen Größe g für ein (einfachereres) Ersatzmodell. Beschreibt J einen Flächeninhhalt einer Figur, dann kann E etwa Flächeninhalt eines Rechteckes sein. Beschreibt J die Kraft, die ein ausgedehnter Körper ausübt, dann kann E die Kraft sein, die ein geeigneter Massenpunkt ausübt usw.

 $(4.3.26)$  Der zweite Faktor J<sub>0</sub> ist immer noch ein Integral, aber in der Regel besser zu behandeln: J und E haben dieselbe Einheit. Also ist J<sup>0</sup> einheitenfrei, eine reine Zahl. Enthält J äußere Parameter, so werden diese in J<sup>0</sup> auf einheitenfreie, geometrische Größen reduziert. Und die Anzahl dieser Parameter ist in der Regel in J<sup>0</sup> geringer als in J selbst. Sofern möglich wird man das Integral J<sup>0</sup> ausrechnen und mit dem Zahlwert  $J_0$  arbeiten.

 $(4.3.27)$  J<sub>0</sub> ist zu interpretieren als ein Korrekturfaktor am Wert E von g, der durch das Ersatzmodelll bestimmt wird, hat also die Interpretation einer multiplikativen Abweichung vom Zahlwert 1. Vgl. die Darstellung (2.13) des Brachistochronenfunktionales aus Kap13 sowie das Beispiel aus (4.3.13) in diesem Kapitel oder die Diskussion des Volumens der n-dimensionalen Kugel.

(4.3.28) Man erhält eine Aufspaltung der gewünschten Art typischerweise durch Anwenden der Substitutionsregel, wobei die neuen Variablen über eine geeignete kleine Transformation eingeführt werden. Meist wird man für jede einheitenbehaftete Integrationsvariable u einen Ansatz u=ea machen, wobei e eine systembezogene Konstante derselben Einheit ist. a ist dann ein reiner Zahlparameter. Ist u etwa eine Radialkoordinate, so wird man u=Ra setzen, wobei R ein typischer Kreisradius des Systems ist. Ist h Achsenkoordinate eines Zylinders, wird man h=Hz setzen, wobei H die Höhe des Zylinders ist usw.

(4.3.29) Die Wahl des Ersatzmodelles ist nicht eindeutig. Vielfach bieten sich mehrere Möglichkeiten an, sobald man versucht, die Aufspaltung über geeignete Substitutionen zu erreichen. Dann wird man überlegen, ob eine davon situationsspezifisch und inhaltlich vorzuziehen ist. Teilweise fällt einem ein geeignetes Ersatzmodell auch bereits vor Beginn der eigentliche Rechnung ein und man kann dann gezielt auf die zugehörige Endform zusteuern. Manchmal verzichtet man auch auf die Formulierung des Ersatzmodelles und sammelt in E nur Faktoren, speziell einheitsbehaftete. Dann erhält E die Interpretation einer situationsbezogenen Einheit der Größe g, wobei der zugehörige Zahlwert durch  $J_0$  bestimmt wird.

 $(4.3.30)$  Das verbleibende Integral J<sub>0</sub> nimmt häufig eine mathematische Standardform an.

(4.3.31) In manchen Fällen ist das Ersatzmodell uninteressant und es kommt nur auf die Umformung des Integrales selbst an, die Einführung geeigneter Parameter und Grenzen.

 $(4.3.32)$ Beispiel:  $J=\int_0^\infty \frac{dx}{c^2+\alpha^2x^2}$ . Hier liegt folgende Substitution nahe cu= $\alpha x$ . Das gibt

$$
J=\frac{1}{\alpha c}\int_0^\infty \frac{du}{1+u^2}=\frac{1}{\alpha c}\frac{\pi}{2}
$$

Der ursprüngliche Integrand beschreibt eine halbe Glockenkurve der Höhe  $H = \frac{1}{c^2}$  (bei x=0) und der Halbwertsbreite B= $\frac{\alpha}{c}$ . Damit ist die Ersatzgröße E= $\frac{1}{\alpha c} = HB$  der Flächeninhalt eines naheliegenden systembezogenen Rechteckes. (Skizze machen!). Der Korrekturfaktor ist  $J_0 = \frac{\pi}{2}$ . Das einheitenfreie Integral, das  $J_0 = \frac{\pi}{2}$  liefert, hat offensichtlich Normalform. Das ursprügliche J enthält zwei äußere Parameter.

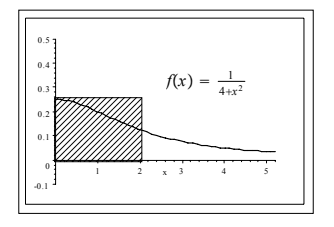

(4.3.33) Ist f kein Skalarfeld, so wird man eine analoge Aufspaltung nur in mehrere Summanden anstreben. Betrachten wir etwa den Fall einer Schwerpunktsberechnung: Hier liegt folgende Form nahe:  $\vec{x}_S = \vec{J}_0 + \vec{e}$ K<sub>0</sub>. Dabei soll  $\vec{J}_0$  der Schwerpunkt des Ersatzmodelles sein und  $\vec{e}$  ist ein systembedingter Richtungsvektor. K<sub>0</sub> ist wieder ein durch einen Integralausdruck gegebener Korrekturfaktor.

(4.3.34) Für das Vostellsche Camembertkunstwerk aus der Übung in(4.2.23) etwa ergibt sich folgender Schwerpunkt:  $\left|\vec{x}_{S}=\vec{Z}_{M}+\vec{N}K_{0}\right|$ . Dabei soll  $\vec{Z}_{M}$  der Schwerpunkt (=Mittelpunkt) des geometrischen Gesamtzylinders sein. Der Vektor  $\vec{N}$  soll normal zur Schnittfläche stehen mit Betrag R=Zylinderradius. Dh.  $\vec{N}$  führt vom Mittelpunkt senkrecht zum Halbierungsschnitt bis auf den Zylinderrand. K<sub>0</sub> ist Korrekturfaktor, der betragsmäßig unter 1 liegen muss (und als einziger noch zu berechnen ist). Das Ersatzmodell ist daher ein Massenpunkt am Orte  $\vec{Z}_M+\vec{N}$ , also auf der Oberfläche des Zylinders.

Für eine einzelne Zylinderhälfte erwartet man ein K<sub>0</sub> unter 0.5. Die Rechnung ergibt sich K<sub>0</sub> =  $\frac{4}{3\pi} \approx 0.36$ . Für beide Hälften zusammen ergibt sich  $K_0 = \frac{4}{3\pi} \frac{\rho_1 - \rho_2}{\rho_1 + \rho_2}$ . Dabei sind  $\rho_1$  und  $\rho_2$  die Dichten der beiden Hälften. Für  $\rho_2=0$  folgt das Resultat des Halbzylinders.  $\rho_1 = \rho_2$  gibt den homogenen Vollzylinder. Und für  $\rho_1=13$ und  $\rho_2=1$  ergibt sich ein Korrekturfaktor K<sub>0</sub>  $\approx$  |0.36.

 $\Box$  Gegeben eine Kugel vom Radius R. Wir betrachten darin einen Sektor mit Öffnungswinkel  $\theta_0$  (=Mengel aller Kugelpunkte mit Polarwinkel  $\theta \leq \theta_0$ . Bestimmen Sie Volumen und Schwerpunkt dieses Körpers. Welche Ansätze machen wir für die Endform? Für das Volumen nehmen wir eine Halbkugel. Der Schwerpunkt muss in Richtung  $\vec{e}$  der Polaraches liegen:

$$
V(\theta_0) = \frac{2\pi}{3}R^3 \cdot f(\theta_0) \qquad \vec{x}_S(\theta_0) = \vec{x}_M + \vec{e}Rg(\theta_0)
$$

Bestimmen und diskutieren Sie f und g.

¤ Dasselbe für die Kugelkappe! D.h. den Sektor ohne zugehörigen Kegelanteil.

# 14.4.3b Die Formel  $\Delta = \sqrt{G}$

(4.3.35) Das Szenenbild bei der Anwendung der Substitutionsregel sieht in vielen Fällen wie folgt aus:

 $\Phi : \vec{\alpha} \mapsto \vec{x}_P(\vec{\alpha}) = \sum \vec{e}_k x_P^k(\vec{\alpha})$ . Dabei sei  $\vec{x}_P$  aus dem **euklidischen** V<sup>N</sup> und  $\vec{e}_i$  ein konstantes Orthonormalbasisfeld. Also  $g_{ij} = \delta_{ij}$  für den metrischen Tensor. Wir indizieren  $\alpha$  als die neuen und  $\vec{x}$  als die alten Koordinaten. Also  $\Delta = |\det D\Phi|$  gemäß Substitutionsregel und  $g^A = id$  und  $\vec{\partial}_i^A = \vec{e}_i$  (Beachte  $\vec{x} = \Sigma \vec{e}_i x^i$ )

(4.3.36) Andererseits kennen wir aus Kapitel 10 oder 11 das Transformationsverhalten des metrischen Tensors ("doppelt kovariant"):

$$
g^N = ~^tT^{-1}g^AT^{-1} = ~^tT^{-1}T^{-1}
$$

Es folgt für die Determinante

$$
\det g^N = \left( \det T^{-1} \right)^2
$$

(4.3.37) Nun drückt T<sup>-1</sup> das neue Basifeld  $\vec{\partial}^N$  durch das alte aus. Anwendung der Kettenregel gibt wie üblich

$$
\vec{\partial}_i^N = \Sigma \frac{\partial \vec{x}_P}{\partial \alpha^i} = \Sigma \vec{e}_k \frac{\partial x_k^P}{\partial \alpha^i} = \Sigma \vec{e}_k J_i^k. \quad \text{Also} \boxed{(\mathbf{T}^{-1})_{\ i}^k = \mathbf{J}_{\ i}^k}
$$

und wegen (4.3.36)

$$
G = \det g^N = \left(\det T^{-1}\right)^2 = \Delta^2. \quad \text{Also} \quad \Delta(\vec{\alpha}) = \sqrt{G^N(\vec{\alpha})} = \sqrt{\det(g_{ik}^N)}.
$$

Das erweist sich als ausgesprochen wichtiges Resultat: Die für die Substitionsregel benötigte Größe ∆ kann unter den gegebenen Umstände "A ist kartesische Darstellung" mit Hilfe des metrischen Tensors in  $g<sup>N</sup>$  den neuen Koordinaten bestimmt werden. Häufig ergibt das auch eine rechnerische Erleichterung. Das gilt besonders, wenn  $g^N$  eine Diagonalmatrix ist.

¤ Berechnen Sie zur Illustration das zur Bestimmung des Torusvolumens benötigte ∆ aus (4.3.15) mit der neuen Methode. Dasselbe für die räumlichen Polarkoordinaten. Vergleichen Sie den Aufwand.

#### 14.4.4 Hausdorffmaße und fraktale Mengen

(4.4.1) Wir betrachten E= $\mathbb{R}^3$  mit dem zugehörigen Lebesguemaß  $\lambda_3$ . Dann stoßen wir auf folgendes Problem:

In E gibt es Teilmengen vom Körpertyp, vom Flächentyp und vom Volumentyp. Bis auf die vom Körpertyp haben alle das  $\lambda_3$ -Maß Null. Zwar haben wir dieses auf Längenmessungen zurückgeführt, Aber Längen selbst können wir in E so nicht sinnvoll vermessen. Mit  $\lambda_3$  erhalten wir nur die banale Antwort: Kurven und Flächen - also Figuren niederer Dimension - haben das Volumenmaß Null.

Es entsteht die Frage: Kann man auch in  $E=\mathbb{R}^3$  Längen und Flächeninhalte messen?

(4.4.2) Zwei Richtungen bieten sich zur Problemlösung an: Man arbeitet mit Parametrisierungen und bildet Integrale über die Parameter. Das ist der übliche Weg, auf den wir zurückkommen werden. Oder man versucht für E=R<sup>3</sup> weitere Maße einzuführen, die dazu in der Lage sind, Teilmengen jeweils einer bestimmten Dimension auszumessen. Das zur δ-Funktion gehörige Maß zeigt hierzu einen möglichen Einstieg, der in der Physik vielfach auch benutzt wird, den wir hier aber nicht besprechen wollen.

(4.4.3) Der zweite Weg ist aber noch auf eine weitere Weise

gangbar, die interessante Perspektiven bietet: Man kann eine einparametrige Schar s $\rightarrow$ H<sub>s</sub> neuer Maße einführen, derart, dass für s=1 die Längenmessung, für s=2 die Flächenmessung und für s=3 die Volumenmessung herauskommt. Aber es gibt zusätzlich die Zwischenwerte und für diese werden gerade Teilmengen mit fraktaler Dimension vermessen.

(4.4.4) Mit Hilfe des eingangs in 14.0.2 formulierten Szenenbildes läßt sich die Konstruktion dieser Maße relativ leicht verstehen.

Gehen wir die Schritte des Szenenbildes durch.

- <sup>A</sup>⊂E<sup>3</sup> darf jetzt eine weitgehend beliebige Teilmenge sein, die vermessen werden soll. Wir starten abweichend vom bisherigen Vorgehen nicht mit Elementen einer σ-Algebra.
- Schritt 3 ändern wir wir folgt ab: Zerlegung wird durch höchstens abzählbare Überdeckung ersetzt! Also Z={A<sub>i</sub>} mit A⊂ ∪<sub>i</sub>A<sub>i</sub> und A<sub>i</sub> ≠ Ø. D.h. die Grundstcke der einzelnen Besitzer dürfen überlappen! Und die A<sup>i</sup> dürfen sogar Punkte enthalten, die nicht zu A gehören! Damit umgehen wir die technisch unangenehmen Probleme der genauen Randanpassung und der unterschiedlichen zu erfassenden Teilmengentypen.
- Aber wir lassen nur solche abzählbaren Zerlegungen zu, bei denen jedes  $A_i$  einen Durchmesser hat, der kleiner ist als eine vorgegebene Zahl  $\delta > 0$ . Kurz jedes Grundstück muss in eine Kugel vom Radius δ passen! Dann sei δ<sup>i</sup> < δ der tatsächliche Durchmesser des Grundstückes Ai. (Durchmesser heißt: Supremum der Abstände zweier Punkte aus der Menge). Diesen Wert gibt der Beobachter an die Zentrale zurück!
- Die Zentrale verarbeitet die Werte zu der folgenden nicht additiven Maßgröße:

$$
H^s(A, Z, \delta) = \Sigma_i(\delta_i)^s \quad \text{mit } s \ge 0.
$$

- Beachten Sie: Für s=0 gibt das einfach die Anzahl der Grundstücke, Für s=1 ist das die Summe der Durchmesser der Grundstücke, für s=2 wird zu jedem Grundstück ein Quadrat gebildet, dessen Kante gleich dem Durchmesser des Grundstückes ist.  $\delta^2$  ist dessen Flächeninhalt usw.
- Interpretiert man  $H^{s}(A, Z, \delta)$  als Maßzahl für die Größe von A, so erwartet man eine Überschätzung. Infolge der Überlappungen können Teile mehrfach gezählt werden. Und der Durchmesser gibt immer den größtmöglichen Abstand.
- Damit ist klar: Die Zentrale muß im Idealisierungsschritt zum Infimum aller zugelassenen Z übergehen  $(\delta$  noch fest).

(4.4.5) Machen Sie sich das bisherige Vorgehen am Beispiel eines gekrümmten Kurvenstückes in der Ebene klar. Überdecken Sie diese Kurve mit Kreisen vom Radius höchstens  $\frac{1}{2}\delta$ . Wählen Sie s=1 und überlegen Sie sich, dass der Wert der Zentrale typischerweise eine Unterschätzung der Länge der Kurve ergibt. Hierzu müssen Sie die ungefähre Zahl N der benötigten Kreise maximal möglichen Durchmessers als Funktion von δ abschätzen, also N(δ) näherungsweise bestimmen. Verkleinert man δ, so wird die Unterschätzung geringer und im Grenzwert erhält man die Länge. Wählt die Zentrale dagegen s=2, so geht das Infimum nach Null. Wählt man s=1/2, so wächst das Infimum, wie man sich leicht überlegt. Hierzu immer  $\delta^s N(d)$  ausrechnen. Das ist näherungsweise - das Infimum fehlt- die Maßgröße der Zentrale.

Es sind immer noch Grundstücke bis zu einem Durchmesser von  $\delta$  zugelassen. Die Auflösung muss verfeinert werde. Also wird die Zentrale schließlich noch zum Grenzwert  $\delta \to 0$ ,  $\delta > 0$  übergehen!

Im Falle der Kurve ergibt sich für s=1 der übliche Grenzprozess für die Längenbestimmung. Wie steht es, wenn die Zentrale mit s=2 arbeitet? Nehmen wir an, dass wir durch Kreise gleichen Durchmessers  $\delta$ überdecken. Dann ist die Zahl der Grundstücke etwa  $\frac{L}{\delta}$ , sicher nicht viel kleiner. Der Verarbeitungswert der

Zentrale wird  $(\frac{N}{\delta}) \delta^s$ . Für s>1, insbesondere s=2 geht das im Grenzfall nach Null. Für s=1 ergibt sich L und für s<1 geht der Wert nach Unendlich.

Die Zentrale ist also tatsächlich in der Lage, durch die beschriebene Verarbeitung der Daten die Dimension s=1 der Kurve und ihre Länge herauszufiltern!

(4.4.6) In formaler mathematischer Darstellung sieht die Konstruktion wie folgt aus:

$$
A \mapsto \mathcal{H}^s(A) = \lim_{\delta \to 0} \left( \inf_{Z_{\delta}} H^s(A, Z_{\delta}, \delta) \right)
$$

Dabei soll Z<sub>δ</sub> andeuten, dass alle Überdeckungen von A mit einem Durchmesser bis  $\delta$  zugelassen sind. (4.4.7) Die (schwierige) mathematische Präzisierung ergibt:

Für s>0 ist  $\mathcal{H}^s$  ein Maß auf einer  $\sigma$ -Algebra, die größer ist als die Borelalgebra. Ist A irgendeine Menge dieser  $\sigma$ -Algebra, dann gibt es dazu eine Zahl s<sub>0</sub>=s<sub>0</sub>(A) mit folgender Eigenschaft:

 $\mathcal{H}^{s}(A)=0$  für s>s<sub>0</sub> und  $\mathcal{H}^{s}(A)=\infty$  für s>s<sub>0</sub>.

Für  $s=s_0$  kann der Wert Null, endlich oder unendlich sein. Für  $s_0=1$  entsteht das übliche Längenmaß, für  $s_0=2$  das übliche Flächenmaß und für  $s_0=3$  das Lebesguemaß in drei Dimensionen.

Und es gibt tatsächlich Mengen, für die  $s_0$  einen nicht ganzen Wert zwischen 0 und 3 hat, also einen fraktalen gebrochenen Wert.

Ein Beispiel bildet die Cantormenge als Teilmenge von [0,1].

#### 14.4.5 Flächenintegrale im Raum

(4.5.1) Das Problem der Integration ber eine (gekrümmte) Fläche, die im Raum eingebettet ist, ist noch offen. Sagen wir über die Oberfläche einer Kugel. Wir haben gesehen, dass es zur Behandlung dieses Problems mehrere Lösungsmöglichkeiten gibt. Wir können versuchen, ein Maß zu konstruieren, das unmittelbar derartige Mengen ausmißt. Aber das erweist sich als technisch schwieriger.

(4.5.2) Man kann versuchen, den Formalismus grundlegend zu ändern, so dass alle Maße gemeinsam in einem Raum geeigneter Funktionale liegen. Dieser Weg ist Weg läuft unter dem Stichwort "Radonmaß". Wir gehen hierauf nicht weiter ein.

(4.5.3) Oder man arbeitet mit Parametrisierungen der Menge, über die integriert werden soll und definiert das Integral als Integral über den Parameterbereich. Dann können wir die bisher in diesem Kapitel entwickelte Theorie übernehmen. Es entsteht allerdings ein wichtiges Zusatzproblem: Unter welchen Umständen ist das Integral von der Wahl der Parametrisierung unabhängig?

#### 14.4.5a Der Formalismus

(4.5.4) Wir führen den Formalismus zunächst für den Fall der im geometrischen Raum eingebetteten glatten Flächen ein. Dieser Fall ist für die üblichen physikalischen Anwendungen besonders wichtig. Die Definition verwendet das Vektorprodukt, ist also nicht ohne weiteres verallgemeinerbar. Anschließend besprechen wir die Verallgemeinerung auf (n-1)-dimensionale Hyperflächen mit Hilfe der äueren Algebra.

 $(4.5.5)$  Sei  $\vec{x}_F = (\hat{G}, \vec{\alpha} \mapsto \vec{x}_F(\vec{\alpha}), W)$  eine glatte Parametrisierungsabbildung. Dabei sei W ein N-dimensionaler Vektorrraum (mit Konfigurationsraumrolle) und  $\widehat{G}$  eine offene Teilmenge  $\mathbb{R}^k$ . Dann ist Bild $\vec{x}_F$  das in W parametrisierte geometrische Objekt (mit k Freiheitsgraden) über das wir integrieren wollen.

(4.5.6) Zum Bau des Integranden benötigen wir als Zutat noch die Funktion f. Wir nehmen an, dass sie als Abbildung f:Bild( $\vec{x}_F$ ) →V gegeben sei. Ist sie als Abbildung W→V gegeben, kann sie natürlich jederzeit restringiert werden. Wir machen daraus wie üblich (Vgl. Kap 6.1. (1.7.2-4)) durch  $f_F=6\vec{x}_F$  eine Abbildung über den Parameterraum. Oder  $f(x)=f(\vec{x}_F(\vec{\alpha}))=f_F(\vec{\alpha}).$ 

(4.5.7) Mit Hilfe dieser Zutaten können wir problemlos das folgende Integral bilden:

$$
\int_{\widehat{G}} d^k \alpha f_F(\vec{\alpha}) = \int_{\widehat{G}} d^k \alpha f(\vec{x}_F(\vec{\alpha})) \, .
$$

(4.5.8) Ist das Resultat - ein Element aus V - unabhängig von der Wahl der Parametrisierung? Besonders im Bereich der Physik wird man das verlangen, denn eine physikalische Größe sollte ja nur von der geometrischen Figur des Integrationsbereiches, also von Bild $\vec{x}_F$  abhängen, nicht aber von der Wahl der Parametrisierung selbst. Eine Ausnahme bilden Bahnkurven mit einer kanonischen Zeitparametrisierung. Es ist klar, dass diese Unabhängigkeitsforderung eine enorm einschränkende Bedingung an den Integranden darstellt.

(4.5.9) Wir behandeln die Unabhängigkeitsfrage - wie angekündigt - zunächst für den speziellen anschaulichen Fall k=2 und N=3. Übrigens ist für k=1 und N=n beliebig bereits in Kap. 6 ein parameterunabhängiges Integral konstruiert!

 $\Box$  Welches? Begründung und Bezeichnung der Unabhängigkeit?

(4.5.10) Inspiziert man Formeln der Physik, in denen Integrale der angestrebten Art vorkommen, dann sieht man, dass der Integrand typischerweise in der Form  $\left| d\vec{F} \cdot \vec{E}(\vec{x}) \right|$  angesetzt wird. Dabei ist  $\vec{E}$  ein Vektorfeld ( $\rightarrow V^3$ ) und d $\vec{F}$  wird als Flächennormale angegeben, hat also lokal Normalenrichtung zur Fläche und ist nicht normiert, sondern hat in Summenapproximation einen Betrag, der gleich dem Flächeninhalt des zugehörigen Flächenstückes ist. Erst  $|d\vec{F}|$  entspricht also unserem üblichen  $\mu(A_i)$ . Die Vektoren  $\vec{E}(\vec{x})$ sind i.a. nicht tangential zur Fläche gerichtet, sondern können durchaus in den Raum hinein weisen. Wo sie tangential gerichtet sind, ist das Skalarprodukt Null. Dann strömt insgesamt nichts durch das erfasste Flächenelement.

#### □ Fertigen Sie eine verdeutlichende Skizze!

(4.5.11) Die Angaben legen in der Parametrisierungsdarstellung sofort die Interpretation d $\vec{F} = d\alpha d\beta \left(\vec{\partial}_{\alpha} \times \vec{\partial}_{\beta}\right)$ nahe. Dabei haben wir  $\vec{\alpha} = (\alpha, \beta)$  angesetzt und wie üblich  $\vec{\partial}_{\alpha} = \frac{\partial \vec{x}_F}{\partial \alpha}$  usw. eingeführt. Beachten Sie, dass

die Gleichung Richtung und Betrag bestimmt! (Beim Kurvenintegral war analog d $\vec{r}$ =dt $\vec{r}$ r(t)).

(4.5.12) Damit erhalten wir mit  $\Sigma = \text{Bild}\vec{x}_F$  die folgende Interpretation des Integrales (· steht für das Skalarprodukt):

$$
\int_{\Sigma} d\vec{F} \cdot \vec{E}(\vec{x}) = \int_{\hat{\Sigma}} d\alpha d\beta \left( \vec{\partial}_{\alpha} \times \vec{\partial}_{\beta} \right) (\alpha, \beta) \cdot \vec{E}(\vec{x}_F(\alpha, \beta))
$$

Das rechts stehende Integral läßt sich mit Hilfe der gegebenen Zutaten  $\vec{E}$  und  $\vec{x}_F$  bilden und (über gewöhnliche Integrale) auswerten.

 $\Box$  Vergleichen Sie diese Integralkonstruktion mit der des Arbeitsintegrales.

(4.5.13) Das bereits gestellte Problem: Ist die rechte Seite unabhängig von der Wahl der Parametrisierung? Erst damit wäre die links stehende Bezeichnung gerechtfertigt.

(4.5.14) Interpretiert man das rechte Integral durch approximierende Summen, dann folgt die Unabhängigkeit sofort. Jeder Summand ist von der Form: "Flächeninhalt des zugehörigen Parallelepipeds mal Normalkomponente des Feldes". Bis auf das übliche Orientierungsproblem ist das eine geometrische Größe. Vgl. .den Beweis zur allgemeinen Substitutionsregel. Beim Grenzübergang sollte diese Unabhängigkeit bewahrt bleiben.

(4.5.15) Wir geben jetzt einen zusätzlichen rechnerischen Beweis der Unabhängigkeit von der Parametrisierungswahl.

(4.5.16) Sei dazu  $\vec{x}_G = (\Sigma,(u,v)) \rightarrow \vec{x}_G(u,v),W$  eine zweite neue Parametrisierung der Fläche S. Weiter sei

$$
\Phi = (\tilde{\Sigma}, (u, v) \mapsto (\alpha, \beta) = \Phi(u, v), \Sigma)
$$

die Abbildung, die die Umparametrisierung ergibt. Dieses Φ sollte (bis auf eine Menge vom Maß Null) bijektiv sein. Überdies sollten beide Parametrisierungen (wieder bis auf Mengen vom Maße Null) regulär sein, d.h. die Ableitungen sollen die geometrischen Tangentialräume aufspannen.

Mit dieser Abbildung  $\Phi$  und der Substitutionsregel können wir das Integral über  $\alpha, \beta$  in eines über u und v umwandeln, wobei wir sicher sind, da sich das Resultat nicht ändert:

$$
\int_{\hat{\Sigma}} d\alpha d\beta \left( \vec{\partial}_{\alpha} \times \vec{\partial}_{\beta} \right) (\alpha, \beta) \cdot \vec{E}(\vec{x}_F(\alpha, \beta)) = \int_{\tilde{\Sigma}} dudv \Delta(u, v) \left( \vec{\partial}_{\alpha} \times \vec{\partial}_{\beta} \right) (\Phi(u, v)) \cdot \vec{E}_G(u, v)
$$

Denn es gilt ja  $\vec{E}_G(u,v)=\vec{E}(\vec{x})=\vec{E}_F(\alpha,\beta)$ . Und  $\Delta$  ist die zu  $\Phi$  gehörige Funktionaldeterminante, genauer deren Betrag.

(4.5.17) Startet man dagegen direkt mit der neuen Parametrisierung, so erhält man mit der in (4.5.12) gegebenen Konstruktionsregel folgendes Integral:

$$
\int_{\tilde{\Sigma}} du dv \left( \vec{\partial}_u \times \vec{\partial}_v \right) (u, v) \cdot \vec{E}_G(u, v)
$$

(4.5.18) Damit beide Integrale für beliebige Felder  $\vec{E}$  und Integrationsbereiche gleich sind, muss offenbar gelten:

$$
\left(\vec{\partial}_u \times \vec{\partial}_v\right)(u, v) = \Delta(u, v) \left(\vec{\partial}_\alpha \times \vec{\partial}_\beta\right) \left(\Phi(\alpha, \beta)\right)
$$

Ist das der Fall?

(4.5.19) Da die Parametrisierungen regulär sein sollen, sind  $(\vec{\partial}_u, \vec{\partial}_v)$  und  $(\vec{\partial}_o, \vec{\partial}_\beta)$  beides Basisfelder (der Tangentialebenen). D.h. man kann die Vektoren der einen Basis durch die der anderen ausdrücken. Ableitung von Φ mit der Kettenregel liefert die gesuchte Übersetzungsabbildung. Wir numerieren die Koordinaten durch:  $\alpha = \alpha^1$ ,  $\beta = \alpha^2$  und entsprechend. u=u<sup>1</sup>, v=u<sup>2</sup>. Dann gibt Ableiten von  $\vec{x}_G(u^i))$ )= $\vec{x}_F(\Phi^k(u^i))$ mit selbsterklärender Indexschreibweise die Beziehung  $\vec{\partial}_{u^i} = \sum_k \vec{\partial}_{\alpha^k} J_i^k(\alpha^j)$  wobei  $J_i^k(\alpha^j) = \frac{\partial \Phi^k}{\partial \alpha^i}(\alpha^j)$  gesetzt ist. J ist die Funktionalmatrix. Nach den Regeln der äußeren Algebra ist nun die zugehörige Determinante detJ gleich dem Verhältnis der Inhalte des von  $\partial_u$  und  $\partial_v$  aufgespannten Parallelogramms zu dem von  $\partial_{\alpha}$ und  $\partial_{\beta}$  aufgespannten Parallogramm. Oder als Kreuzprodukt:

$$
\left(\vec{\partial}_u \times \vec{\partial}_v\right)(u, v) = \det J(\alpha, \beta) \left(\vec{\partial}_\alpha \times \vec{\partial}_\beta\right) (\Phi(\alpha, \beta))
$$

D.h. wir haben bis auf ein eventuelles Vorzeichen die in (4.5.18) gewünschte Gleichung bewiesen! Das Vorzeichen gehört zu einem eventuellen Orientierungswechsel.

(4.5.20) Oder auch: die gewünschte Unabhängigkeit des Integrales gilt nur, wenn die Umparametrisierung die Orientierung der beiden beteiligten Basisfelder erhält. Andernfalls ändert sich der Wert des Integrales um ein Vorzeichen.

(4.5.21) Beim Arbeitsintegral war das entsprechend: Wird die Kurve in anderer Richtung durchlaufen, erhält man einen Faktor (-1).

(4.5.22) Fassen wir die Integralkonstruktion zusammen:

$$
\begin{array}{|l|l|} \hline \text{Es sei} & \Sigma \subset V_0^3 \text{ eine glatte Fläche und } \vec{E}: \Sigma \to V^3 \text{ ein glattes Vektorfeld.} \\ \hline \text{Weiter sei } \vec{x}_F \text{ eine injective und reguläre Parametrisierung von } \Sigma. \\ \hline \text{Regulär heißt hier, dass } D\vec{x}_F \text{ überall den Rang 2 hat.} \\ \hline \text{Dann} & \text{definiert} \boxed{\int_{\Sigma} d\vec{F} \cdot \vec{E} = \int_{\hat{\Sigma}} d\alpha d\beta \left( \vec{\partial}_{\alpha} \times \vec{\partial}_{\beta} \right) (\alpha, \beta) \cdot \vec{E}(\vec{x}_F(\alpha, \beta)) \} \\ & \text{ein Flächenintegral über F, das von der Wahl der Parametrisierung bis auf ein eventuelles Orientierungsvorzichen unabhängig ist.} \hline \end{array}
$$

(4.5.23) Die Berechnung eines derartigen Integrales mit Hilfe der angegebenen Zutaten ist unproblematisch. Wir nehmen natürlich an, dass das Doppelintegral der rechten Seite im L1-Sinne existiert.

 $\Box$  Fertigen Sie zur Verdeutlichung der Zusammenhänge ein Zuordnungsdiagramm für die drei Abbildungen  $\vec{x}_F$ ,  $\vec{x}_G$  und  $\Phi$  an.

(4.5.24) Wir wollen unser Resultat etwas weiter analysieren: Eigentlich haben wir nur

Folgendes gezeigt: Wenn man zwei Parametrisierungen vorgegeben hat, dann ergibt das Integral dasselbe Resultat, falls man eine Umparametrisierungsabbildung mit den verlangten Eigenschaften besitzt. Also eigentlich hat man die Unabhängigkeit nur für Klassen von Parametrisierungen gezeigt, die durch Umparametrisierung ineinander umwandelbar sind. Solange wir für die Parametrisierungen injektiv und regulär verlangen ist das offensichtlich der Fall, da die Wertemengenrestriktion einer solchen Parametrisierung umkehrbar ist. Läßt man die Forderung "injektiv" fort, ist das nicht immer mehr der Fall. Dann kann es mehrere Klassen mit unterschiedlichem Integralwert für dasselbe  $\Sigma = \text{Bild } \vec{x}_F$  geben. Vgl. die wichtige nachfolgende Frage!

Die meisten unserer Überlegungen gelten für jede dieser (soeben eingeführten) Klassen von Integralen. Dann ist nur die Schreibweise  $\int_{\Sigma}$ .... problematisch. Denn in diesem Fall reicht die Zutat  $\Sigma =$ Bild $\vec{x}_F$  zur eindeutigen Festlegung des Integralwertes noch nicht aus!

- ¤ Überlegen Sie sich einfache Beispiele von nicht injektiven Parametrisierungen eines Kurvenzuges, etwa eines Kreises, zwischen denen es kein zugehöriges vermittelndes Φ gibt! Überlegen Sie sich zugehörige Beispiele von Integralen mit unterschiedlichen Werten!
- $\square$  Wie sehen entsprechende Beispiele für Flächenintegrale aus?

(4.5.25) Manchmal ist es nützlich, den Integranden des Parameterintegrales, der ja ein Spatprodukt darstellt, in eine andere Form zu bringen. Wir schreiben dazu

$$
\left(\vec{\partial}_{\alpha}\times\vec{\partial}_{\beta}\right)(\alpha,\beta)\cdot\vec{E}(\vec{x}_F(\alpha,\beta))=\left|\left(\vec{\partial}_{\alpha}\times\vec{\partial}_{\beta}\right)(\alpha,\beta)\right|E_n(\alpha,\beta)
$$

Dabei soll n die Normalkomponente des Feldes  $\vec{E}$  andeuten (Komponente in Richtung des Normalenvektors  $\vec{\partial}_{\alpha} \times \vec{\partial}_{\beta}$ ). Also die Komponente des Feldes in Richtung der zugehörigen Flächennormale.

Für den Betrag des Kreuzproduktes gilt aber

$$
\left| \left( \vec{\partial}_{\alpha} \times \vec{\partial}_{\beta} \right) (\alpha, \beta) \right| = \sqrt{\vec{\partial}_{\alpha}^{2} \vec{\partial}_{\beta}^{2} - \left( \vec{\partial}_{\alpha} \cdot \vec{\partial}_{\beta} \right)^{2}} = \sqrt{\det(g_{ik})}
$$

wobei wie üblich  $g_{ik}=(\vec{\partial}_i \cdot \vec{\partial}_k)$  die Komponenten des metrischen Tensors sind, hier natürlich bezogen auf die Parametrisierung x. Beachten Sie: (gik) ist 2×2- Matrix, obwohl die Vektoren ∂<sup>i</sup> selbst Vektoren im dreidimensionalen Raum sind und dort auch die Skalarprodukte berechnet werden!

$$
\int_{\Sigma} d\vec{F} \cdot \vec{E} = \int_{\hat{\Sigma}} d\alpha d\beta \sqrt{\vec{\partial}_{\alpha}^2 \vec{\partial}_{\beta}^2 - (\vec{\partial}_{\alpha} \cdot \vec{\partial}_{\beta})^2} E_n(\vec{x}_F(\alpha, \beta)) = \int_{\hat{\Sigma}} d\alpha d\beta \sqrt{\det g(\alpha, \beta)} E_n(\alpha, \beta)
$$

Der Flächeninhalt gekrümmter Flächen im Raum

Jetzt argumentieren wir wie folgt: Σ sei ein glattes Flächenstück, das durch Konstantsetzen der Koordinate  $\gamma$  (und geeignete Einschränkung von  $\alpha$  und  $\beta$ ) entsteht. OBdA dürfen wir annehmen, dass Σ für  $\gamma = 0$ entsteht und  $(\alpha, \beta) \in \Sigma$ . Außerdem sei g<sub>13</sub> = g<sub>23</sub> = 0.

Das bedeutet für den metrischen Tensor (im Raum)

$$
\det \left( \begin{array}{ccc} g_{11} & g_{12} & 0 \\ g_{21} & g_{22} & 0 \\ 0 & 0 & g_{33} \end{array} \right) = g_{33} \det \left( \begin{array}{ccc} g_{11} & g_{12} \\ g_{21} & g_{22} \end{array} \right) = g_{33} G
$$

wobei G allein durch die Flächenparametrisierung bestimmt wird.

Wir bilden den Körper

$$
K = \{ \vec{x}_P(\alpha, \beta, \gamma) | (\alpha, \beta \in \hat{\Sigma}und0 \le \gamma \le \frac{\varepsilon}{\sqrt{g_{33}}} \}.
$$

Dessen Volumen V(K) sollte für kleines  $\varepsilon$  näherungsweise gleich  $\varepsilon \cdot \textit{Flächeninhalt}(\Sigma)$  sein. Man beachte: In Tangentenapproximation geht man um  $\frac{\varepsilon}{\sqrt{g_{33}}}\vec{\partial}_3$  in Normalenrichtung von der Fläche fort. Da aber  $\vec{\partial}_3^2 = g_{33}$ ist, ergibt das eine konstante Schicht der Dicke  $\varepsilon$  mit dem angegebenen Volumen.

Andererseits können wir dies Volumen durch Integration berechnen. Für das zugehörige ∆ ergibt sich nach der Formel aber

$$
\Delta = \sqrt{\det g} = \sqrt{g_{33}}\sqrt{G}
$$

Dan folgt mit der Substitutionsregel, wobei wir stets  $g_{ik}(\alpha, \beta, \gamma)$  durch  $g_{ik}(\alpha, \beta, 0)$  nähern

$$
V(K) = \int_K d^3x 1 = \int_{\hat{\Sigma}} d\alpha d\beta \int_0^{\frac{\varepsilon}{\sqrt{g_{33}}}} d\gamma \left(\sqrt{g_{33}} \sqrt{G(\alpha, \beta)}\right) 1 = \varepsilon \int_{\hat{\Sigma}} d\alpha d\beta \sqrt{G(\alpha, \beta)}.
$$

Nach der Vorüberlegung sollte das für  $\varepsilon \to 0$  gegen  $\varepsilon \cdot \textit{Flächeninhalt}(\Sigma)$  gehen.

(4.5.26) Damit folgt für die Bestimmung des Flächeninhaltes von Σ, wobei  $\Sigma \subset V^3$  jetzt nicht eben sein muss:

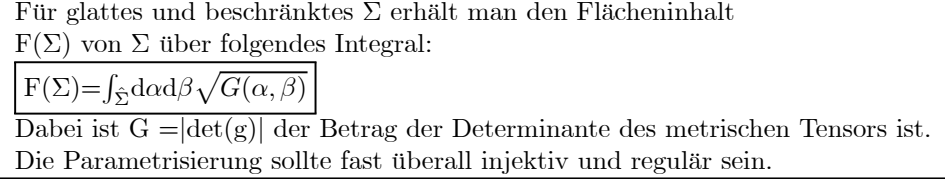

(4.5.27) Natürlich kann man per Additivität Flächen auch aus mehreren Teilstücken zusammensetzen. Nehmen wir etwa einen Würfel. Seine Oberfläche besteht aus 6 Quadraten. Für jedes Teilstück wählt man eine eigene geeignete Parametrisierung.

¤ Vom Standpunkt der Mathematik aus gesehen bleibt hier und etwa in (4.3.15) eine Existenzproblem unerwähnt und offen. Welches ist das?

#### 14.4.5b Beispiel Torus

(4.4.28) Als Beispiel berechnen wir ein Oberflächenintegral für eine Torusoberfläche sowie den Flächeninhalt dieser Fläche.

(4.5.29) Eine günstige Parametrisierung erhalten wir sofort durch Restriktion aus (4.3.15):

$$
\vec{x}_T(\theta,\varphi) = \vec{e}_1 \cos \varphi (R + r \cos \theta) + \vec{e}_2 \sin \varphi (R + r \cos \theta) + \vec{e}_3 r \sin \theta
$$

Dabei sind R und r die beiden festen Radien der Fläche. Als Feld wählen wir  $\vec{E}(\vec{x})=f(|\vec{x}|)(\vec{e}_1\cos(\varphi)+\vec{e}_2\sin(\varphi)),$ also ein zur 3-Achse und zur Torusfläche symmetrisches Feld.

Zunächst finden wir:

$$
\begin{array}{rcl}\n\vec{\partial}_{\theta} & = & \vec{e}_{1}(-r\cos\varphi\sin\theta) + \vec{e}_{2}(-r\sin\varphi\sin\theta) + \vec{e}_{3}r\cos\theta \\
\vec{\partial}_{\varphi} & = & \vec{e}_{1}(-\sin\varphi)(R+r\cos\theta) + \vec{e}_{2}\cos\varphi(R+r\cos\theta) \\
\vec{\partial}_{\theta\chi}\vec{\partial}_{\varphi} & = & \vec{e}_{1}r\cos\theta\cos\varphi(R+r\cos\theta) + \vec{e}_{2}r\cos\theta\sin\varphi(R+r\cos\theta) + \vec{e}_{3}(-r\sin\theta)(R+r\cos\theta)\n\end{array}
$$

Die letzte Größe gibt zu jedem Punkt der Torusoberfläche die Richtung der Normalen.

Wählt man  $\varphi=0$  und  $\theta=0$  bzw.  $\theta=\pi$ , so sieht man sofort, dass es die nach außen gerichtete Normale ist.

Betragsbildung liefert  $\sqrt{G}$  erwartungsgemäß zu  $\sqrt{G(\theta, \varphi)} = r(R + r \cos \theta)$ . (4.5.30) Integration liefert F(Torus)= $2\pi R \cdot 2\pi r$ , erneut der Guldinschen Regel entsprechend.

Was ergibt sich für das Integral über das Feld? Dazu ist noch ein Skalarprodukt zu bilden:

$$
(\vec{\partial}_{\theta} \times \vec{\partial}_{\varphi}) \cdot \vec{E}(\vec{x}) = f(|\vec{x}|)r \cos \theta (R + r \cos \theta)
$$

 $|\vec{x}|$  ist als Hilfsgröße zu betrachten, die durch  $\theta$  und  $\varphi$  auszudrücken ist. Quadrieren von  $\vec{x}_T$  gibt  $|\vec{x}| = \sqrt{P_1^2 + r_1^2 + 2\pi R \cos \theta}$  was offensichtlich korrekt ist.  $\sqrt{R^2 + r^2 + 2rR\cos\theta}$ , was offensichtlich korrekt ist.

Einsetzen gibt gewöhnliche Integrale, die wir nicht weiter behandeln wollen.

#### 14.4.5c Integrale über Hyperflächen

(4.5.31) Wie steht es mit der Verallgemeinerung des Integrales auf höhere Dimensionen? Die Integralkonstruktion selbst in (4.5.7) war noch vollständig allgemein. Problematisch ist die Unabhängigkeitsfrage. Die Konstruktion aus (4.5.22) benutzt das Vektorprodukt und das läßt sich nicht unmittelbar verallgemeinern.

(4.5.32) Aber es steht uns der in Kap. 10 eingeführte ∗-Isomorphismus zur Verfügung, für den  $\vec{a} \times \vec{b} = *(\vec{a} \wedge \vec{b})$ galt. Zur Verdeutlichung der Formelstruktur bezeichnen wir jetzt das euklidische Skalarprodukt erneit mit B, schreiben  $B(\vec{x}|\vec{y})$  statt  $\vec{x} \cdot \vec{y}$ . Dann schreibt sich der Integrand des dreidimensionalen Falles wie folgt um:

$$
\left(\vec{\partial}_1\times\vec{\partial}_2\right)\cdot\vec{E}=B(\vec{\partial}_1\times\vec{\partial}_2|\vec{E})=B(*(\vec{\partial}_1\times\vec{\partial}_2)|\vec{E})
$$

Und der letzte Ausdruck ist problemlos verallgemeinerbar.

(4.5.33) Sei dimV=N und  $\vec{x}_{\Sigma}$ :G→V eine glatte reguläre Parametrisierung einer Hyperfläche in V=V<sup>N</sup>. G⊂  $\mathbb{R}^{N-1}$  sei der Parameterbereich mit N-1 freien Parametern!) Dann bildet  $\vec{\theta}_1, \vec{\theta}_2, ..., \vec{\theta}_{N-1}$  ein Basisfeld an die Tangentialräume dieser Hyperfläche. Das ist natürlich keine Basis von ganz V. Die jeweilige Normalenrichtung wird noch nicht erfaßt. Wir wissen aber aus Kap.10.5, dass  $* \left( \vec{\partial}_1 \wedge \vec{\partial}_2 \wedge ... \wedge \vec{\partial}_{N-1} \right)$ ein Einsvektor (nicht Einheitsvektor!) in diese Normalenrichtung ist. Und analog zum Vektorprodukt ist die Länge dieses Vektors gleich dem Inhalt des von den  $\vec{\partial_i}$  aufgespannten Hyperparallelogramms!.

(4.5.34) Die formale Verallgemeinerung des Integranden ist daher

$$
B\left(\ast \left(\vec{\partial}_1\wedge\vec{\partial}_2\wedge\ldots\wedge\vec{\partial}_{N-1}\right)|\vec{E}\right)
$$

Dabei ist  $\vec{E}$  jetzt ein Vektorfeld auf V, das erneut keine zu S tangentiale Richtung haben muss.

(4.5.35) Mit der Gleichung (5.5.5) aus Kap 10.5 schreibt sich der verallgemeinerte Integrand auch wie folgt:

$$
B\left(\ast \left(\vec{\partial}_1\wedge \vec{\partial}_2\wedge\ldots\wedge \vec{\partial}_{N-1}\right)|\vec{E}\right)=B(\vec{E}\wedge \vec{\partial}_1\wedge \vec{\partial}_2\wedge\ldots\wedge \vec{\partial}_{N-1}|\tau)
$$

wo τ die euklidische Volumenform von V ist. Das ist offensichtlich die Verallgemeinerung des dreidimensionalen Spatproduktes!

□ Setzen Sie  $τ=$ e<sub>I</sub> an, wobei e eine Rechtsorthonormalbasis von V sein soll. Was ergibt sich dann für B( $\vec{E} \wedge$  $\vec{\partial}_1 \wedge \vec{\partial}_2 \wedge ... \wedge \vec{\partial}_{N-1}|\tau$ ? Die resultierende Determinantenformel wird in der theoretischen Physik in der Regel als Ausgangspunkt der Hyperflächeintegration benutzt.

(4.5.36) Jetzt müssen wir uns erneut der Frage nach der Unabhängigkeit des Integrales von der Parametrisierung zuwenden. Sei  $\Phi: G^N \to G^A$  eine reguläre, bijektive Umparametrisierung des Parameterbereiches. Wir verwenden die üblichen Indizierungen A (alt) und N (neu). Wie in  $(4.5.19)$  folgt  $\vec{\partial}_i^N = \Sigma \vec{\partial}_k^A J_i^k$ . Die Argumente sind ausgelassen. J ist die zu Φ gehörige Funktionalmatrix. Die Indizes laufen nur bis N-1, da der Basiswechsel betrifft nur die Tangentialräume betrifft. Dann ist

$$
\left(\vec{\partial}_1^N\wedge\vec{\partial}_2^N\wedge\ldots\wedge\vec{\partial}_{N-1}^N\right)(\vec{\alpha})=\det J\cdot\left(\vec{\partial}_1^A\wedge\vec{\partial}_2^A\wedge\ldots\wedge\vec{\partial}_{N-1}^A\right)(\vec{u}).
$$

(4.5.37) Geht man mit der letzten Gleichung in die Substitutionsregel ein, folgt sofort die gewünschte Unabhängigkeit des Integrales unter Umparametrisierungen. Mit  $\vec{u} = \Phi(\vec{\alpha})$  und  $\vec{u}$  zu "alt" und  $\vec{\alpha}$  zu "neu" gehörigen Parametern folgt:

$$
\int_{G^A} d^{N-1}u \, B\left(\ast \left(\vec{\partial}_1^A \wedge \vec{\partial}_2^A \wedge \ldots \wedge \vec{\partial}_{N-1}^A\right) | \vec{E}\right)(\vec{u}) = \int_{G^N} d^{N-1}\alpha \, \Delta(\vec{\alpha}) B\left(\ast \left(\vec{\partial}_1^A \wedge \vec{\partial}_2^A \wedge \ldots \wedge \vec{\partial}_{N-1}^A\right) | \vec{E}\right)(\Phi(\vec{\alpha}))
$$

$$
= \int_{G^N} d^{N-1}\alpha \, B\left(\ast \left(\vec{\partial}_1^N \wedge \vec{\partial}_2^N \wedge \ldots \wedge \vec{\partial}_{N-1}^N\right) | \vec{E}\right)(\vec{\alpha})
$$

Der durch den Parameterwechsel erzeugte Basiswechsel in den Tangentialräumen liefert gerade den Faktor ∆=detJ , der für die Substitutionsregel benötigt wird! Dabei haben wir "orientierungstreu", also detJ>0 vorausgestzt. Beachten sie, dass wir beim Basiswechsel die "falsche" Richtung neu durch alt hatten . Oder auch: J ist nicht T, sondern T−1. Auch hier gilt die Gleichheit nur bis auf ein eventuelles Vorzeichen, das bei Orientierungswechsel entsteht.

(4.5.38) Insgesamt sehen wir, dass unsere Konstruktion erneut invariant gegen orientierungstreue Umparametrisierungen ist. Wie wir inzwischen erkannt haben, ist diese Formulierung besser und korrekter als die Formulierung: Unabhängig von der Wahl der Parametrisierung.

(4.5.39) Fassen wir zusammen, wie sich das invariante Flächenintegral in drei Dimensionen zu einem allgemeinen Hyperflächenintegral in N Dimensionen verallgemeinert:

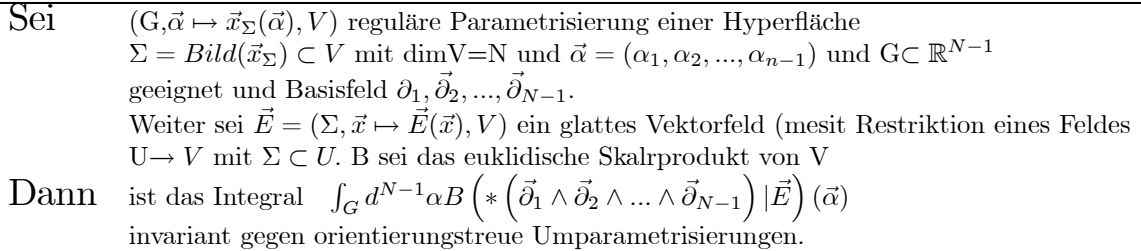

(4.5.40) Beachten sie, dass dieses Integral mit Hilfe der gegebenen Zutaten - der Parametrisierung, dem Skalarprodukt und dem Vektorfeld - ein gewöhnliches iteriertes Integral ergibt, also nur noch ein reines Berechnungsproblem bildet. Zugehörige Zwischenrechnungen können natürlich durchaus aufwendig sein.

(4.5.41) Wir können die ∂-Basis in jedem Punkt von Σ zu einer Basis von ganz V ergänzen. Den ergänzten Vektor bezeichnen wir mit  $\vec{\partial}_N$ . Hat man beispielsweise ein krummliniges Koordinatensystem des gesamten V<sup>N</sup>, derart, dass sich ∑ als eine Koordinatenhyperfläche ergibt, ist  $\partial_N$  der Ableitungsvektor nach dieser Koordinaten. Nach Definition des ∗-Isomorphismus gilt dann

$$
\ast \left( \vec{\partial}_1 \wedge \vec{\partial}_2 \wedge \ldots \wedge \vec{\partial}_{N-1} \right) = \varepsilon \vec{\partial}^N \sqrt{G}
$$

Dabei ist  $\vec{\partial}^N$  Vektor der reziproken Basis und G ist die Gramsche Determinante der gesamten Basis.

Die Länge von  $\partial^N \sqrt{G}$  ist gleich dem euklidischen Volumen des von  $\partial_1 \wedge \partial_2 \wedge ... \wedge \partial_{N-1}$  aufgespannten Spates.

#### 14.4.5d Beispiel: Die Oberfläche des Hypertorus in 4 Dimensionen

(4.5.42) Wir wollen verdeutlichen, dass der entwickelte Formalismus erneut problemlos die abstrakt formulierten Hyperflächenintegrale in berechenbare Form bringt.

Wir betrachten im  $\mathbb{R}^4$  die 1-2-Ebene und legen einen Kreis mit Radius R hinein. Parameter  $\lambda$  und  $\vec{E}(\lambda) = \vec{e}_1 \cos \lambda + \vec{e}_2 \sin \lambda$ . Um jeden Kreispunkt legen wir eine dreidimensionale Kugel vom Radius a. Diese Kugel darf keine tangentiale Richtung an den Kreis haben, wird also durch  $\vec{E}(\lambda), \vec{e}_3$  und  $\vec{e}_4$  aufgespannt!

Das ergibt einen Hypertorus in 4 Diemensionen. Nimmt man nur die Oberflächenpunkte der Kugeln, so erhält man die dreidimensionale Oberfläche des Hypertorus. Die beschriebene Konstruktion können wir unmittelbar in eine vektorielle Konstruktion des Ortsvektors der Toruspunkte umsetzen. Dazu setzen wir

$$
\vec{R}(\lambda) = \vec{E}(\lambda)R = R\left(\vec{e}_1\cos\lambda + \vec{e}_2\sin\lambda\right)
$$

Das gibt die Mittelpunkte der Kugeln. Die Punkte der Kugeln beschreiben wir wieder durch räumliche Polarkoordinaten. Dabei legen wir die Polarachse in die durch  $\vec{E}(\lambda)$  bestimmte Richtung! Das ist ein wichtiger Punkt!

$$
\vec{x}_T(r, \lambda, \theta, \varphi) = \vec{R}(\lambda) + \vec{x}^P(r, \theta, \varphi)
$$
  
\n
$$
= R\vec{E}(\lambda) + r(\vec{E}(\lambda)\cos\theta + \vec{e}_3\sin\theta\cos\varphi + \vec{e}_4\sin\theta\sin\varphi)
$$
  
\n
$$
= \vec{e}_1\cos\lambda(R + r\cos\theta) + \vec{e}_2\sin\lambda(R + r\cos\theta) + \vec{e}_3r\sin\theta\cos\varphi + \vec{e}_4r\sin\theta\sin\varphi
$$

Für  $\varphi=0$  gibt das die übliche Torusparametrisierung in drei Dimensionen! Die Oberfläche dagegen folgt, wenn wir r=a wählen. D.h. wir erhalten die folgende Hyperflächenparametrisierung mit drei Parametern:

$$
(\lambda, \theta, \varphi) \mapsto \vec{x}_T(a, \lambda, \theta, \varphi).
$$

Jetzt starten wir unser Schema:

$$
\vec{\partial}_{\lambda} = \frac{\partial \vec{x}_{T}}{\partial \lambda} = -\vec{e}_{1} \sin \lambda (R + a \cos \theta) + \vec{e}_{2} \cos \lambda (R + a \cos \theta)
$$
  
\n
$$
\vec{\partial}_{\theta} = \frac{\partial \vec{x}_{T}}{\partial \theta} = \vec{e}_{1} \cos \lambda (-a \sin \theta) + \vec{e}_{2} \sin \lambda (-a \sin \theta) + \vec{e}_{3} a \cos \theta \cos \varphi + \vec{e}_{4} a \cos \theta \sin \varphi
$$
  
\n
$$
\vec{\partial}_{\varphi} = \frac{\partial \vec{x}_{T}}{\partial \varphi} = +\vec{e}_{3} a \sin \theta (-\sin \varphi) + \vec{e}_{4} a \sin \theta \cos \varphi
$$

Damit folgt für die Komponenten des metrischen Tensors

$$
\vec{\partial}_{\lambda}^{2} = g_{\lambda\lambda} = (R + a\cos\theta)^{2}
$$

$$
\vec{\partial}_{\theta}^{2} = g_{\theta\theta} = a^{2}
$$

$$
\vec{\partial}_{\varphi}^{2} = g_{\varphi\varphi} = a^{2}\sin^{2}\theta
$$

Alle übrigen Skalarprodukte ergeben erwartungsgemäß Null. Damit folgt

$$
G = \det(g_{ik}) = a^4 (R + a \cos \theta)^2 \sin^2 \theta
$$
  

$$
\sqrt{G} = a^2 (R + a \cos \theta) |\sin \theta|
$$

Das gibt schließlich für den Inhalt der Torusoberfläche (im Vierdimensionalen)

$$
I = \int_0^{2\pi} d\lambda \int_0^{\pi} d\theta \int_0^{2\pi} d\varphi a^2 (R + a\cos\theta) |\sin\theta| = 2 (2\pi)^2 a^2 \int_0^{\frac{\pi}{2}} d\theta (R + a\cos\theta) \sin\theta
$$
  
= 2 (2\pi)<sup>2</sup> a<sup>2</sup> R = (2\pi R)(4\pi a<sup>2</sup>) = Kreisumfang × Kugeloberfläche

# 14.5 Der Gaußsche Satz

Der Gaußsche Satz verallgemeinert den Hauptsatz der Differential- und Integralrechnung auf höhere Dimensionen. Zu seiner Herleitung und Auswertung benötigen wir eine Darstellung der Divergenz eines Vektorfeldes in krummlinigen Koordinaten. Das erfordert einige vorbereitende Überlegungen.

#### 14.5.1 Die kovariante Ableitung eines Vektorfeldes

 $(5.1.1)$  Wir betrachten ein System allgemeiner Koordinaten des  $V_0^3$ , gegeben durch eine glatte und reguläre Parametrisierungsabbildung  $(G_p, \vec{\alpha} \mapsto \vec{x}_p(\vec{\alpha}), G)$ . Bis auf eine eventuelle Menge vom Maße Null sei sie auch injektiv. Dazu gehört das Basisfeld  $\vec{\theta}_i = \frac{\partial \vec{x}_p}{\partial \alpha^i}$ . Weiter sei  $\vec{v}$ :  $G \to V^3$  ein glattes Vektorfeld, dessen Divergenz uns am Ende interessiert.

(5.1.2) Wie üblich gehen wir über die definierende Gleichung  $\vec{v}(x) = \vec{v}_p(\vec{\alpha})$  zur Parameterdarstellung des Feldes über mit  $\vec{v}_p = \vec{v} \circ \vec{x}_p$  oder  $\left[\vec{v}_p(\vec{\alpha}) = \vec{v}(\vec{x}_p(\vec{\alpha}))\right]$ . Nun stellen wir  $\vec{v}_p$  wir durch das Basisfeld  $\vec{\partial}$  dar:

$$
\overrightarrow{v_p}(\vec{\alpha}) = \sum \vec{\partial}_i(\vec{\alpha}) \mathbf{v}_p^i(\vec{\alpha}) = \vec{v}(\vec{x}).
$$

Falls wie im Falle der Corioliskraft  $\vec{\partial}$  für den Beobachter ein festes Bezugssystem ist, beschreibt der Beobachter einen Feldwert durch das zugehörige Koordinatentripel ( $v_p^i$ ). Eine zeitliche Änderung ist für ihn eine Änderung  $\left(\mathrm{d} \mathrm{v}_p^i\right)$  der Koordinaten. Er sieht dann eine eventuelle zugehörige physikalische Änderung der Basis nicht.

(5.1.3) Der Beobachter wird Änderungen (relativ zu seinem System) durch Ableiten der Koordinatenfunktionen beschreiben, also durch die Geößen  $\partial_i v_p^k$ . Die physikalischen Gesetze dagegen sehen das nicht so. Für sie ist die Änderung bezüglich eines globalen Inertialsystems relevant, also der geometrische absolute Vektor. Damit taucht erneut das Problem auf, die Beschreibungsgrößen des Beobachters mit den absoluten Größen zu verbinden.

(5.1.4) Die absolute Feldänderung wird durch das totale Differential d $\vec{v} = D\vec{v}(\vec{x})\Delta\vec{x}$  beschrieben. Dem entspricht in der Parametrisierung das totale Differential d $\vec{v}_p = D\vec{v}_p(\vec{\alpha})\Delta\vec{\alpha}$ , das die Feldänderung als Funktion der Änderung der Parameter festlegt. Andererseits hat man  $\Delta \vec{x} = D\vec{x}_p(\vec{\alpha})\Delta \vec{\alpha}$ . Da die Parametrisikerung regulär sein soll, also  $D\vec{x}_p(\vec{\alpha})$  invertierbar - wird  $\Delta\vec{\alpha}$  durch  $\Delta\vec{x}$  festgelegt.

(5.1.5) Damit können wir unter Verwendung der Kettenregel wie folgt rechnen

$$
d\vec{v} = D\vec{v}(\vec{x}_p(\vec{\alpha})) \cdot D\vec{x}_p \cdot \Delta\vec{\alpha}
$$
  
=  $D(\vec{v} \circ \vec{x}_p(\vec{\alpha})) \cdot \Delta\vec{\alpha} = D\vec{v}_p(\vec{\alpha}) \cdot \Delta\vec{\alpha} = d\vec{v}_p$ 

D.h. wenn  $\Delta \vec{x}$  und  $\Delta \vec{\alpha}$  durch  $\Delta \vec{x} = D\vec{x}_p(\vec{\alpha}) \cdot \Delta \vec{\alpha}$  verbunden sind, dann gilt d $\vec{v} = d\vec{v}_p$ . Dann wissen wir, wie wir in der Parametrisierung die absolute Feldänderung zu berechnen haben.

Diese Größe können wir aber noch weiter ausrechnen, wenn wir die Basisdarstellung für  $\vec{v}$  einsetzen:

$$
d\vec{v}_p = D\vec{v}_p(\vec{\alpha}).\Delta\vec{\alpha} = D\left(\Sigma \vec{\partial}_i v_p^i\right)(\vec{\alpha}).\Delta\vec{\alpha}
$$

(5.1.6) Nun ist  $\Delta \vec{\alpha} \in \mathbb{R}^n$  mit kanonischer Basis  $\vec{E}_i$ . Also  $\Delta \vec{\alpha} = \Sigma \vec{E}_k \Delta \alpha^k$ . Einsetzen gibt mit dem üblichen Fortlassen des Argumentes  $\vec{\alpha}$ 

$$
d\vec{v}_p = \Sigma_{ik} \left( D(\vec{\partial}_i v_p^i) . \vec{E}_k \right) \Delta \alpha
$$
  
\n
$$
= \Sigma_{ik} \left( \partial_k (\vec{\partial}_i v_p^i) \right) \Delta \alpha^k
$$
 Def. der part. Abelitung  $\partial_k = \frac{\partial}{\partial \alpha^k}$   
\n
$$
= \Sigma_{ik} \left( (\partial_k \vec{\partial}_i) v_p^i \right) + \vec{\partial}_i (\partial_k v_p^i) \right) \Delta \alpha^k
$$
Produktregel  
\n
$$
= \Sigma_{ik} \left( \Sigma_m \vec{\partial}_m \Gamma_{ik}^m \right) v_p^i \Delta \alpha^k + \Sigma_{mk} \left( \vec{\partial}_m (\partial_k v_p^m) \right) \Delta \alpha^k
$$
Kap 11  
\n
$$
= \Sigma_{mk} \vec{\partial}_m \left[ \partial_k v_p^m + \Sigma_i \Gamma_{ik}^m v_p^i \right] \Delta \alpha^k
$$
  
\n
$$
= \Sigma_{mk} \vec{\partial}_m \left[ \nabla_k v_p^m \right] \Delta \alpha^k
$$
mit (Bezeichnung)  $\boxed{\nabla_k v_p^m = \partial_k v_p^m + \Sigma_i \Gamma_{ik}^m v_p^i}$ 

Die hier neu eingeführte Größe  $\nabla_k v_p^m$  wird kovariante Ableitung der Feldkomponenten (von  $\vec{v}$  in der Darstel-

lung p) genannt. Kennt man die Feldkomponenten und die Γ-s der Darstellung, dann kann man diese kovarianten Ableitungen berechen.

(5.1.7) Was leisten Sie? Nun offenbar haben wir mit ihrer Hilfe die Fundamentalidentität der linearen Abbildung  $D\vec{v}(\vec{x})$  für das Basisfeld  $\vec{\theta}$  und der Parametrisierung p dargestellt:

$$
\mathrm{d}\vec{v} = \mathrm{d}\vec{v}_p = D\vec{v}_p(\vec{\alpha}).\Delta\vec{\alpha} = \Sigma_{ik}\vec{\partial}_i \left(\nabla_k v_p^i\right) \Delta\alpha^k = \Sigma_{ik} \left(\nabla_k v_p^i\right) \vec{\partial}_i \otimes \vec{E}^k(\Delta\vec{\alpha})
$$

- (5.1.8) Einige Eigenschaften der kovarianten Ableitung, die sofort folgen:
- 1. Für ein konstantes Basisfeld  $\vec{b}$  gilt  $\nabla_k = \partial_k$ , d.h. man erhält die übliche Jakobimatrix der partiellen Ableitungen und damit die vertraute Formel  $\left|\mathrm{d}\vec{v}=\Sigma_{ik}\vec{b}_k(\partial_kv_p^i)\Delta\alpha^k\right|$
- 2. Bei Parametrisierungswechsel transformiert sich die Matrix  $(K_k^i) = (\nabla_k v^i)$  wie die beschreibende Matrix einer linearen Abbildung, also einmal ko- und einmal kontravariant. Für die Matrix  $(L^i_k) = (\partial_k v^i_p)$ ist das (bei nicht konstantem Basisfeld) nicht mehr der Fall. Das erklärt die Bezeichnung kovariante Ableitung.
- 3. Zur Berechnung der kovarianten Ableitung mit Hilfe der Definition benötigt man die zugehörigen Γ-Symbole.
- 4. Die Ursache für das Auftreten dieses Beitrages ist, dass D bei nicht konstantem Basisfeld nicht mit ∂i vertauscht!
- 5. Bei all diesen Rechnungen muss  $\Delta \vec{x} = D\vec{x}_p(\vec{\alpha}) \cdot \Delta \vec{\alpha}$  beachtet werden.

Beachten Sie: Punkt 2. ist entscheidend: Denn damit hat man ein Komponententupel mit definiertem Transformationsverhalten! Man weiß, was geschieht, wenn man einen Paramtriesierungswechsel vornimmt.

(5.1.9) Beispiel: Im Falle räumlicher Polarkkordinaten findet man über Berechnung von  $\left(\frac{\partial^2 \vec{x}^P}{\partial \alpha^i \partial \alpha^k}\right)$  $\int$  folgende Christoffelsymbole

$$
\Sigma_m \vec{\partial}_m (\Gamma^m_{ik})
$$
\n
$$
= \vec{\partial}_r \begin{pmatrix} 0 & 0 & 0 \\ 0 & -r & 0 \\ 0 & 0 & -r \sin^2 \theta \end{pmatrix} + \vec{\partial}_{\theta} \frac{1}{r} \begin{pmatrix} 0 & 1 & 0 \\ 1 & 0 & 0 \\ 0 & 0 & -r \sin \theta \cos \theta \end{pmatrix} + \frac{\vec{\partial}_{\varphi}}{r \sin \theta} \begin{pmatrix} 0 & 0 & 1 \\ 0 & 0 & \cos \theta \\ 0 & \cos \theta & 0 \end{pmatrix}
$$

Das gibt für die kovarianten Ableitungen beispielsweise

$$
\nabla_r v_P^r = \partial_r v_P^r + \Sigma_i \Gamma_{ir}^r v_p^i = \partial_r v_P^r \quad \text{da } \Gamma_{ir}^r = 0 \text{ für } i = r, \theta, \varphi
$$
  

$$
\nabla_r v_P^{\theta} = \partial_r v_P^{\theta} + \Sigma_i \Gamma_{ir}^{\theta} v_p^i = \partial_r v_P^{\theta} + \frac{1}{r} v_P^{\theta} \quad \text{da } \Gamma_{\theta r}^{\theta} = \frac{1}{r}
$$

□ Berechnen Sie die weiteren kovarianten Ableitungen.

## 14.5.2 Die Divergenz eines Vektorfeldes

(5.2.1) Für die Divergenz eines Vektorfeldes gilt :

$$
\left| \text{div} \vec{v}(\vec{x}) = \sum_{m} \nabla_m v_p^m \right|
$$

Begründung:

- 1. Für ein konstantes kartesisches Basisfeld (G=0) stimmen kovariante und gewöhnliche Ableitung überein und die Gleichung ist korrekt.
- 2. Die Divergenz ist ein Skalar (im Sinne der Physik) und muss daher unabhängig von der Darstellung dasselbe Resultat liefern.
- 3. Da die kovariante Ableitung sich wie ausgeführt wie die Matrix einer linearen Abbildung transformiert, liefert die angeschriebene Spur für jedes Basisfeld dasselbe Resultat.

Zusammen geben 1-3) unsere Behauptung (2.30).

(5.2.2) Der direkte Weg zur Divergenz über die kovariante Ableitung und damit über die Christoffelsymbole ist i.a. mühsam. Es gibt jedoch eine Formel, mit der man die Divergenz in allgemeinen Koordinaten einfacher erhält. Man benötigt dazu nur G=detg. Das ist nicht unplausibel, da die Divergenz sich als Volumenänderung interpretieren läßt wie wir in Kap.11 gesehen haben.

(5.2.3) Zur Herleitung der gesuchten Formel stellen wir zunächst eine Hilfsbetrachtung an:

• Aus Kap. 13 wissen wir, wie man die Γ durch den metrischen Tensor g ausdrückt:

$$
\Gamma_{ik}^{m} = \frac{1}{2} \Sigma_j g^{mj} \left[ \partial_k g_{ij} - \partial_j g_{ki} + \partial_i g_{jk} \right]
$$

Es folgt (mit Umbenennen von m,j in der letzten Summe, dann heben sich zwei Beiträge fort)

$$
\Sigma_m \Gamma_{mk}^m = \frac{1}{2} \Sigma_{jm} g^{mj} \left[ \partial_k g_{mj} - \partial_j g_{km} + \partial_m g_{jk} \right]
$$

$$
\Sigma_m \Gamma_{mk}^m = \frac{1}{2} \Sigma_{jm} g^{mj} \partial_k g_{mj}
$$

• Aus Kapitel 9 (2.5.12) haben wir die Formel für die Ableitung einer Determinante nach einem Parameter:  $(M^{(ri)}$  Minor! Streichen der r-ten Zeile und der i-ten Spalte, dann Determinantenbildung )

$$
\frac{\partial}{\partial \alpha} \det M(\alpha) = \Sigma_{ir} (-1)^{i+r} \left( \partial_{\alpha} M_{ri}(\alpha) \right) \det M^{(ri)}(\alpha) \qquad \partial_{\alpha} = \frac{\partial}{\partial \alpha}.
$$

Das besagt hier:

$$
\partial_h \det g = \sum_{ij} \left( \partial_h g_{ij} \right) (-1)^{i+j} g^{(i,j)}
$$

• Weiter hatten wir in Kap. 9 (2.10.12) folgende Formel für die Komponenten der inversen Matrix:

$$
M_{rs}^{-1} = \frac{(-1)^{r+s}}{\det M} M^{(s,r)}
$$
Indexreihenfolge!  $M^{(s,r)}$  Minor! Also:  

$$
g^{rs} = (g^{-1})_{rs} = \frac{(-1)^{r+s}}{G} M^{(sr)}
$$
g und  $g^{-1}$  sind symmetrisch. G=detg

• Einsetzen in die Ableitungsformel gibt

$$
\partial_h \det g = \sum_{ij} (\partial_h g_{ij}) (g^{-1})_{ji} \cdot \det g
$$

$$
\partial_h \det g = \sum_{ij} g^{ij} (\partial_h g_{ij}) \cdot \det g
$$

Oder (Die untere Zeile beseitigt den Faktor $\frac{1}{2})$ 

$$
\frac{1}{G}\partial_h G = \Sigma_{ij}g^{ij} (\partial_h g_{ij})
$$
\n
$$
\frac{1}{\sqrt{G}}\partial_h \sqrt{G} = \frac{1}{\sqrt{G}}\frac{1}{2\sqrt{G}}\partial_h G = \frac{1}{2}\frac{1}{G}\partial_h G = \frac{1}{2}\Sigma_{ij}g^{ij} (\partial_h g_{ij})
$$
\n
$$
\frac{1}{2}\Sigma_{ij}g^{ij} (\partial_h g_{ij}) = \frac{1}{\sqrt{G}}\partial_h \sqrt{G}
$$

(5.2.4) Damit läßt sich die in (2.30) gegebene Formel für die Divergenz wie folgt umformen:

$$
\nabla_k v_p^k(\vec{\alpha}) = \partial_k v_p^k(\vec{\alpha}) + \Sigma_m \Gamma_{mk}^k v_p^m
$$
  
\n
$$
= \partial_k v_p^k(\vec{\alpha}) + \Sigma_{km} \Gamma_{km}^k v_p^m
$$
  
\n
$$
= \partial_k v_p^k(\vec{\alpha}) + \Sigma_m \left(\frac{1}{2} \Sigma_{rs} g^{rs} \partial_m g_{rs}\right) v_p^m
$$
  
\n
$$
= \partial_k v_p^k(\vec{\alpha}) + \Sigma_m \left(\frac{1}{\sqrt{G}} \partial_m \sqrt{G}\right) v_p^m
$$
  
\n
$$
= \frac{1}{\sqrt{G}} \partial_m \left(\sqrt{G} v_p^m\right)
$$

Die  $\Gamma$  – *Symbole* werden nicht mehr benötigt. (5.2.5) Das Ergebnis:

> Die Divergenz des Vektorfeldes  $\vec{v}$  drückt sich in der Parametrisierung p wie folgt aus:

$$
\boxed{{\rm div} \vec{v}(\vec{x}) = \Sigma \nabla_k v_p^k = \frac{1}{\sqrt{G}} \Sigma_m \partial_m \left(\sqrt{G} v_p^m\right)}
$$

(5.2.6) Wir betrachten unser altes Beispiel aus Kap.11 (2.4.45) nämlich  $\vec{v}(\vec{x}) = \frac{\vec{x}}{|\vec{x}|^{3+\alpha}}$ . Wir wählen räumliche Polarkoordinaten. Dann ist  $\vec{v}_p(r, \theta, \varphi) = \vec{\partial}_r \frac{1}{r^{2+\alpha}}$ . D.h. speziell  $v_p^{\theta} = v_p^{\varphi} = 0$ . Weiter ist G=r<sup>4</sup> sin<sup>2</sup>  $\theta$ . Das gibt

$$
div\vec{v}(\vec{x}) = \frac{1}{r^2\sin^2\theta}\partial_r r^2\sin\theta \cdot \frac{1}{r^{2+\alpha}} = (-\alpha)\frac{1}{r^{\alpha+3}}
$$

Das ist weitaus kürzer als die alte Rechnung.

## 14.5.3 Der Gaußsche Satz

(5.3.1) Sei G⊂V<sup>3</sup> <sup>0</sup> ein Integrationsbereich in Form eines dreidimensionalen Körpers. Die Oberfläche dieses Körpers bezeichnen wir mit ∂K. (Hier bezeichnet ∂ also nicht wie üblich eine partielle Ableitung!) Per Additivität zerlegen wir G notfalls in geeignete Teilkörper. Dann wählen wir eine Parametrisierung p von G derart, dass der Parameterbereich G ein Quader wird mit  $0 < u < A$ ,  $0 < v < B$  und  $0 < w < C$ . Dessen Oberfläche  $\partial \hat{G}$  besteht daher aus 6 Teilen in Form von Rechtecken. Wie im Fall der Polarkoordinaten ist es zulässig, dass die Parametrisierung auf der Oberfläche nicht injektiv ist. Alle Flächenormalen (im Parameterraum) sollen nach außen weisen.

Weiter sei  $\vec{v}$  ein glattes Vektorfeld, das auf G gegeben ist.  $\vec{v}_p(u,v,w)$  ist die zugehörige Parameterdarstellung. In Punkten mit  $\vec{x}_p(\vec{\alpha}) = \vec{x}_p(\vec{\beta})$  sollte allerdings  $\vec{v}_p(\vec{\alpha}) = v_p(\vec{\beta})$  gesetzt werden.

(5.3.2) Wir beginnen mit dem Oberflächenintegral  $\int_{\partial G} d\vec{F}(\vec{x}) \cdot \vec{v}(x)$ . Wir können es mit Hilfe von Parametrisierungen ausrechnen und wissen, dass das Ergebnis invariant ist. Dieses Integral zerlegen wir in drei Teile, von denen jeder ein Paar gegenüberliegender Rechtecke erfasst. Davon betrachten wir exemplarisch den Teil, der zu w=0 und u=C gehörige . Dieses Integral wandeln wir gemäß (4.5.2) in ein Parameterintegral um:

$$
J_w = \int_{w=0,C} d\vec{F}(\vec{x}) \cdot \vec{v}(\vec{x}) = \int_0^A du \int_0^B dv \left(\vec{\partial}_u \times \vec{\partial}_v\right) \cdot \left[\vec{v}_p(u,v,C) - \vec{v}_p(u,v,0)\right]
$$

Das 2. Vorzeichen ist -1, da für C=0 die Flächenormale in die negative w-Richtung weist!

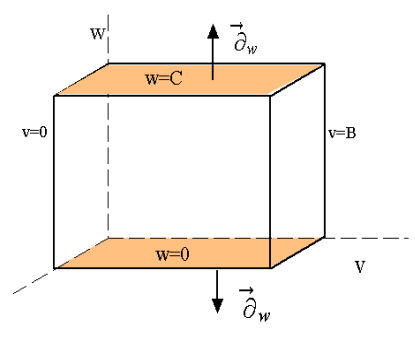

Zerlegt man  $\vec{v}$  nach der  $\vec{\partial}$ -Basis, dann sind im Skalarprodukt zwei Beiträge Null. ( $\vec{\partial}_u$  und  $\vec{\partial}_v$  stehen auf  $\vec{\partial}_u \times \vec{\partial}_v$ senkrecht!) Nur der von $\vec{\partial}_w$ herührende Beitrag bleibt. Also:

$$
J_w = \int_0^A du \int_0^B dv \left( \vec{\partial}_u \times \vec{\partial}_v \right) \cdot \left[ \vec{\partial}_w v_p^w(u, v, C) - \vec{\partial}_w v_p^w(u, v, 0) \right]
$$
  
\n
$$
= \int_0^A du \int_0^B dv \left[ \sqrt{G(u, v, C)} v_p^w(u, v, C) - \sqrt{G(u, v, 0)} v_p^w(u, v, 0) \right]
$$
  
\n
$$
= \int_0^A du \int_0^B dv \int_0^C dw \frac{\partial}{\partial w} \sqrt{G(u, v, w)} v_p^w(u, v, w)
$$
  
\n
$$
= \int_0^A du \int_0^B dv \int_0^C dw \sqrt{G(u, v, w)} \left[ \frac{1}{\sqrt{G(u, v, w)}} \frac{\partial}{\partial w} \sqrt{G(u, v, w)} v_p^w(u, v, w) \right]
$$

In der eckigen Klammer steht gemäß ( $\# \# \#$ ) ein Beitrag zur Darstellung von div $\vec{v}$  in der Parametrisierung p. Zwei Beiträge erhält man, wenn man die Beiträge  $J_v$  und  $J_u$  zum Oberflächenintegral entsprechend umformt. Addiert man alle drei Beiträge, so erhält man als Integrand gerade die Divergenz. Der zusätzliche Faktor √ G ist auch erforderlich. Er ist gerade der Faktor ∆, der über die Substitutionsregel entsteht, damit das Integral über die Parameter denselben Wert hat, wie das ursprüngliche kartesische Integral.

(5.3.3) Damit haben wir den Gaußschen Satz bewiesen. Die Rechnung zeigt, dass es sich dabei in einer gewissen Weise um die Verallgeminerung des Hauptsatzes der Integralrechnung auf drei Dimensionen handelt. Formulieren wir den Integralsatz selbst noch einmal:

$$
\int_{\partial K} {\rm d} \vec F \cdot \vec v(\vec x) {=} \int_K {\rm d}^3{\bf x} {\rm div} \vec v(\vec x) {=} \int_{\hat K} d^3\alpha \left[ \Sigma_m \partial_m \sqrt{G(\vec \alpha)} v_p^m \right]
$$

Die Auswertung der Integrale erfolgt natürlich in der Regel mit Hilfe von Parametrisierungen.

(5.3.4) Die Bedeutung des Gaußschen Satzes beruht darauf, dass man mit seiner Hilfe Bilanzierungen geeigneter Größen vornehmen kann. Dies zeigen wir in Kap. 14.6.4.

#### 14.5.3a Der Torus als Beispiel

In (6.3.5) wurde die Parametrisierung (r, $\theta\varphi$ ) $\rightarrow \vec{x}_T (\mathbf{r}, \theta, \varphi)$  gegeben. Damit folgt sofort die Basis  $\vec{\theta}_r, \vec{\theta}_\theta, \vec{\theta}_\varphi$ . Es folgt  $\vec{\partial}_{\theta} \times \vec{\partial}_{\varphi} = -r(R + r \cos \theta)$  usw.

Weiter bestimmt man den metrischen Tensor g. Er ist diagonal mit grr=1,  $g_{\varphi\varphi} = (R + r\cos\theta)^2$  und  $g_{\theta\theta} = r^2$ . Es folgt G= $\Delta^2=r^2(R+r\cos\theta)^2$  wie früher bereits bestimmt.

Die reziproke Basis ergibt sich zu  $\vec{\partial}^r = \vec{\partial}_r$ ,  $\vec{\partial}^\varphi = \frac{1}{(R+r\cos\theta)^2} \vec{\partial}_\varphi$  und  $\vec{\partial}^\theta = \frac{1}{r^2} \vec{\partial}_\theta$ . Ebenso folgt die inverse Matrix  $g^{-1}=(g^{ik})$ .

Damit kann man beispielsweise die übliche Integraltypen sofort in rechenbarer Form angeben.

Für die Divergenz ergibt sich in Toruskoordinanten der folgende Ausdruck:

$$
(div\vec{v})_T(r,\varphi,\theta) = \frac{1}{rS} \left( \partial_r rS v_T^r + \partial_\varphi rS v_T^\varphi + \partial_\theta rS v_T^\theta \right)
$$
  
mit  $S = R + r \cos \theta$  und  $\vec{v}_T = \vec{\partial}_r v_T^r + \vec{\partial}_\varphi v_T^\varphi + \vec{\partial}_\theta v_T^\theta$ 

Die zweiten Ableitungen. Diese lassen sich in einer Reihe unterschiedlicher Formen schreiben. Zunächst liegt eine vektorwertige symmetrische Matrix vor:

#### 14.5.4 Bilanzierungen und die Kontinuitätsgleichung

(5.4.1) Ein wichtiges Merkmal des Konfigurationsraumes ist, dass er die Bilanzierungen geeigneter Größen erlaubt. Das besagt: Man wählt eine geeignete extensive Größe M, grenzt einen messbaren Bereich K des Konfigurationsraumes ab, bestimmt M(K), also die Quantität von M, die in K enthalten ist und verfolgt die zeitliche Entwicklung von M(K), also die zeitlicheÄnderung dM.

(5.4.2) Oder auch: In unserer physikalischen Welt finden sich zahlreiche Größen vor, für die man eine Maßgröße angeben kann sowie eine Gesetzmäßigkeit, nach der sich diese Zahlgröße entwickelt. Dabei kann es sich sowohl um Größen mit diskreten als um solche mit kontinuierlichen Werten handeln.

(5.4.3) Zur ersten Orientierung sind Größen mit diskreten Werten durchaus geeignet. Nehmen wir als Bilanzierungsgröße "Zigaretten" mit dem Maß Anzahl. Als betrachtetes Raumgebiet können wir hier einen Gebäuderaum wählen. Wir zählen die Zahl N(t) der Zigaretten in diesem Raum zu zwei Zeiten  $t_1$  und  $t_2$ . Wodurch entsteht ein Unterschied  $\Delta N = N(t_2) - N(t_1) \neq 0$ ? Zwei Typen von Gründen fallen einem ein, die sich geometrisch-physikalisch stark unterscheiden: Zigaretten können aus dem Raum gebracht oder in diesen hineingebracht sein. Physikalisch werden sie dabei nicht verändert, nur ihre geometrische Lage ist anders, was bei der Bilanz berücksichtigt wird. Sagen wir, dass insgesamt im Zeitraum H Zigaretten hinein- und A Zigaretten hinausgebracht werden. Wir setzen V=A-H. Ist V>0 werden mehr Zigaretten herausgebracht. Der zweite Typ: Im Raum werden Zigaretten verraucht, vernichtet oder neu gedreht usw. Sei Q die Anzahl der Zigaretten, die im Raum auf diese Weise verschwinden bzw. entstehen. Offenbar gilt insgesamt die Bilanz:  $N(t_2)-N(t_1)=Q-V$ . Beachten Sie das durch unsere Bezeichnungswahl bedingte Vorzeichen von V.

Diese Gleichung ist eine Bilanzgleichung: Alle 4 Größen lassen sich unabhängig bestimmen. Und die Erfahrung sagt, dass die durch die Gleichung gegebene Beziehung immer gilt. Abweichungen werden stets auf Rechen- oder Beobachtungsfehler zurückgeführt.

(5.4.4) Kehren wir zum anfäglichen Szenenbild zurück: Bisher haben wir die zeitliche Entwicklung einer Größe durch Kurven und zugehörige Differentialgleichungen beschrieben. Jetzt erhalten wir durch derartige Bilanzgleichungen einen anderen globalen Zugang zum Entwicklungsverhalten gewisser deterministischer Systeme. Wir betrachten den M-Wert, den Maßwert im betrachteten Bereich K zu zwei Zeiten  $t_1$  und  $t_2$ . Bei M können Sie zur Orientierung an die Masse oder eine bestimmte Energieart denken. Verallgemeinernd sprechen wir von M-Substanz. Wir nehmen an, dass M durch ein Integral vom Dichtetyp erfasst wird:  $M(K,t) = \int_K d\lambda(\vec{x}) \rho(t, \vec{x})$ . D.h. wir arbeiten im Kontinuumsmodell.

(5.4.5) Was kann eine Änderung des M-Wertes bewirken? Wie bei den Zigaretten fallen einem zwei Möglichkeiten ein: Zunächst kann M-Substanz innerhalb von K an definierten Orten entstehen oder vergehen etwa durch einen Umwandlungsprozesse?. Das werden wir durch ein Integral der folgenden Struktur beschreiben:  $\int_i dt \int_K d\lambda(\vec{x}) q(\vec{x},t)$ . Das gibt die im Zeitintervall I im räumlichen Bereich K erzeugte Quantität an M-Substanz. Negatives Zeichen bedeutet Vernichtung. Dabei haben wir angenommen, dass der Prozess lokal stattfindet und durch eine Dichte q beschreibbar ist, die wir Quellstärke nennen. D.h.  $q(t,\vec{x})dt d\lambda(\vec{x})$  ist die Menge an M-Substanz, die im Zeitraum [t,t+dt] in einer kleinen durch das Maß bestimmten Umgebung von  $\vec{x} \in K$  erzeugt wird. Hat man mehrere derartige Prozesse, dann baut sich q mit Superposition auf.

(5.4.6) Die zweite denkbare Änderungsmöglichkeit besteht darin, dass während der Beobachtungszeit M-Substanz durch die Oberfläche ∂K von K aus K herauswandert oder nach M hineintransportiert wird. Wie wird man diese Möglichkeit beschreiben? Nun, man wird ein Strömungsfeld  $(t, \vec{x}) \mapsto \vec{j}(t, x)$  einführen, das den Transport der M-Substanz beschreibt.  $dtd\vec{F}(\vec{x}) \cdot \vec{j}(t,\vec{x})$  ist dann die Gesamtmenge an Substanz, die im Zeitintervall dt durch das vektorielle Oberflächenelement  $d\vec{F}$  hindurchströmt. Bezogen auf den Körper K wählt man die äu?ere Normale. Positives Skalarprodukt, besagt also, dass der M-Wert von K durch Hinaussströmen einen Verlust erleidet.

(5.4.7) Weitere Arten von Ursachen, die den M-Wert ändern, sollen nicht beteiligt sein. Dann können wir eine Bilanz aufstellen und finden

$$
M(k, t_2) - M(K, t_1) = \int_K d\lambda(\vec{x}) (\rho(t_2, \vec{x}) - \rho(t_1, \vec{x})
$$
  
= 
$$
\int_{t_1}^{t_2} dt \int_K d\lambda(\vec{x}) q(t, \vec{x}) - \int_{t_1}^{t_2} dt \int_{\partial K} d\vec{F}(\vec{x}) \cdot \vec{j}(t, \vec{x})
$$

Das ist eine globale Bilanzgleichung: Die Änderung der M-Größe erfolgt entweder durch Strömung durch die Oberfläche oder durch lokales Entstehen oder Vergehen im Innern des Bereiches. Erneut sind alle 4 Größen der Beobachtung unmittelbar zugänglich: Es sind die Größen, die man in einer Bilanz erwartet.

(5.4.8) Den Oberflächenterm über ∂K wandeln wir mit dem Gaußschen Satz in ein Volumenintegral um. Und auf der linken Seite führen wir über den Hauptsatz eine zusätzliche Zeitintegration ein. Die Anwendbarkeit von Fubini-Tonelli setzen wir voraus.

Dann laufen alle Beiträge über denselben Integrationsbereich und unsere Bilanzgleichung schreibt sich wie folgt:

$$
\int_I dt \int_K d\lambda(\vec{x}) \left[ \frac{\partial \rho}{\partial t}(t,\vec{x}) + div \vec{j}(t,\vec{x}) - q(t,\vec{x}) \right] = 0
$$

(5.4.9) Die abgeleitete Beziehung gilt für alle Zeitintervalle I und messbaren Bereiche K. Wir wollen vom Integral auf den Integranden schließen. Dabei ist die Situation viel günstiger als im Falle der Variationsrechnung. Dort war der Integrationsbereich fest, hier dagegen ist der Bereich variabel und der Integrand fest. Wir lassen I und K schrumpfen. Dann folgt durch Mittelwertbildung für glatten Integranden:

$$
\frac{\partial \rho}{\partial t}(t, \vec{x}) + \vec{div}(\vec{y}) - q(t, \vec{x}) = 0
$$

(5.4.10) Das ist die so genannte Kontinuitätsgleichung. (für die M-Größe) . Sie beschreibt in Form einer partiellen Differentialgleichung den Sachverhalt, dass die Größe M im Konfigurationsraum bilanzierbar ist. Jeder der in dieser Gleichung auftretenden Beiträge hat eine bestimmte, oben besprochene inhaltliche Bedeutung.

(5.4.11) In Kapitel 6 haben wir Vektorfelder als Geschwindigkeitsfelder von Strömungen interpretiert. Was liefert die Kontinuitätsgleichung für diese Interpretation? Ist die

Strömung stationär, so ist  $\frac{dr}{dt}$ =0. Wir nehmen zusätzlich räumlich konstante Dichte r an. Dann gilt  $\vec{j}(\vec{x}) = \rho \vec{v}(\vec{x})$ . Aus der Kontinuitätsgleichung wird in diesem Fall  $\rho div \vec{v}(\vec{x}) = q(\vec{x})$ .

 $\Box$  Wie interpretiert sich die letzte Gleichung für die beiden Felder  $\vec{v}(\vec{x}) = \alpha \frac{\vec{x}}{|\vec{x}|^{2+\epsilon}}$  und  $\vec{v}(\vec{x}) = \vec{\omega} \times \vec{x}$ ?

Von den drei beteiligten Größen  $\rho$ ,  $\vec{j}$  und q sind im Rahmen der Strömungsinterpretation je nach Situation zunächst einmal 2 Größen unabhängig vorgebbar. Dann ist die dritte zumindest teilweise über die Kontinuitätsgleichung bestimmt. Die jeweilige Situation verlangt dann noch eine genauere Festlegung der Rollen.

(6.4.12) Beachten Sie, dass wir das Integrationsgebiet K, den Bilanzierungsbereich, zeitlich unveränderlich gewählt haben. Das Gebiet ist fest an das gewählte Bezugssystem gekoppelt. Das ist eine stark einschränkende Bedingung.